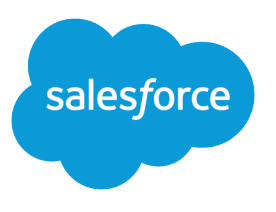

# Data Protection and Privacy

Salesforce, Spring '21

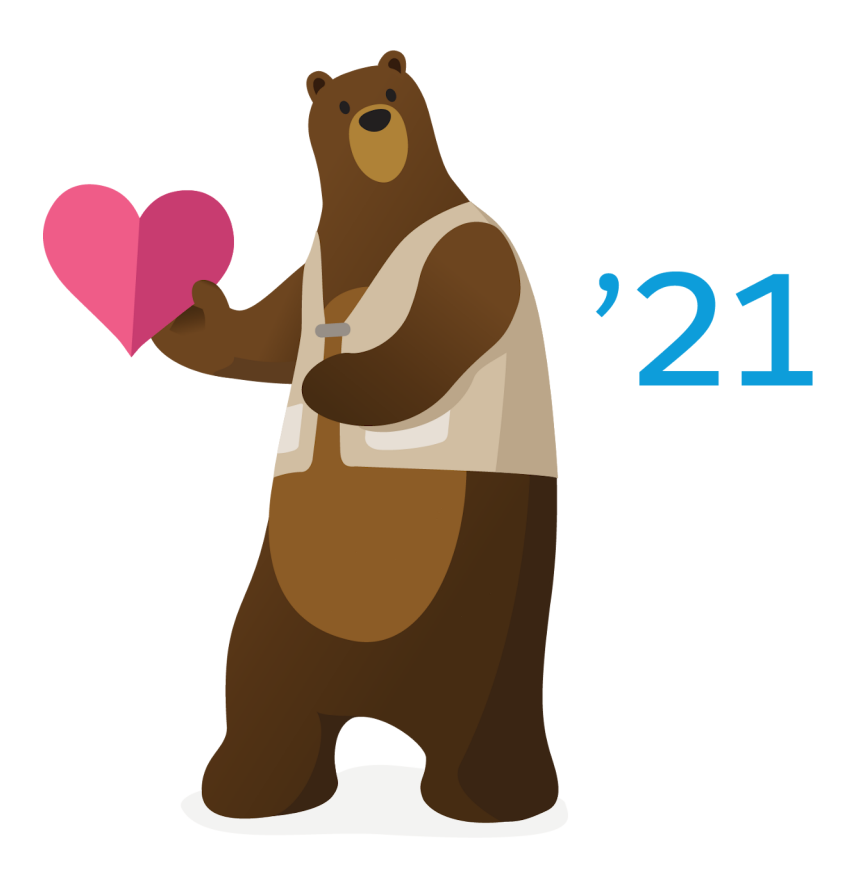

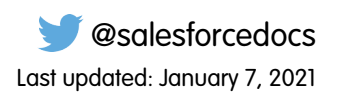

© Copyright 2000–2020 salesforce.com, inc. All rights reserved. Salesforce is a registered trademark of salesforce.com, inc., as are other names and marks. Other marks appearing herein may be trademarks of their respective owners.

### **CONTENTS**

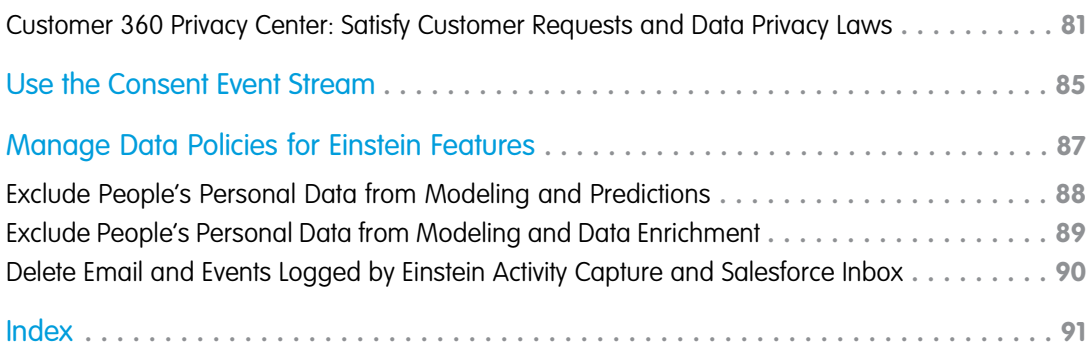

## DATA PROTECTION AND PRIVACY

Work your way toward complying with data protection and privacy regulations. Regardless of the regulations and policies with which you're complying, we give you guidance to help you evaluate the best way to meet your requirements.

Data protection and privacy regulations can require you and your company to keep individuals' personal data secure and private. We've listed some of the regulations that are important to many companies collecting and processing their customers' data.

- **•** General Data Protection Regulation (GDPR), European Union
- **•** California Consumer Privacy Act (CCPA), United States
- **•** Personal Information Protection Act (PIPA), Japan
- **•** Health Insurance Portability and Accountability Act (HIPAA), United States
- **•** Personal Information Protection and Electronic Documents Act (PIPEDA), Canada

Some regulations can include principles that are similar to one another. So we give you guidance on some of the common privacy principles.

#### [Data Deletion: Delete Personal Data](#page-5-0)

Get guidance on deleting personal data as you comply with various data protection and privacy regulations. We give you examples of common customer requests and things to consider. That way, you can determine how to best comply with the regulations that apply to your company.

#### [Consent Management: Track Customer Consent and Honor Opt-Out Requests](#page-33-0)

Track your customers' approval for how your company interacts with them. Comply with customer requests to opt-out of sharing their personal information with third parties. To help you assess your compliance with data protection and privacy regulations, we give you examples of common customer requests. And we provide details to help you determine the best way to comply with the regulations that apply to your company.

#### [Restriction of Processing: Restrict How to Process Personal Data](#page-57-0)

Prevent the processing of your customers' data when situations require you to do so. We give guidance on how to restrict forms of data processing. That way, you can work toward complying with the laws that are important to your company.

### [Data Access and Portability: Give Customers Their Data when They Want It](#page-69-0)

Export customer-related data when customers request it, so that you can work toward complying with various data protection and privacy regulations. We give you examples of common customer requests and things to consider when you evaluate your compliance with the regulations that apply to you.

### **EDITIONS**

### [Customer 360 Privacy Center: Satisfy Customer Requests and Data Privacy Laws](#page-84-0)

Manage components of data privacy law, like the General Data Protection Regulation (GDPR), and fulfill customer requests on how their personally identifiable information (PII) is stored, deleted, and transferred. Salesforce Customer 360 Privacy Center is a managed package.

SEE ALSO:

[Set Up Tracking and Storage of Certain Data Privacy Preferences](https://help.salesforce.com/apex/HTViewHelpDoc?id=individuals_setup_data_privacy.htm&language=en_US#individuals_setup_data_privacy) [Store Customers' Data Privacy Preferences](https://help.salesforce.com/apex/HTViewHelpDoc?id=individuals_store_data_privacy.htm&language=en_US#individuals_store_data_privacy) [Best Practices for Tracking Data Privacy](https://help.salesforce.com/apex/HTViewHelpDoc?id=individuals_things_to_know_privacy_records.htm&language=en_US#individuals_things_to_know_privacy_records)

### <span id="page-5-0"></span>Data Deletion: Delete Personal Data

Get guidance on deleting personal data as you comply with various data protection and privacy regulations. We give you examples of common customer requests and things to consider. That way, you can determine how to best comply with the regulations that apply to your company.

EDITIONS

#### Available in: All Editions

### [Data Deletion for Sales Cloud](#page-6-0)

Delete customers' personal data when it's necessary to comply with data protection and privacy regulations. We give you examples of common requests and things to consider. That way, you can determine a plan of action for complying with the regulations that matter to you.

### [Data Deletion for Service Cloud](#page-9-0)

Delete customers' personal data collected in customer service cases and other support records to comply with data protection and privacy regulations. We give you examples of common customer requests, so you can determine a plan to comply with the regulations that matter to you.

### [Data Deletion for Experience Cloud Sites](#page-11-0)

Sometimes it's necessary to delete a customer's personal data to comply with various data protection and privacy regulations. We give you examples of common requests and things to consider, so you can comply with the regulations that apply to you.

### [Data Deletion for the Salesforce Platform](#page-13-0)

You can delete customer data to comply with data protection and privacy regulations. These common requests and tips may help you determine how you might use Salesforce Platform features to work toward compliance with the regulations that apply to you.

### [Data Deletion for Marketing Cloud](#page-16-0)

Delete customers' personal data when it's necessary to comply with various data protection and privacy regulations. We give you examples of common requests and things to consider. That way, you can determine a plan of action for complying with the regulations that apply to you.

### [Data Deletion for Commerce Cloud](#page-22-0)

Delete personal data when it's necessary to comply with various data protection and privacy regulations. We give you examples of common requests and things to consider. That way, you can determine a plan of action for complying with the regulations that apply to you.

### [Data Deletion for Customer 360 Audiences](#page-24-0)

Delete shoppers' personal data when it's necessary to comply with various data protection and privacy regulations. We give you examples of common requests and things to consider. That way, you can determine a plan of action for complying with the regulations that apply to you.

### [Data Deletion for Financial Services Cloud](#page-25-0)

Delete customers' personal data when it's necessary to comply with various data protection and privacy regulations. We give you examples of common requests and things to consider. That way, you can determine a plan of action for complying with the regulations that apply to you.

### [Data Deletion for Health Cloud](#page-27-0)

Delete personal data when it's necessary to comply with data protection and privacy regulations. We give you examples of common requests and things to consider. That way, you can determine a plan of action for complying with the regulations that apply to you.

### [Data Deletion for Pardot](#page-28-0)

Delete customers' personal data when it's necessary to comply with data protection and privacy regulations. We give you examples of common requests and things to consider. That way, you can determine a plan of action for complying with the regulations that apply to you.

### [Data Deletion for Analytics](#page-28-1)

Sometimes it's necessary to delete a customer's personal data to comply with various data protection and privacy regulations. We give you examples of common requests and things to consider, so you can comply with the regulations that apply to you.

### [Data Deletion for Quip](#page-30-0)

Sometimes it's necessary to delete a customer's personal data to comply with data protection and privacy regulations. We give you examples of common requests and things to consider, so you can comply with the regulations that apply to you.

### [Data Deletion for Heroku](#page-31-0)

Sometimes it's necessary to delete a customer's personal data to comply with various data protection and privacy regulations. We give you examples of common requests and things to consider, so you can comply with the regulations that apply to you.

### <span id="page-6-0"></span>SEE ALSO:

[Set Up Tracking and Storage of Certain Data Privacy Preferences](https://help.salesforce.com/apex/HTViewHelpDoc?id=individuals_setup_data_privacy.htm&language=en_US#individuals_setup_data_privacy) [Store Customers' Data Privacy Preferences](https://help.salesforce.com/apex/HTViewHelpDoc?id=individuals_store_data_privacy.htm&language=en_US#individuals_store_data_privacy)

### Data Deletion for Sales Cloud

Delete customers' personal data when it's necessary to comply with data protection and privacy regulations. We give you examples of common requests and things to consider. That way, you can determine a plan of action for complying with the regulations that matter to you.

Data protection and privacy regulations can require you to delete customers' personal data when customers request it, or when it's no longer necessary to keep. We've listed a few of the regulations that are important to many companies collecting and processing their customers' data.

- **•** General Data Protection Regulation (GDPR), European Union
- **•** Personal Information Protection Act (PIPA), Japan
- **•** Privacy Act, Australia

If you have customers or users who want the data that you've collected on them deleted, review these common requests and their related procedures.

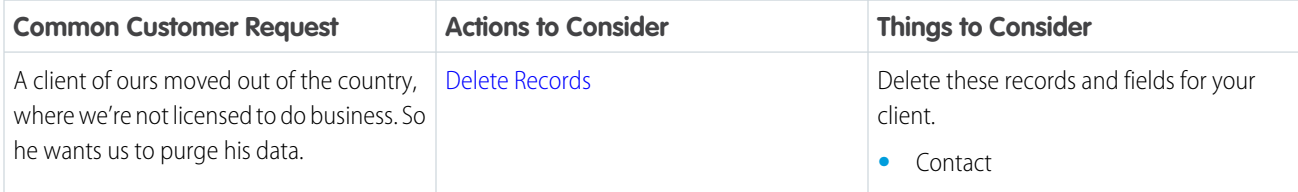

EDITIONS

Available in: All Editions

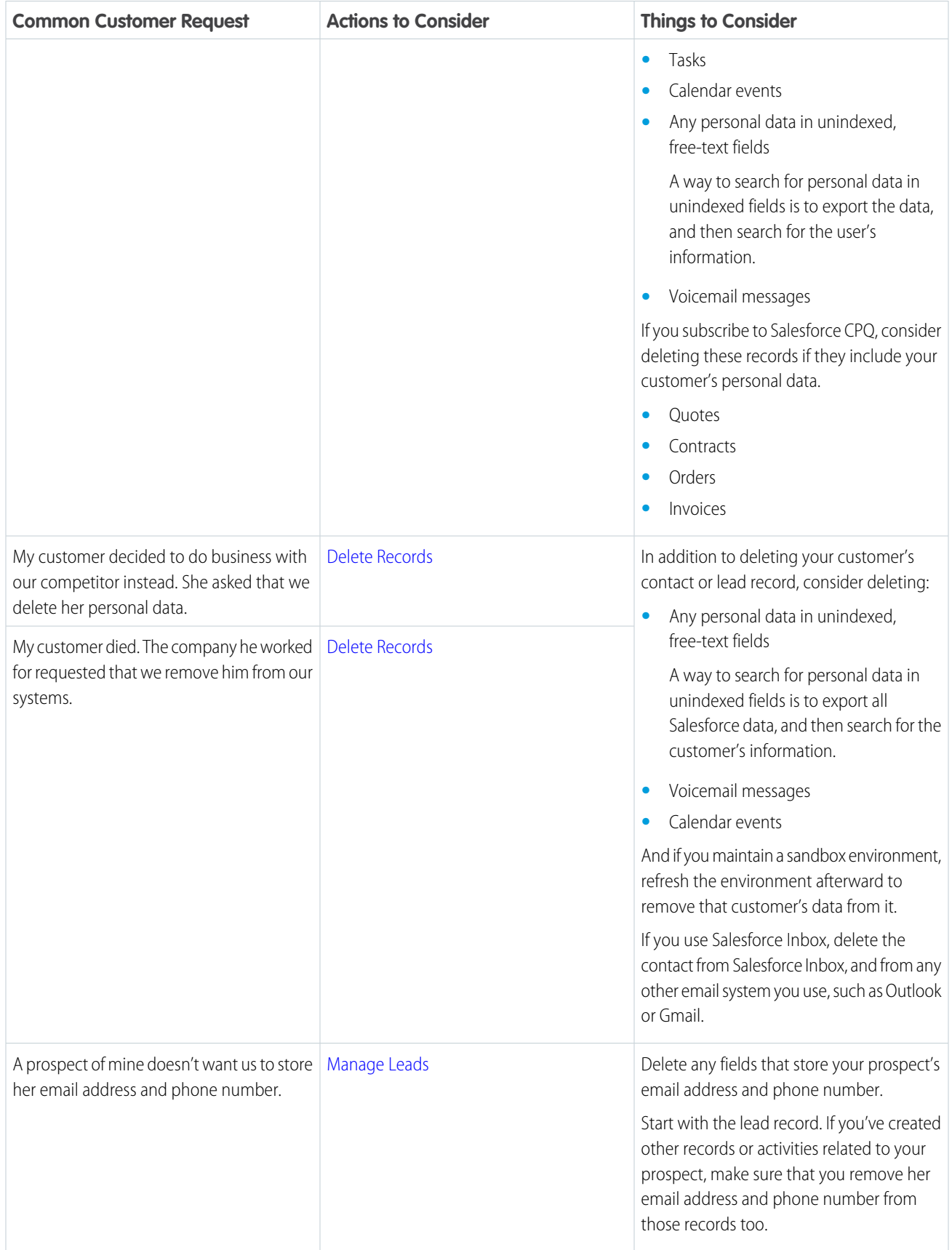

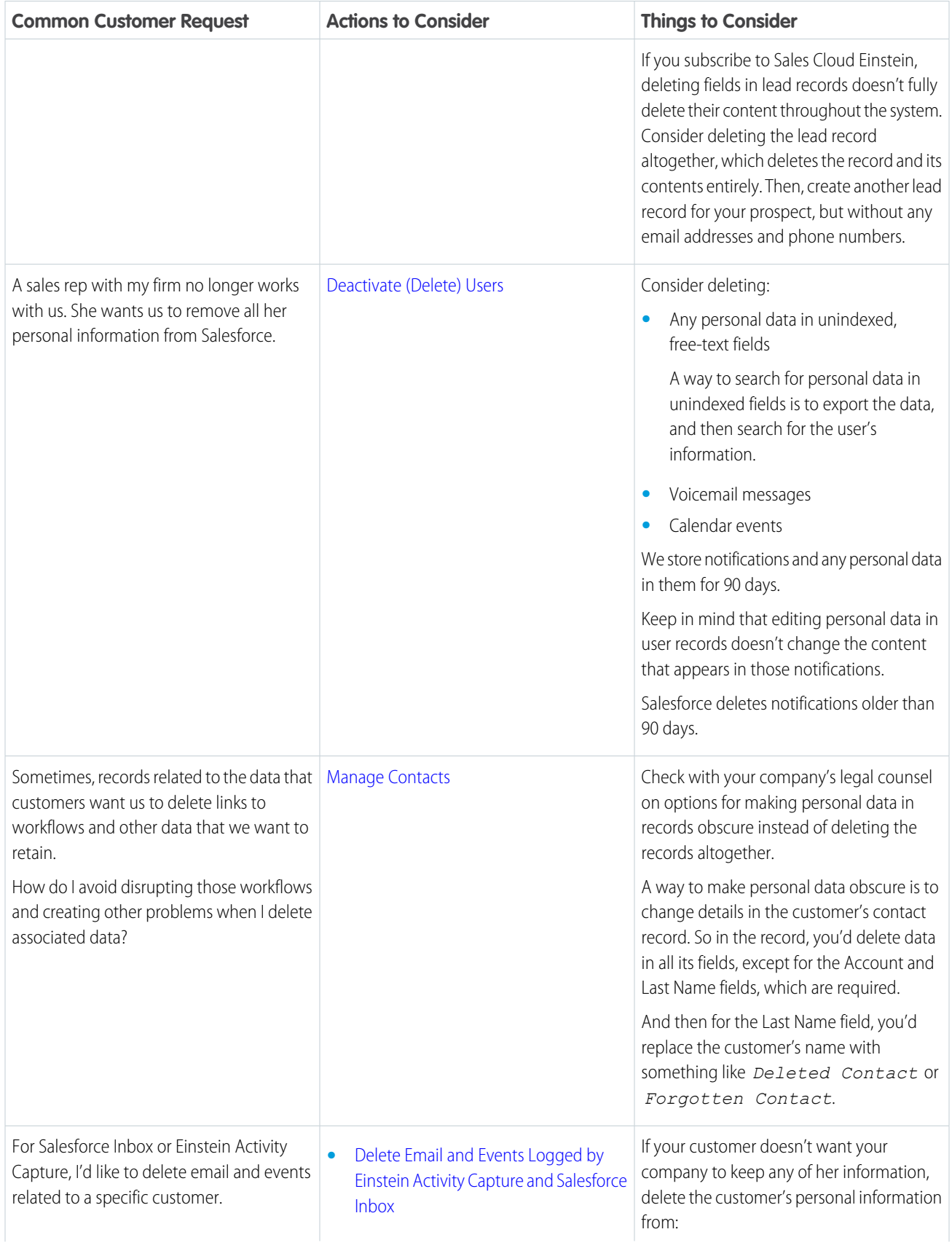

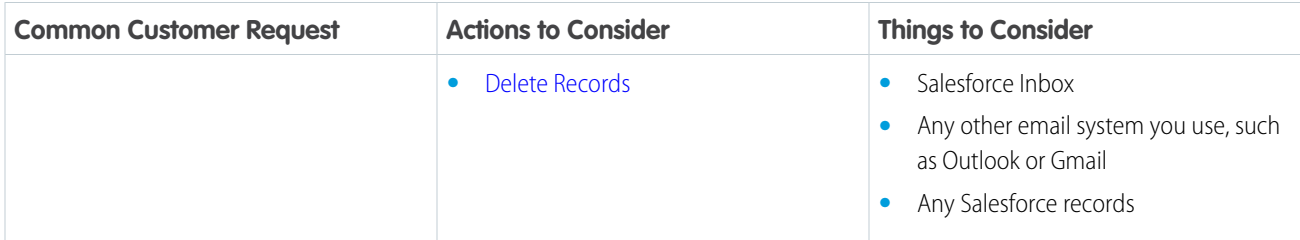

### <span id="page-9-0"></span>Data Deletion for Service Cloud

Delete customers' personal data collected in customer service cases and other support records to comply with data protection and privacy regulations. We give you examples of common customer requests, so you can determine a plan to comply with the regulations that matter to you.

Data protection and privacy regulations can require you to delete customers' personal data when customers request it, or when it's not necessary to keep. We've listed a few of the regulations that are important to many companies collecting and processing their customers' data.

EDITIONS

Available in: All Editions

- **•** General Data Protection Regulation (GDPR), European Union
- **•** Personal Information Protection Act (PIPA), Japan
- **•** Privacy Act, Australia

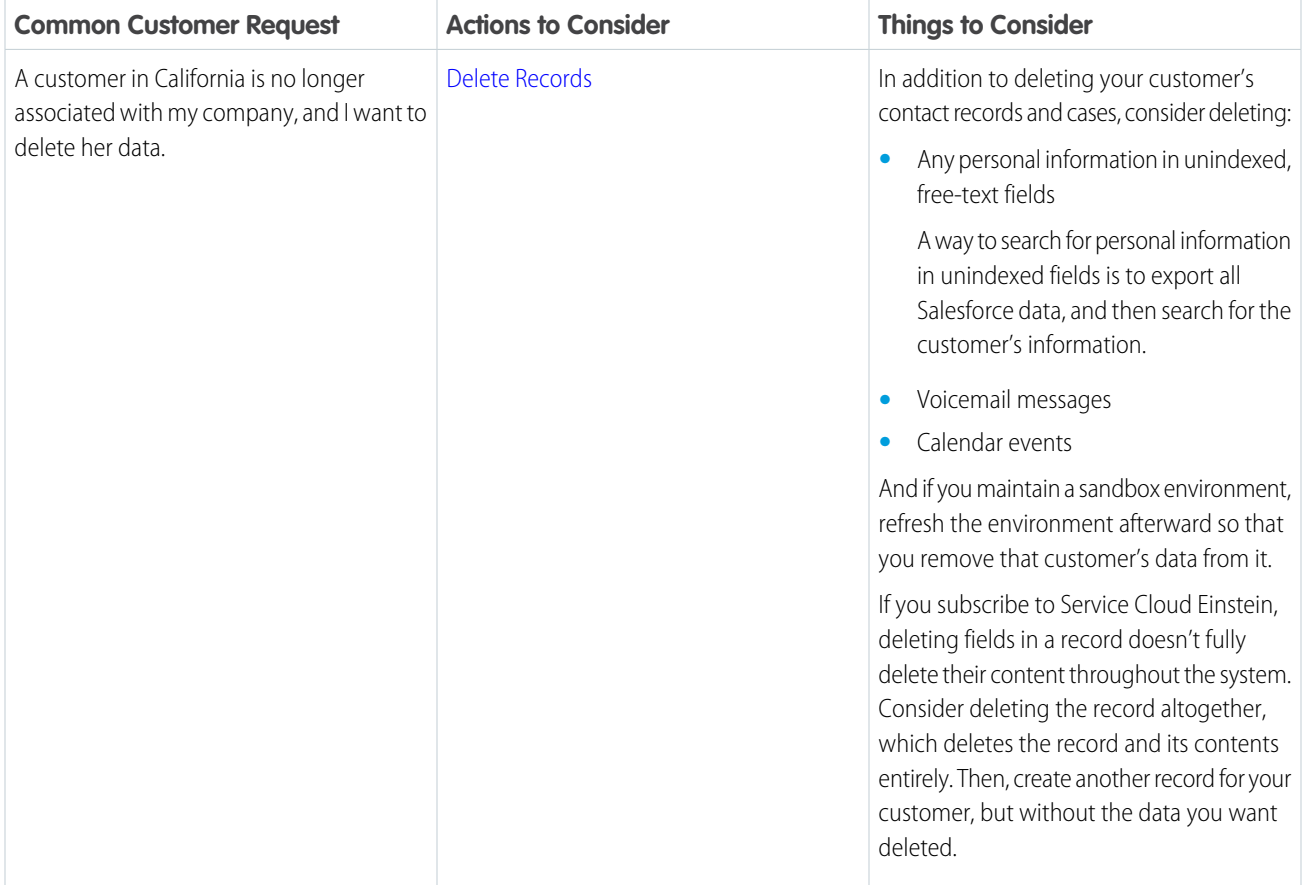

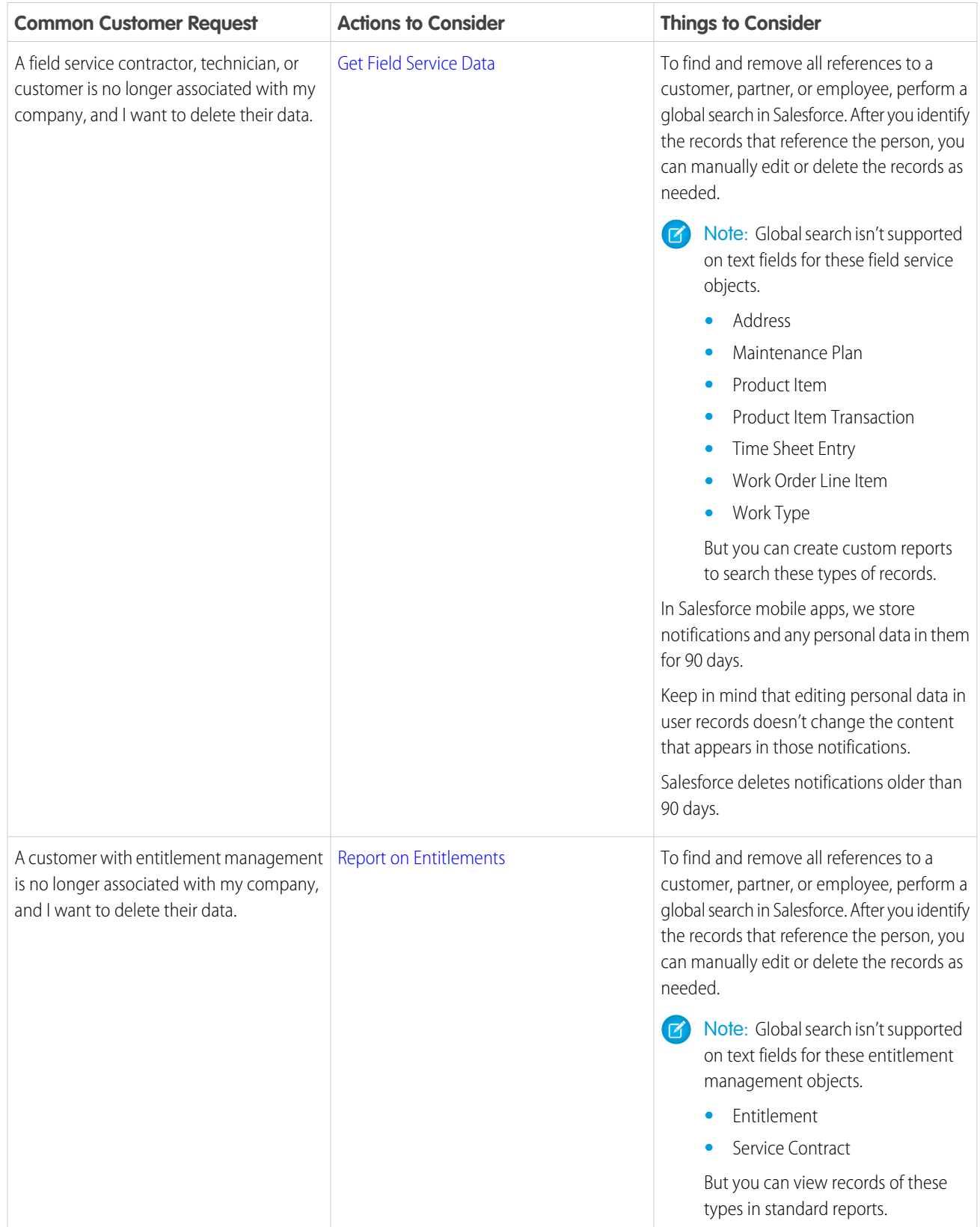

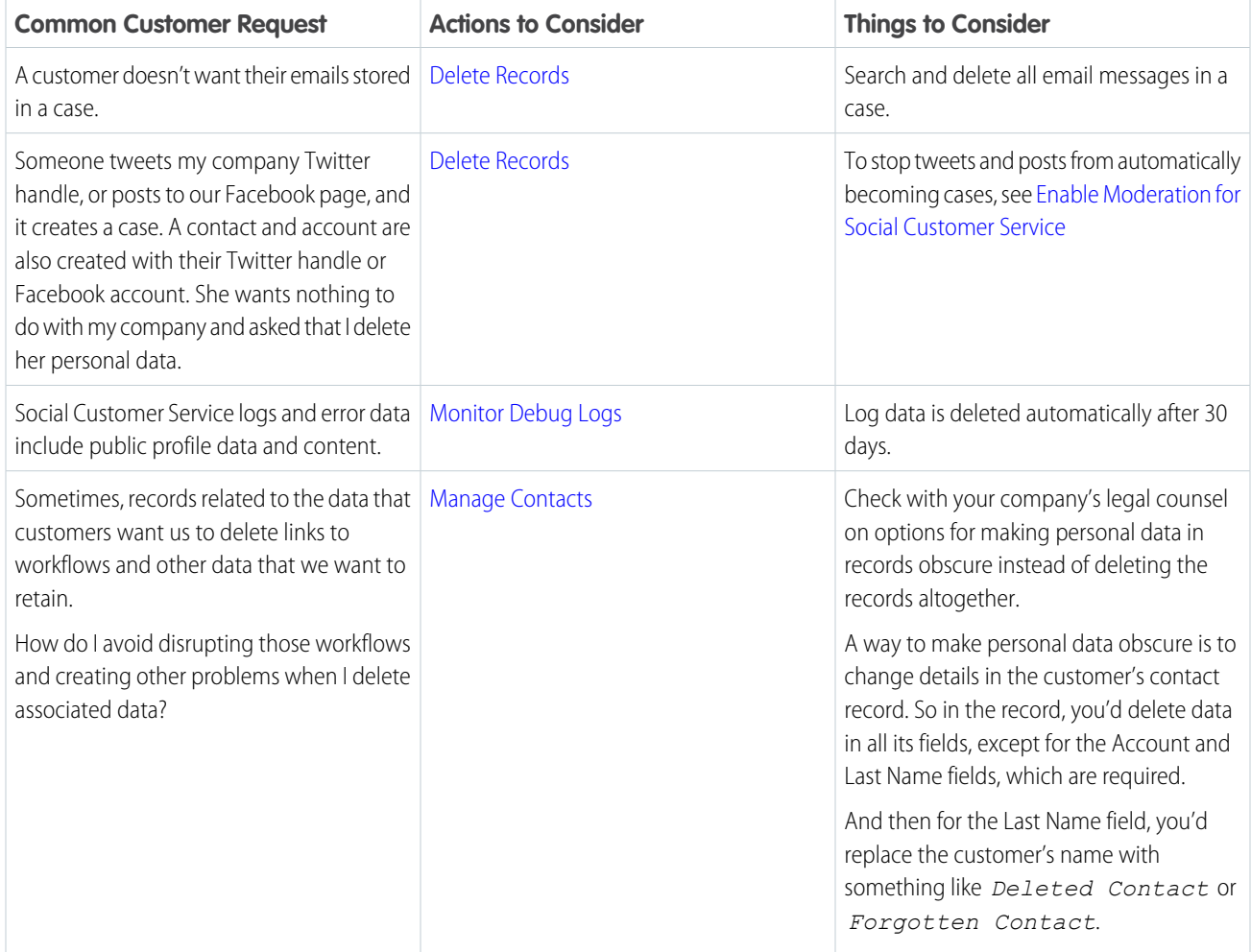

### <span id="page-11-0"></span>Data Deletion for Experience Cloud Sites

Sometimes it's necessary to delete a customer's personal data to comply with various data protection and privacy regulations. We give you examples of common requests and things to consider, so you can comply with the regulations that apply to you.

Many data protection and privacy regulations can require you to delete customers' personal data when customers request it, or when it's no longer necessary to keep it. We've listed a few of the regulations that are important to many companies collecting and processing their customers' data.

- **•** General Data Protection Regulation (GDPR), European Union
- **•** Personal Information Protection Act (PIPA), Japan
- **•** Privacy Act, Australia

If you have customers or users who want the data that you've collected on them deleted, review these common requests and the procedures related to them.

### EDITIONS

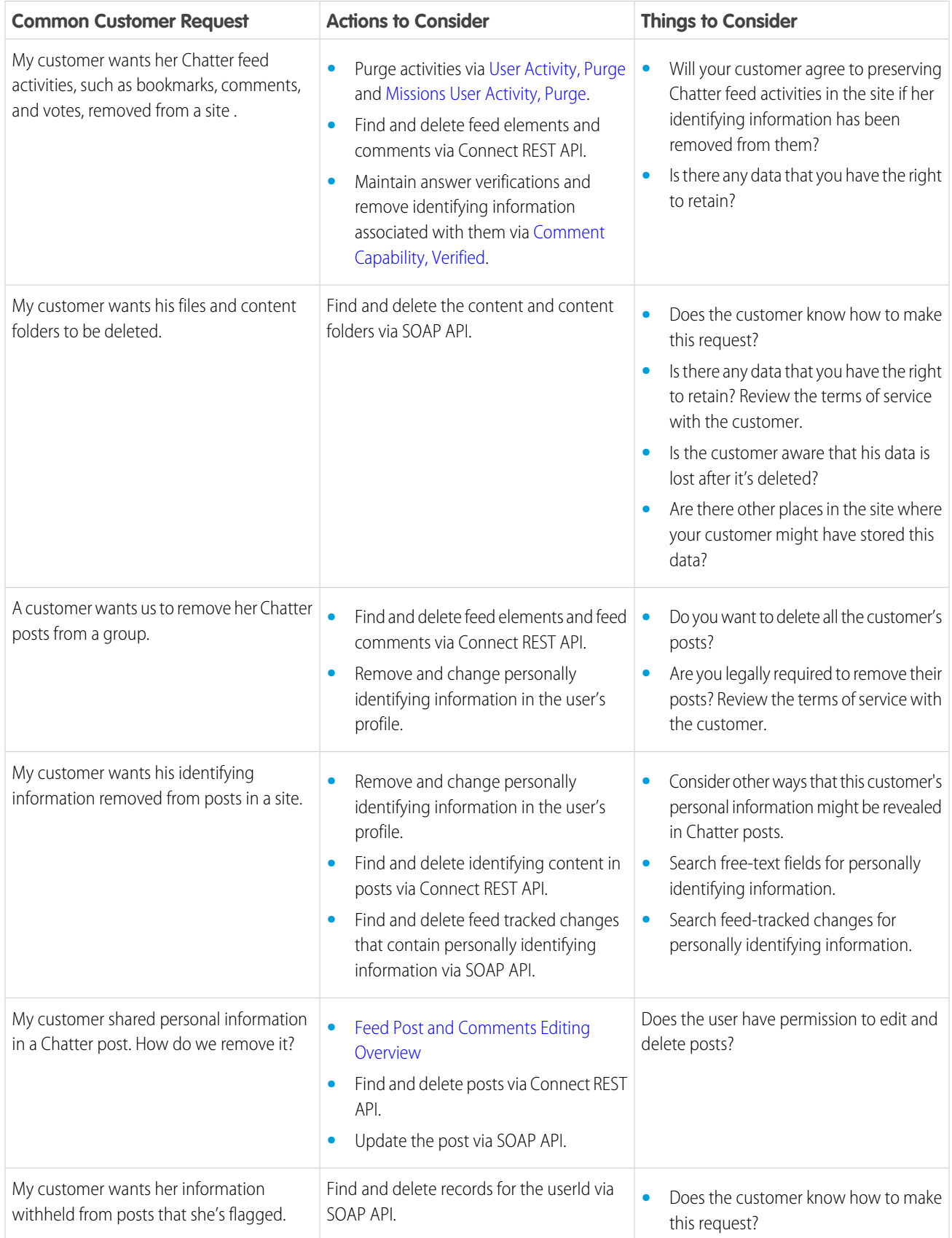

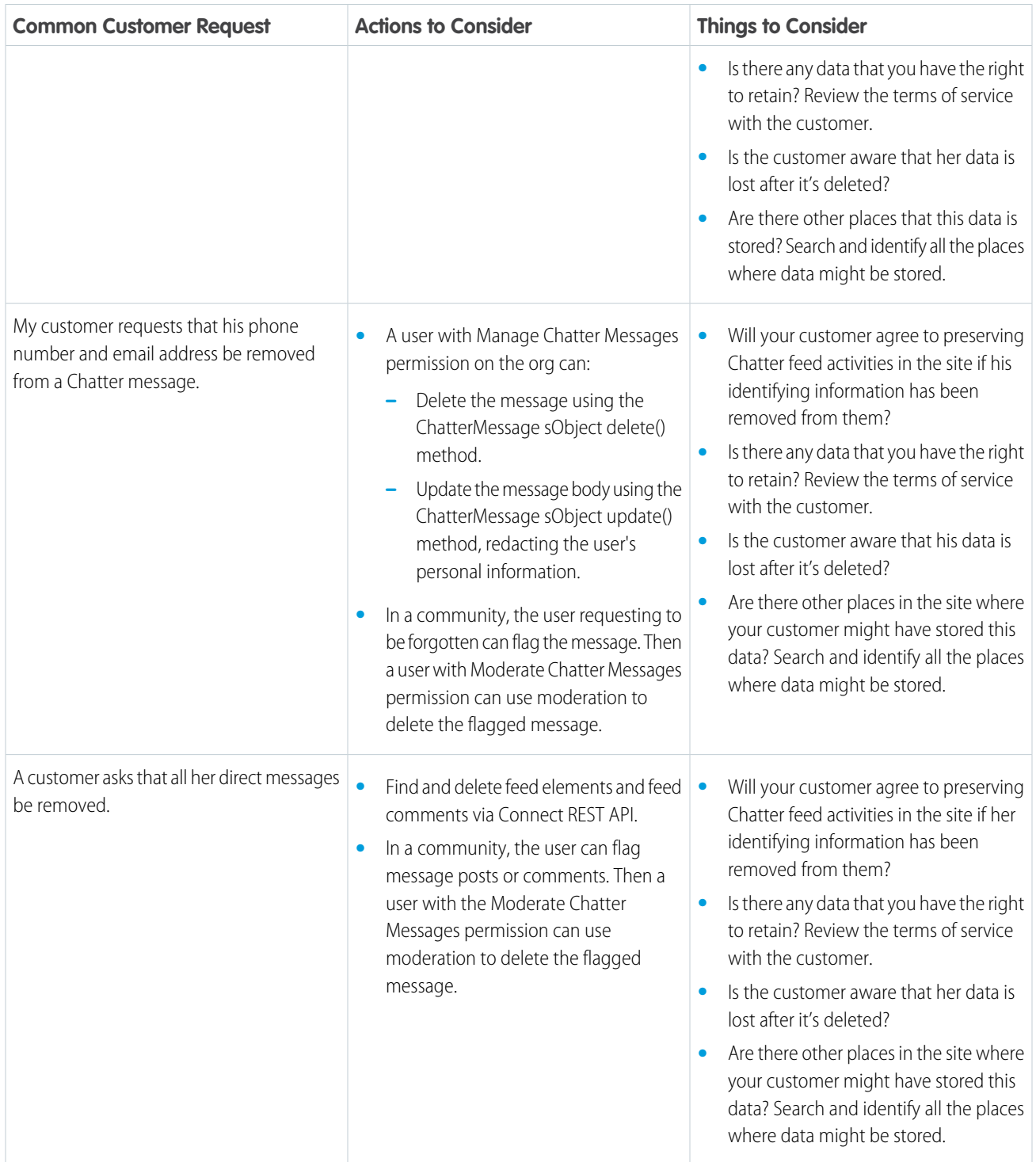

### <span id="page-13-0"></span>Data Deletion for the Salesforce Platform

You can delete customer data to comply with data protection and privacy regulations. These common requests and tips may help you determine how you might use Salesforce Platform features to work toward compliance with the regulations that apply to you.

EDITIONS

Many data protection and privacy regulations can require you and your company to delete customers' personal data when customers request it, or when it's no longer necessary for you to keep it. We've listed a few of the regulations that are important to many companies collecting and processing their customers' data.

- **•** General Data Protection Regulation (GDPR), European Union
- **•** Personal Information Protection Act (PIPA), Japan
- **•** Privacy Act, Australia

If you have customers or users who want the data that you've collected on them deleted, review these common requests and the procedures related to them. You can also review considerations in other sections of this guide for Salesforce products that may use the Salesforce Platform.

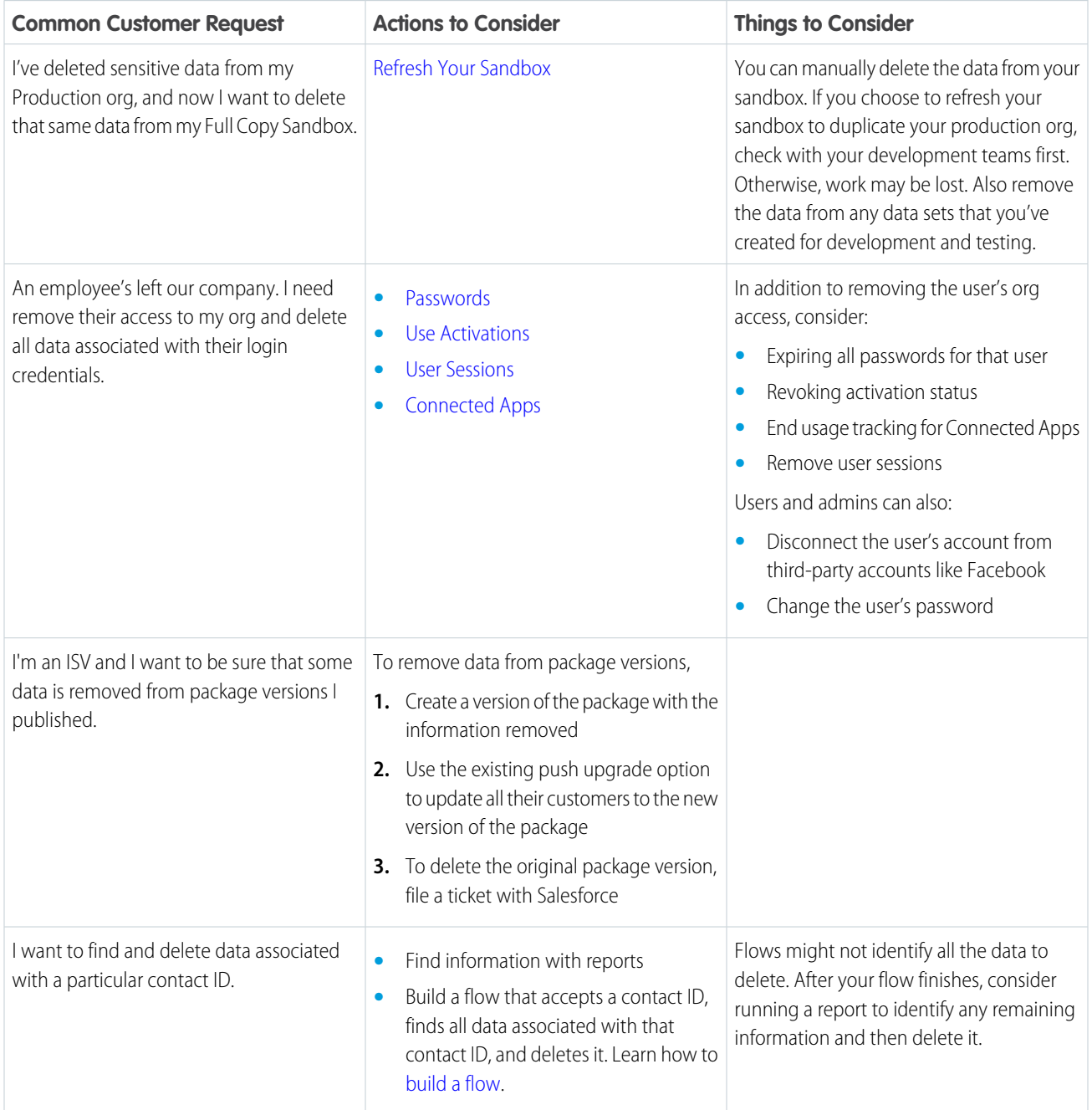

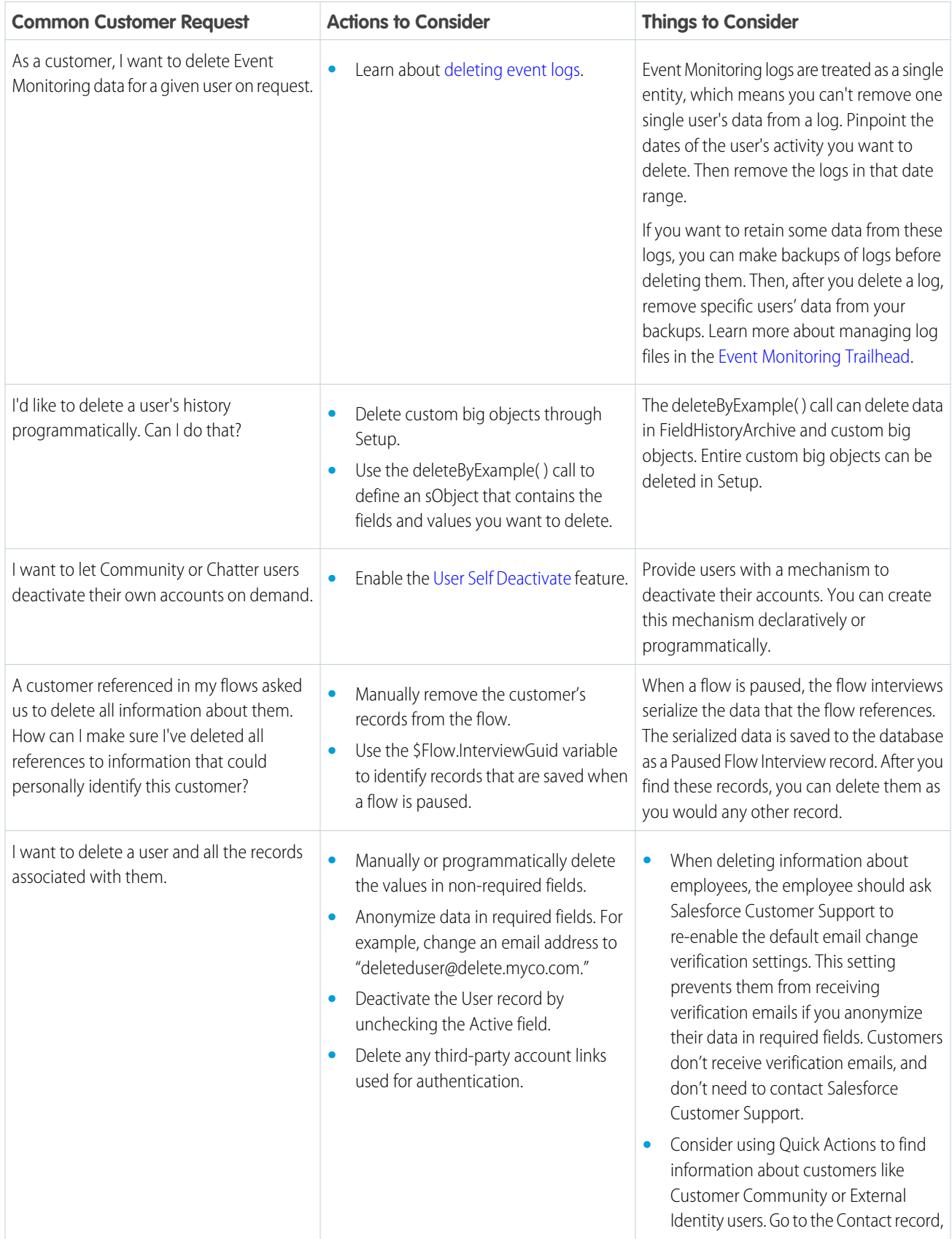

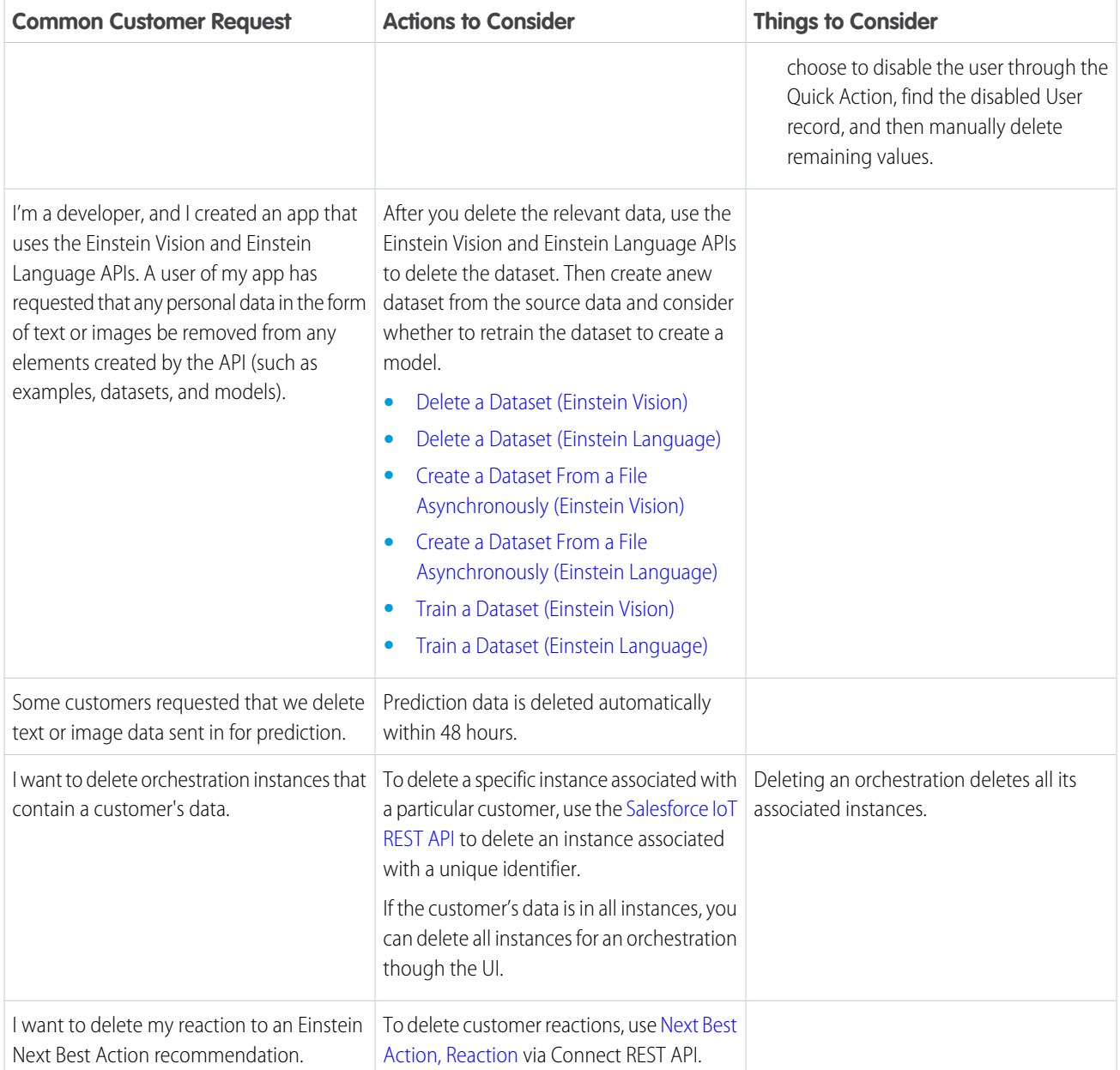

### <span id="page-16-0"></span>Data Deletion for Marketing Cloud

Delete customers' personal data when it's necessary to comply with various data protection and privacy regulations. We give you examples of common requests and things to consider. That way, you can determine a plan of action for complying with the regulations that apply to you.

Many data protection and privacy regulations can require you to delete customers' personal data when customers request it, or when it's no longer necessary to keep it. We've listed a few of the regulations that are important to many companies collecting and processing their customers' data.

- **•** General Data Protection Regulation (GDPR), European Union
- **•** Personal Information Protection Act (PIPA), Japan

### **•** Privacy Act, Australia

If you have customers or users who want the data that you've collected on them deleted, review these common requests and the procedures related to them.

Note: Before you delete contact data from Marketing Cloud, export the list or data extension containing the deleted contact information for later review and regulatory compliance proof..

**•** Review any ENS subscriptions that contain engagement events.

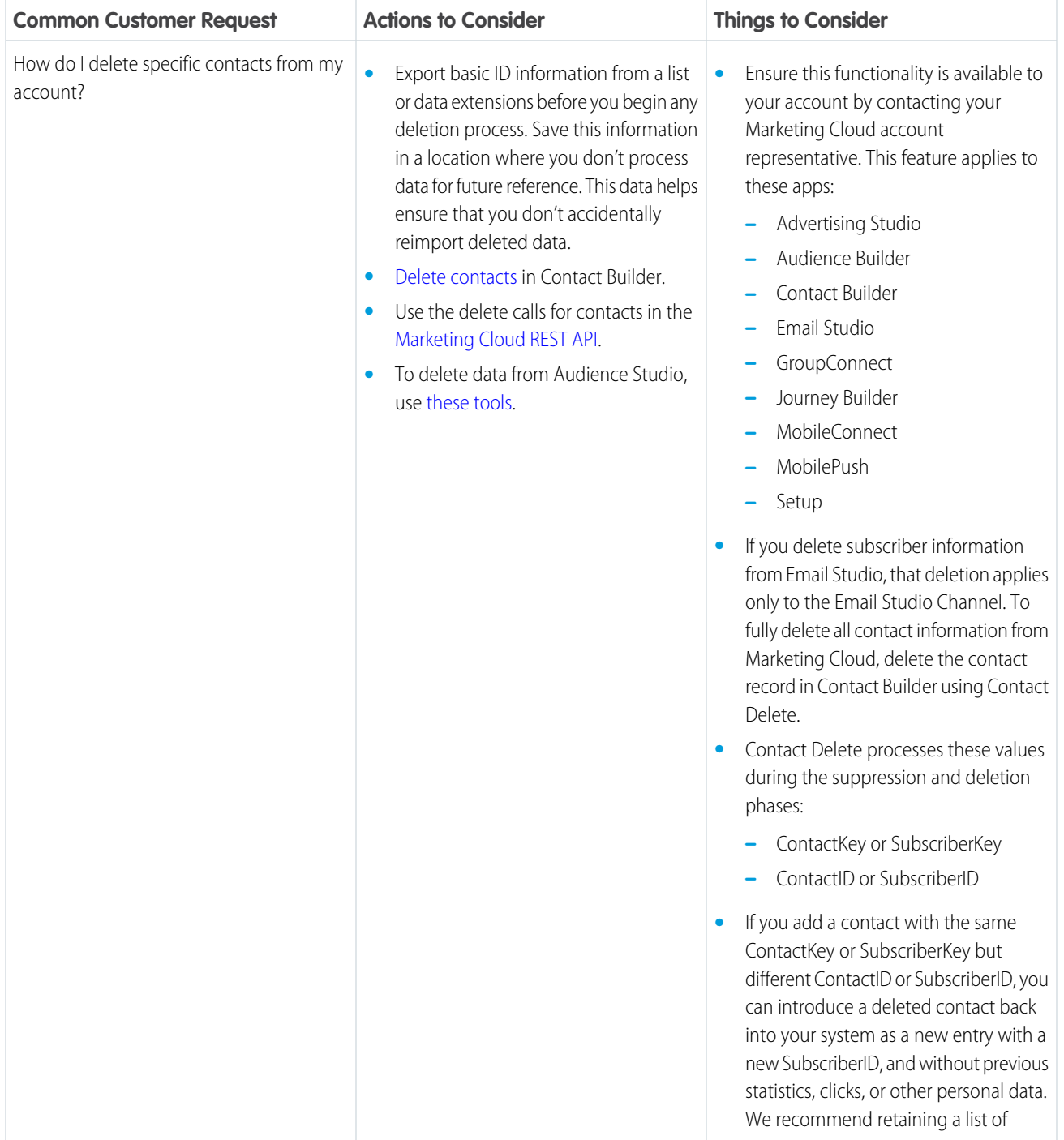

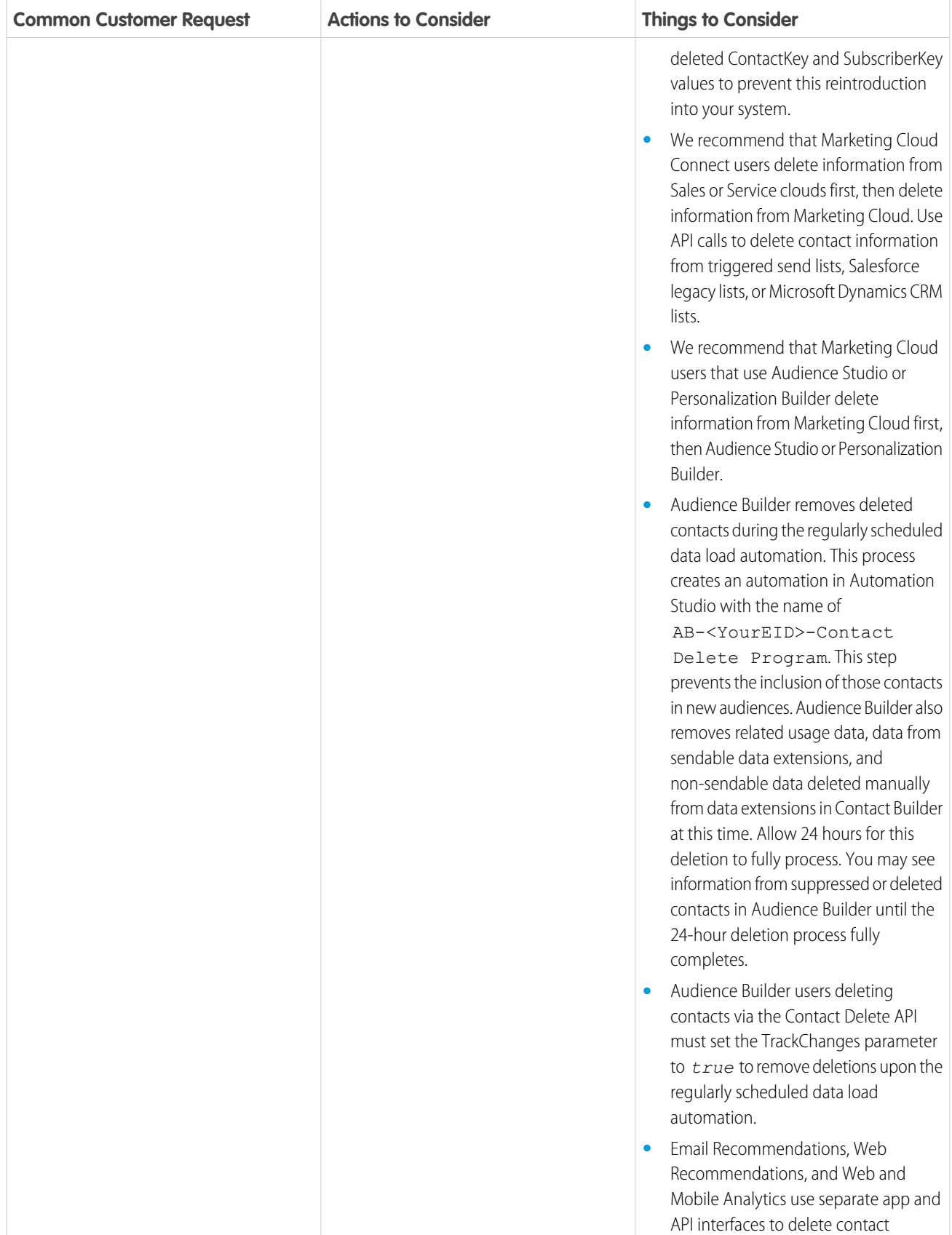

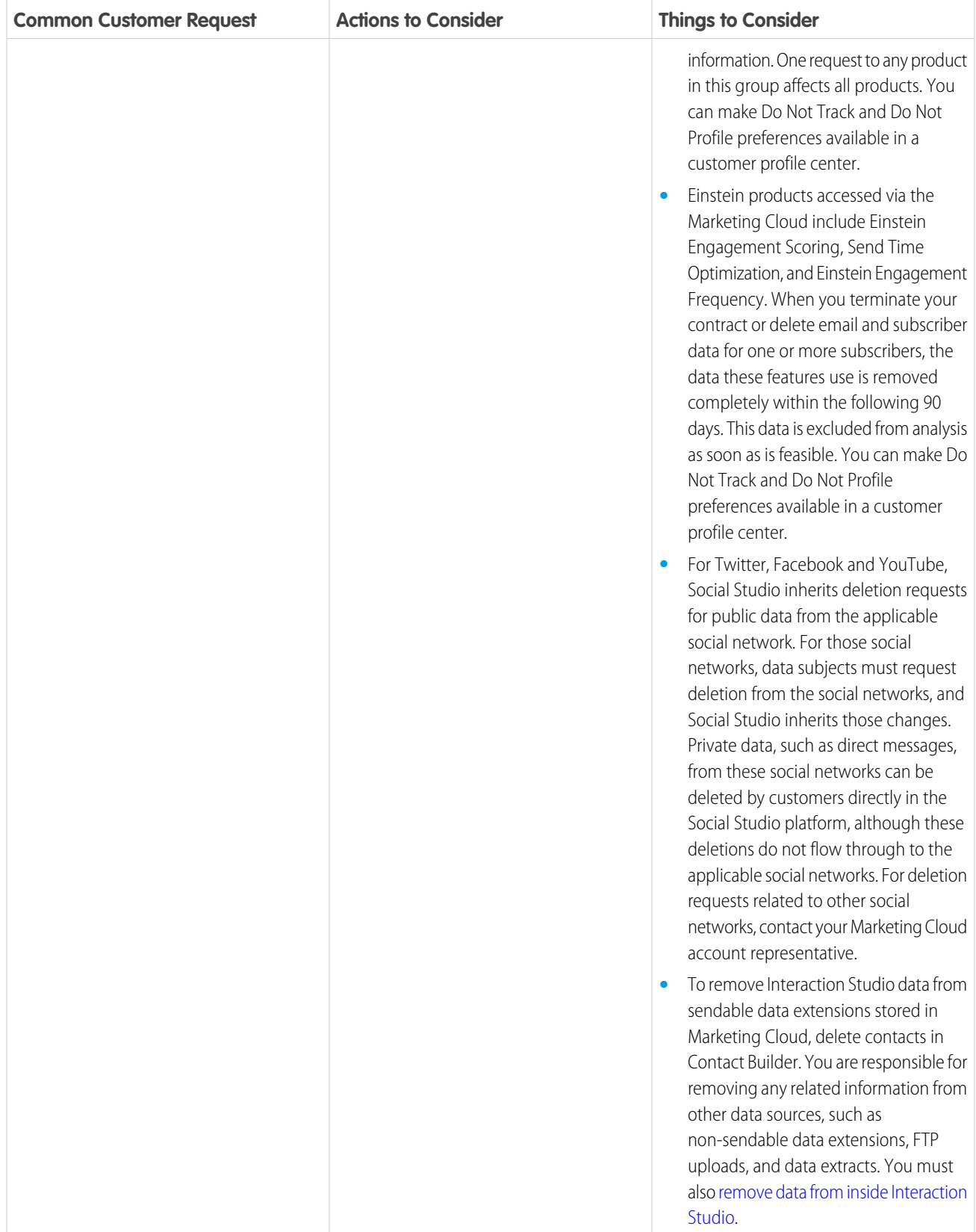

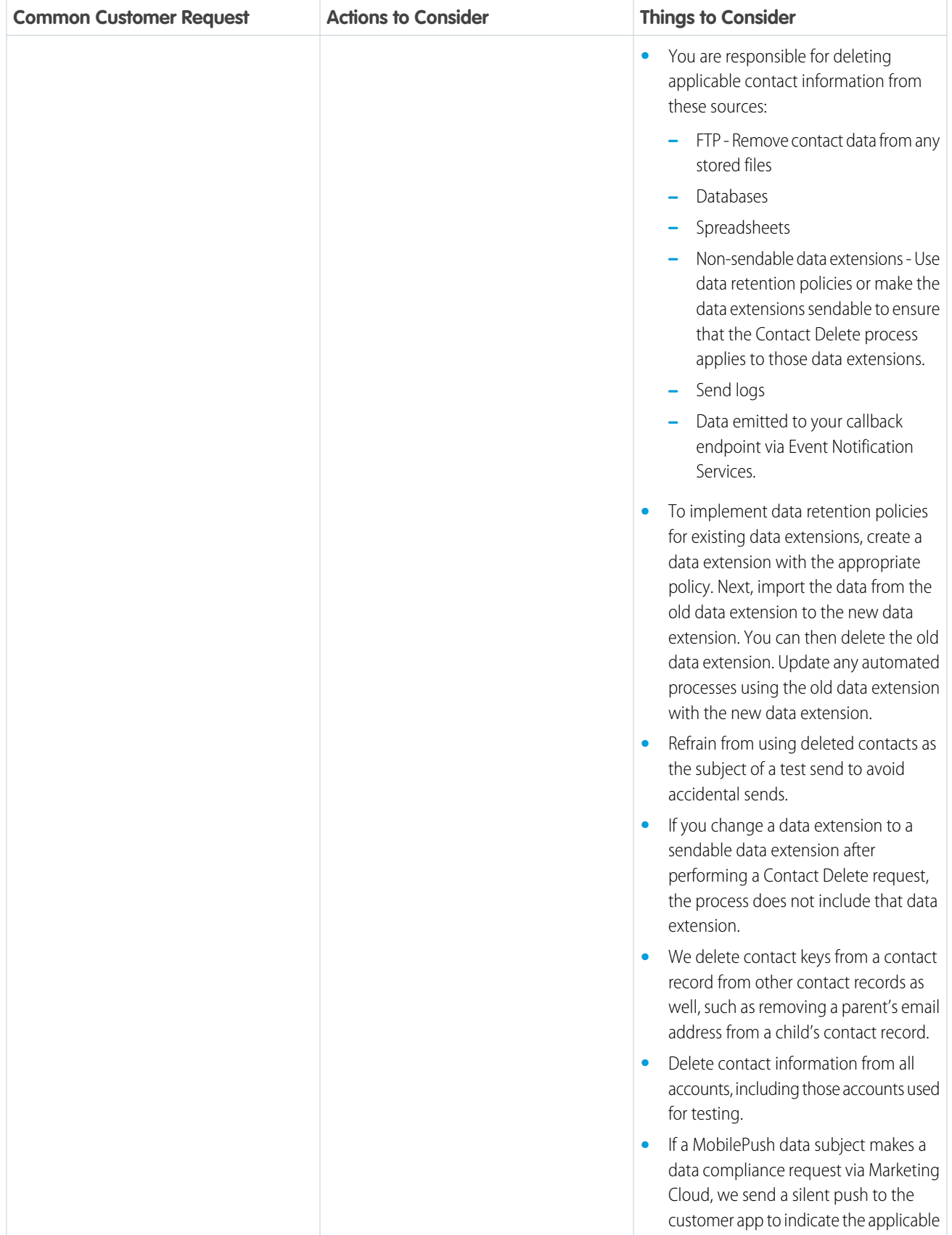

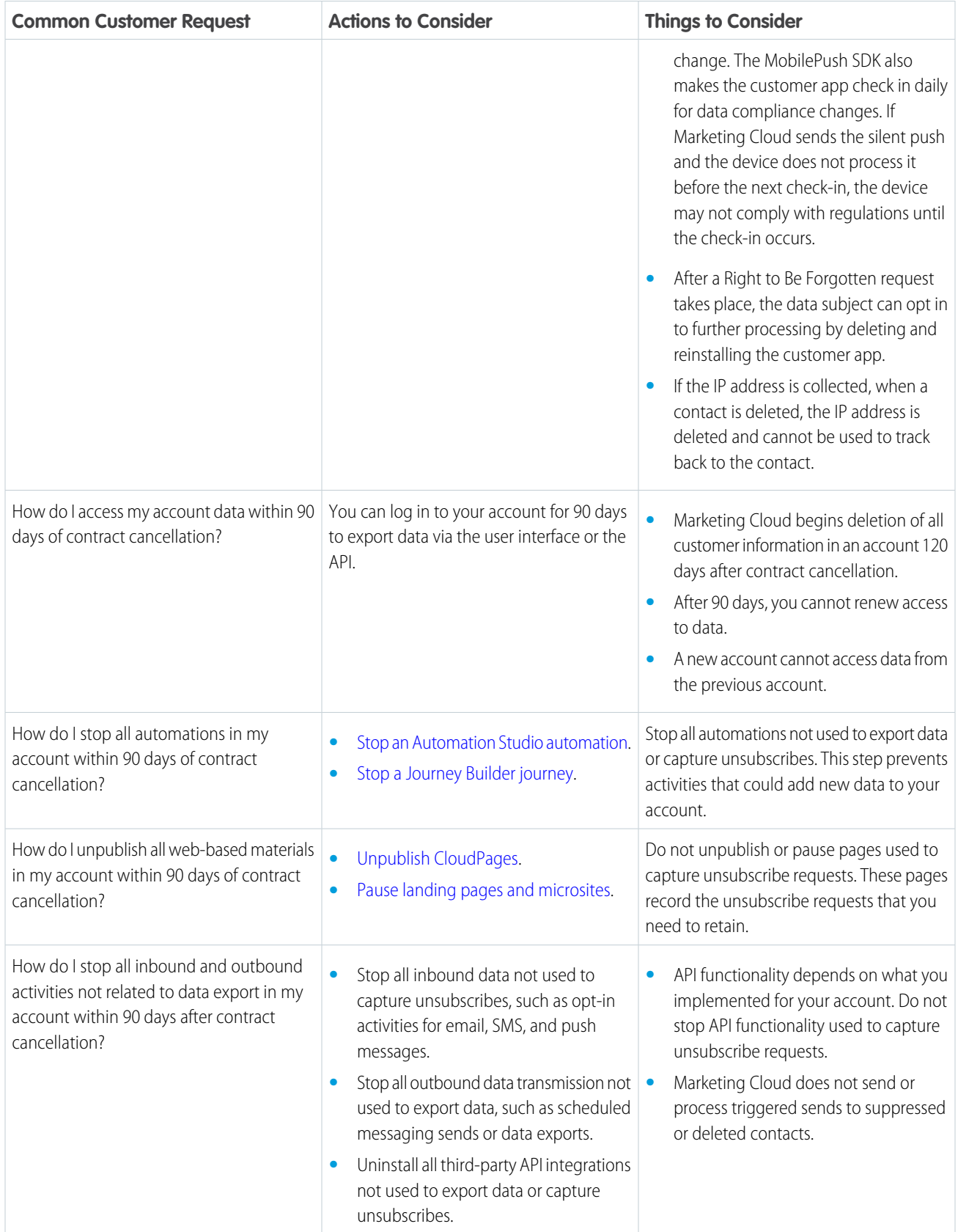

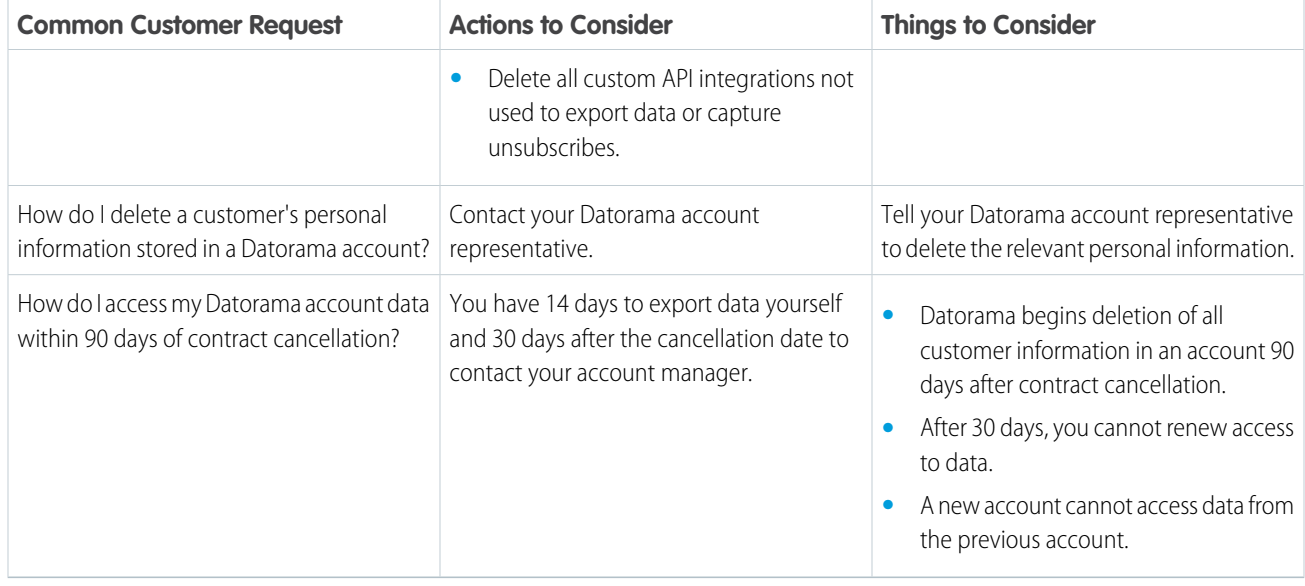

Data protection and privacy compliance can require you to encrypt all data during transit. We recommend taking these steps to ensure compliance.

- **•** To help ensure TLS compliance, use the latest version of your browser and HTTPS addresses to connect to Marketing Cloud.
- **•** Use OAuth [access token](https://developer.salesforce.com/docs/atlas.en-us.noversion.mc-getting-started.meta/mc-getting-started/get-access-token.htm) authentication for REST and SOAP API calls.
- **•** Follow our [API security best practices](https://developer.salesforce.com/docs/atlas.en-us.noversion.mc-apis.meta/mc-apis/api-security.htm).
- **•** Use [SSL certificates](https://help.salesforce.com/articleView?id=000232477&type=1&language=en_US) for all landing pages.

### SEE ALSO:

<span id="page-22-0"></span>[Deliverable Name: DMP Documentation Portal](https://konsole.zendesk.com/hc/en-us/sections/360000109694) [Manage Einstein Recommendations Customer Profile Data Privacy](https://help.salesforce.com/apex/HTViewHelpDoc?id=mc_pb_delete_a_personalization_builder_customer_profile.htm&language=en_US#mc_pb_delete_a_personalization_builder_customer_profile) [Marketing Cloud Data Protection and Privacy Tools](https://help.salesforce.com/apex/HTViewHelpDoc?id=mc_overview_data_protection_privacy.htm&language=en_US#mc_overview_data_protection_privacy)

### Data Deletion for Commerce Cloud

Delete personal data when it's necessary to comply with various data protection and privacy regulations. We give you examples of common requests and things to consider. That way, you can determine a plan of action for complying with the regulations that apply to you.

Many data protection and privacy regulations can require you to delete shoppers' personal data when customers request it, or when it's no longer necessary to keep. We've listed a few of the regulations that are important to many companies collecting and processing their customers' data.

- **•** General Data Protection Regulation (GDPR), European Union
- **•** Personal Information Protection Act (PIPA), Japan
- **•** Privacy Act, Australia
- **•** Personal Information Protection and Electronic Documents Act (PIPEDA), Canada

If you have shoppers who want the data that you've collected on them deleted, or to opt-out of certain types of data sharing, review these common requests and the procedures related to them.

### EDITIONS

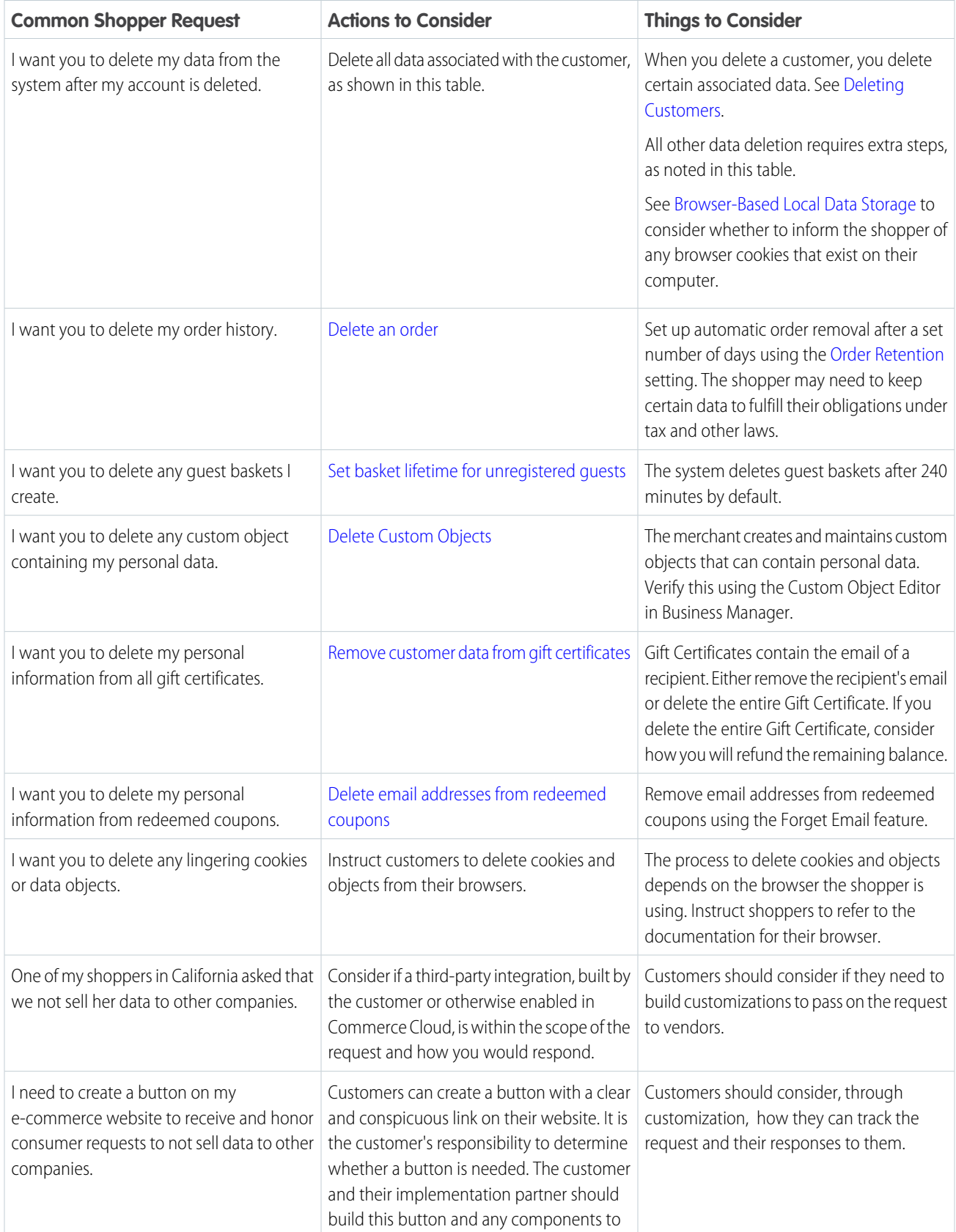

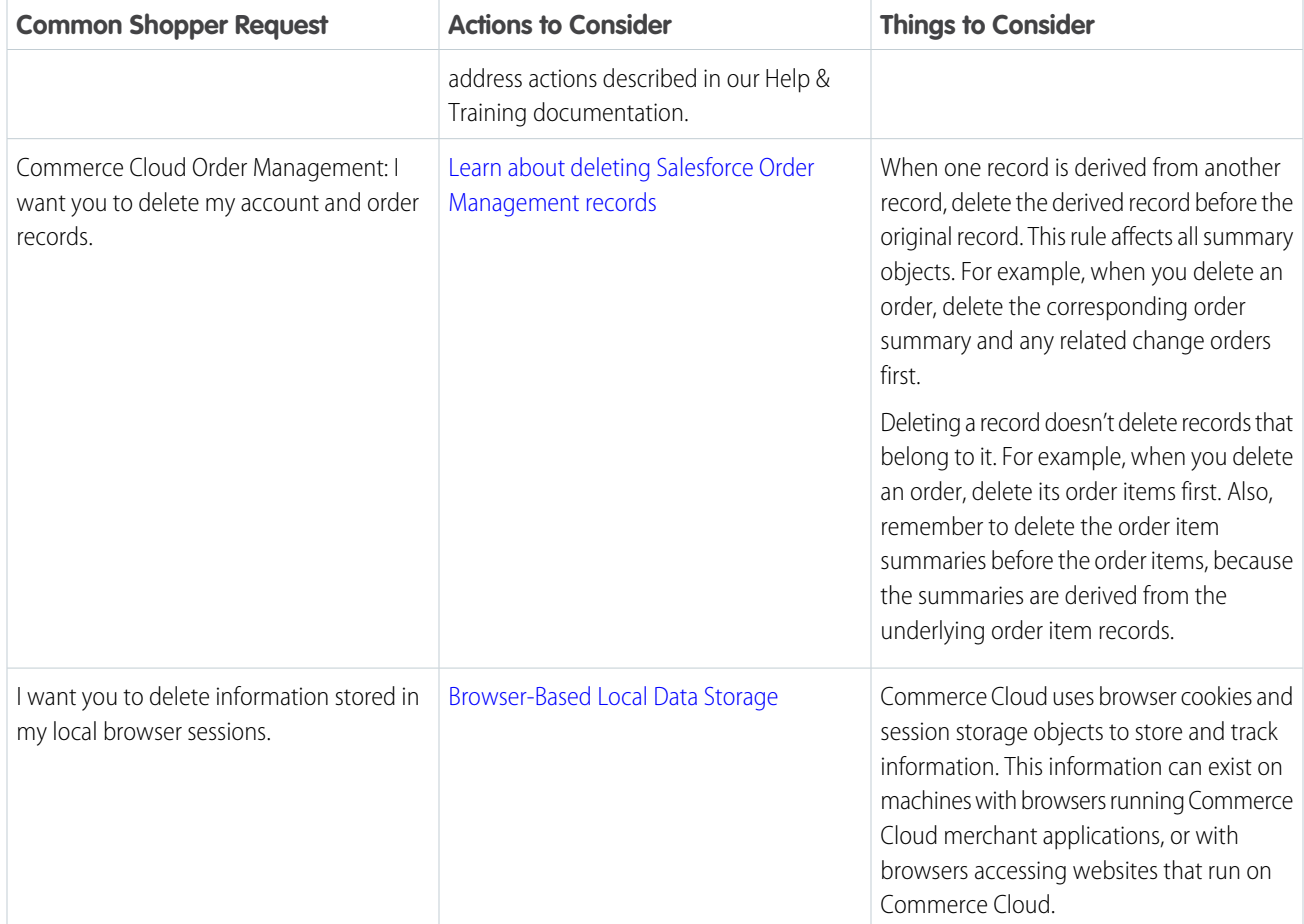

### <span id="page-24-0"></span>Data Deletion for Customer 360 Audiences

Delete shoppers' personal data when it's necessary to comply with various data protection and privacy regulations. We give you examples of common requests and things to consider. That way, you can determine a plan of action for complying with the regulations that apply to you.

Data protection and privacy regulations can require you to delete customers' personal data when customers request it, or when it's no longer necessary to keep. We've listed a few of the regulations that are important to many companies collecting and processing their customers' data.

- **•** General Data Protection Regulation (GDPR), European Union
- **•** Personal Information Protection Act (PIPA), Japan
- **•** Privacy Act, Australia
- **•** Personal Information Protection and Electronic Documents Act (PIPEDA), Canada

If you have customers or users who want the data that you've collected on them deleted, review these common requests and their related procedures.

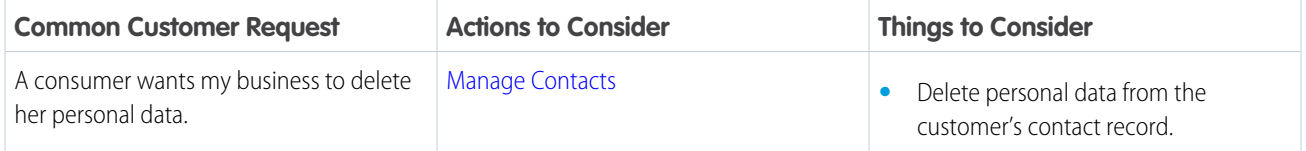

EDITIONS

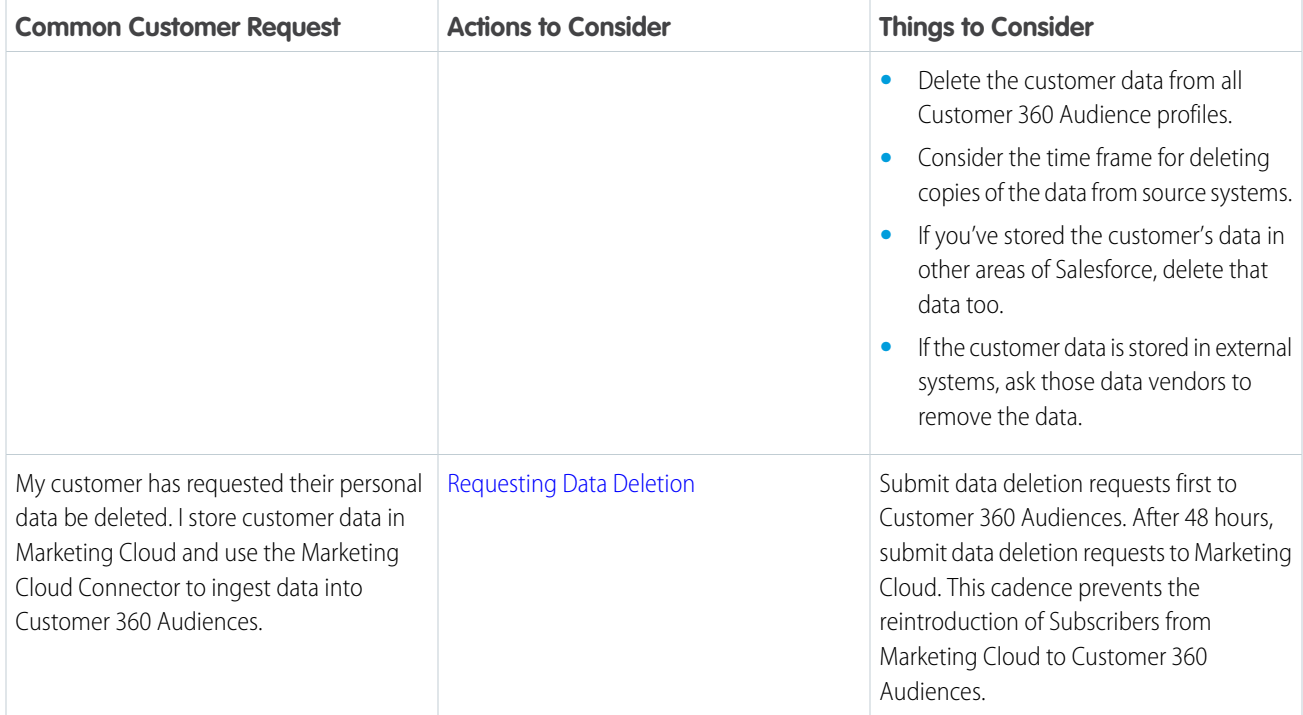

### <span id="page-25-0"></span>Data Deletion for Financial Services Cloud

Delete customers' personal data when it's necessary to comply with various data protection and privacy regulations. We give you examples of common requests and things to consider. That way, you can determine a plan of action for complying with the regulations that apply to you.

Many data protection and privacy regulations can require you to delete customers' personal data when customers request it, or when it's no longer necessary to keep it. We've listed a few of the regulations that are important to many companies collecting and processing their customers' data.

### EDITIONS

Available in: **Professional**, **Enterprise**, and **Unlimited Editions**

- **•** General Data Protection Regulation (GDPR), European Union
- **•** Personal Information Protection Act (PIPA), Japan
- **•** Privacy Act, Australia

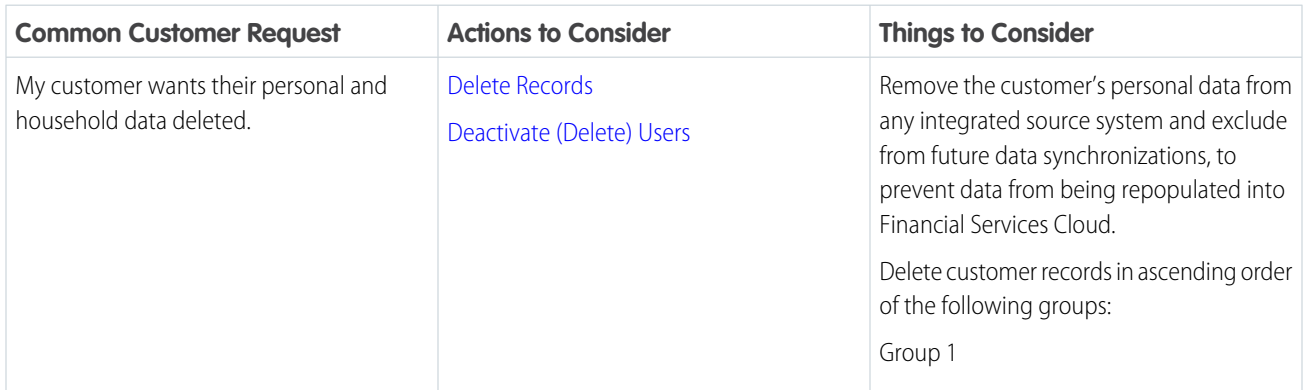

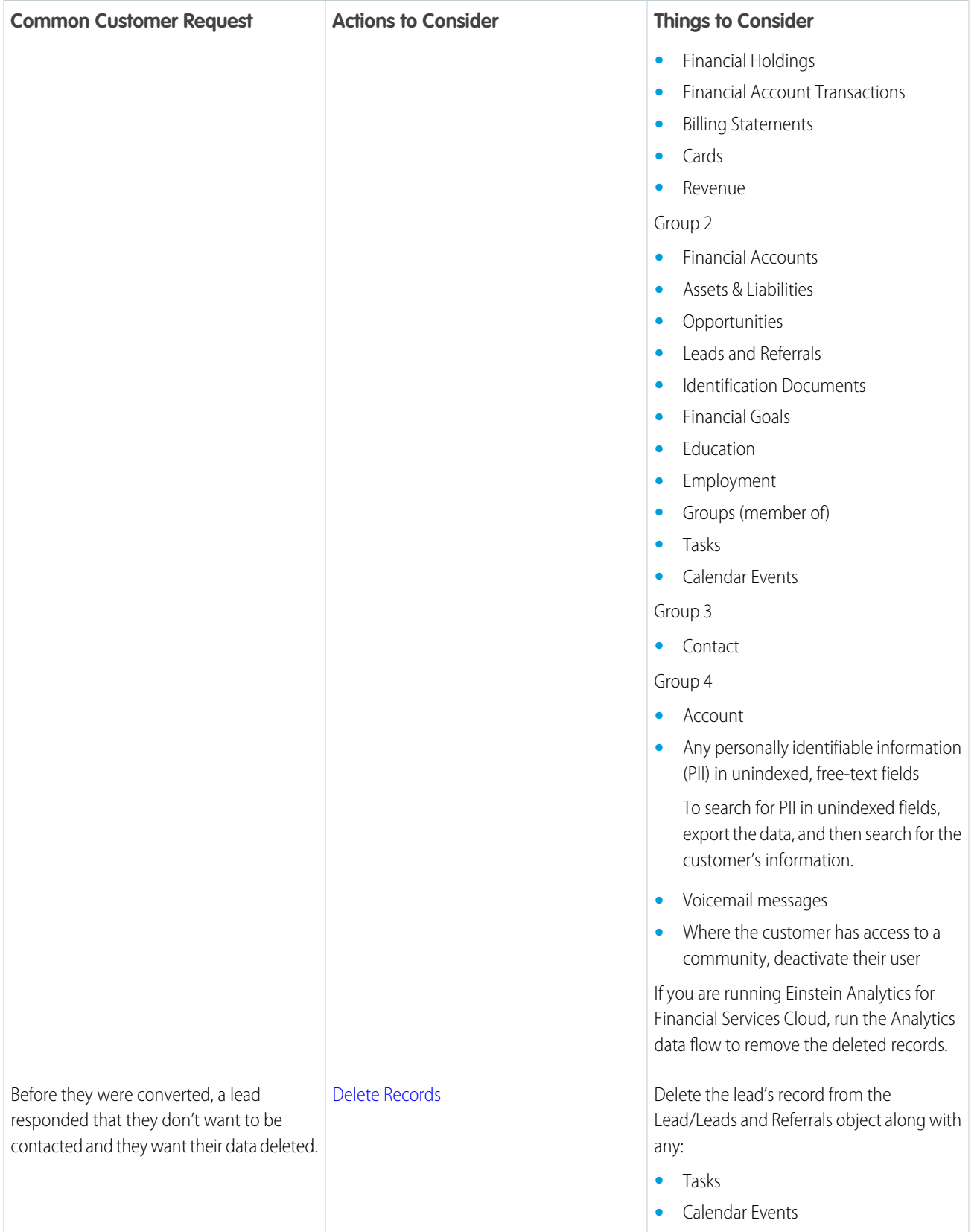

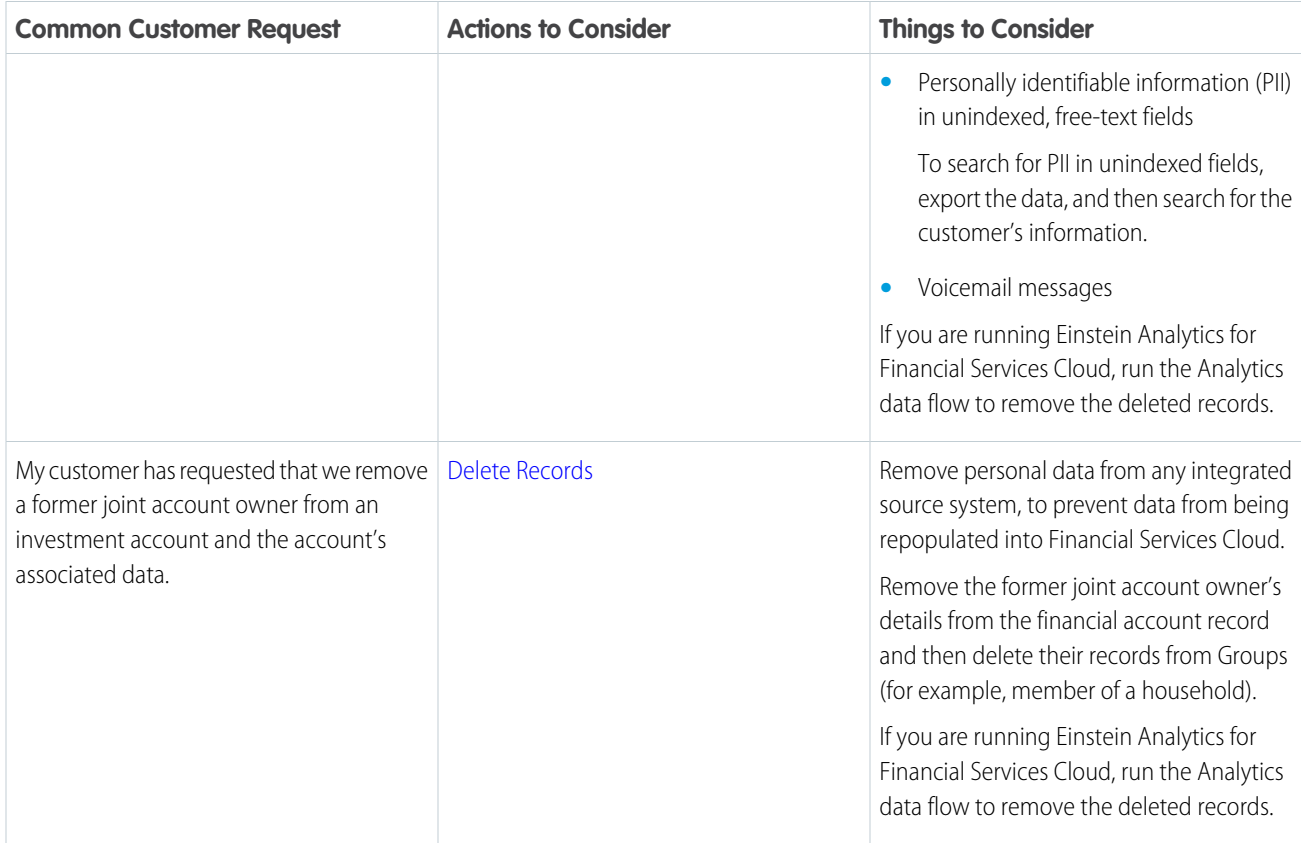

### <span id="page-27-0"></span>Data Deletion for Health Cloud

Delete personal data when it's necessary to comply with data protection and privacy regulations. We give you examples of common requests and things to consider. That way, you can determine a plan of action for complying with the regulations that apply to you.

Many data protection and privacy regulations can require you to delete customers' personal data when customers request it, or when it's no longer necessary to keep it. These are some of the regulations that may apply to companies collecting and processing their customers' data:

- **•** General Data Protection Regulation (GDPR), European Union
- **•** Personal Information Protection Act (PIPA), Japan
- **•** Privacy Act, Australia
- **•** California Consumer Privacy Act (CCPA), United States

If you have customers or users who want the data that you've collected on them deleted, review these common requests and the procedures related to them.

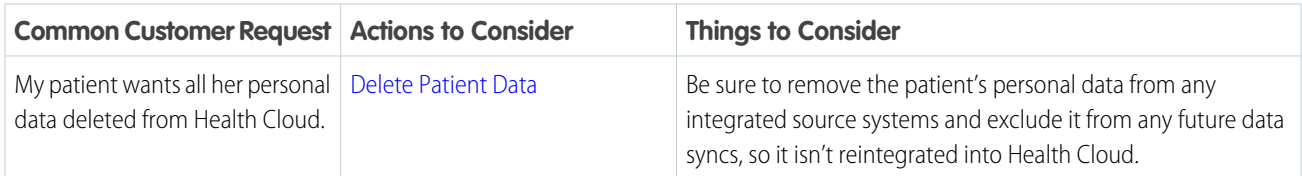

### EDITIONS

### <span id="page-28-0"></span>Data Deletion for Pardot

Delete customers' personal data when it's necessary to comply with data protection and privacy regulations. We give you examples of common requests and things to consider. That way, you can determine a plan of action for complying with the regulations that apply to you.

Data protection and privacy regulations can require you to delete customers' personal data when customers request it, or when it's no longer necessary to keep. We've listed a few of the regulations that are important to many companies collecting and processing their customers' data.

- **•** General Data Protection Regulation (GDPR), European Union
- **•** Personal Information Protection Act (PIPA), Japan
- **•** California Consumer Privacy Act (CCPA), United States
- **•** Privacy Act, Australia

If you have customers or users who want the data that you've collected on them deleted, review these common requests and the procedures related to them.

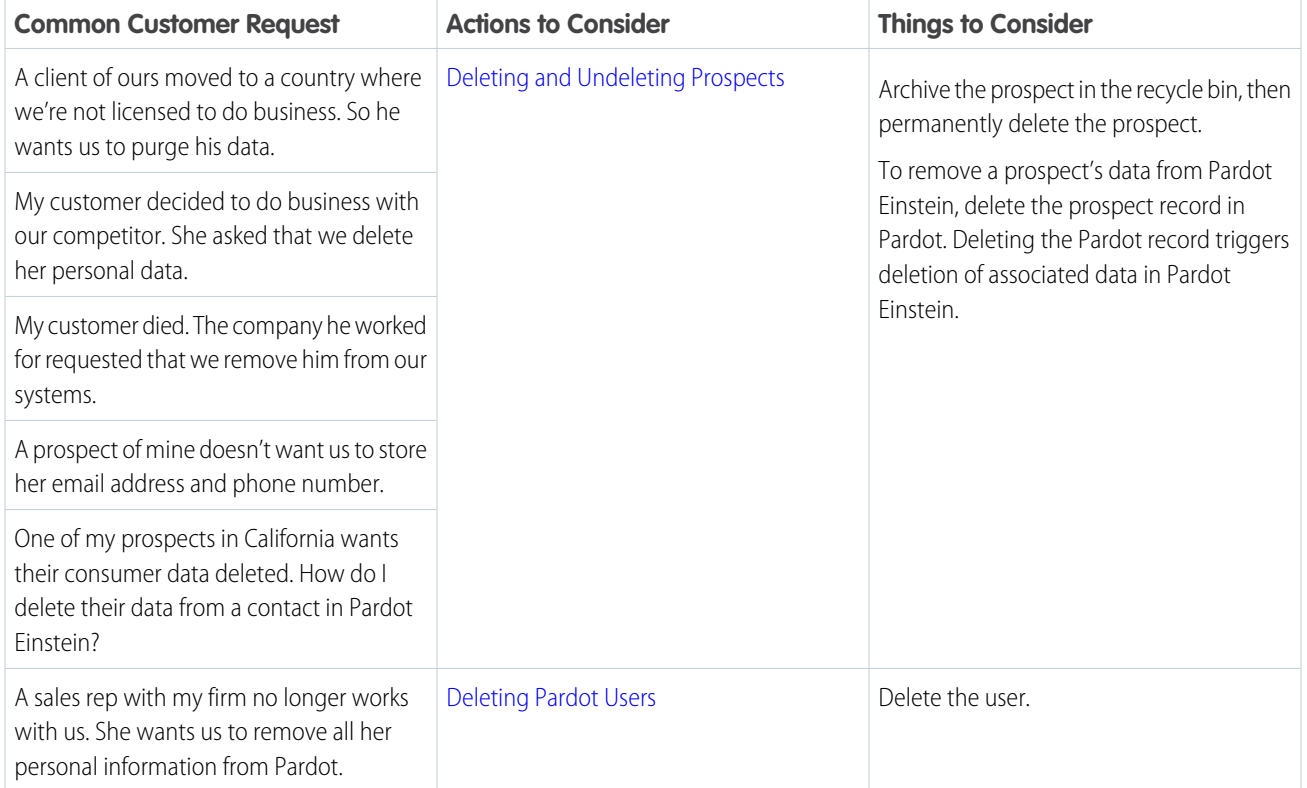

### <span id="page-28-1"></span>Data Deletion for Analytics

Sometimes it's necessary to delete a customer's personal data to comply with various data protection and privacy regulations. We give you examples of common requests and things to consider, so you can comply with the regulations that apply to you.

Data protection and privacy regulations can require you to delete customers' personal data when customers request it, or when it's no longer necessary to keep. We've listed a few of the regulations that are important to many companies collecting and processing their customers' data.

EDITIONS

Available in: All Editions

EDITIONS

```
Available in: All Editions
```
- **•** General Data Protection Regulation (GDPR), European Union
- **•** Personal Information Protection Act (PIPA), Japan
- **•** Privacy Act, Australia

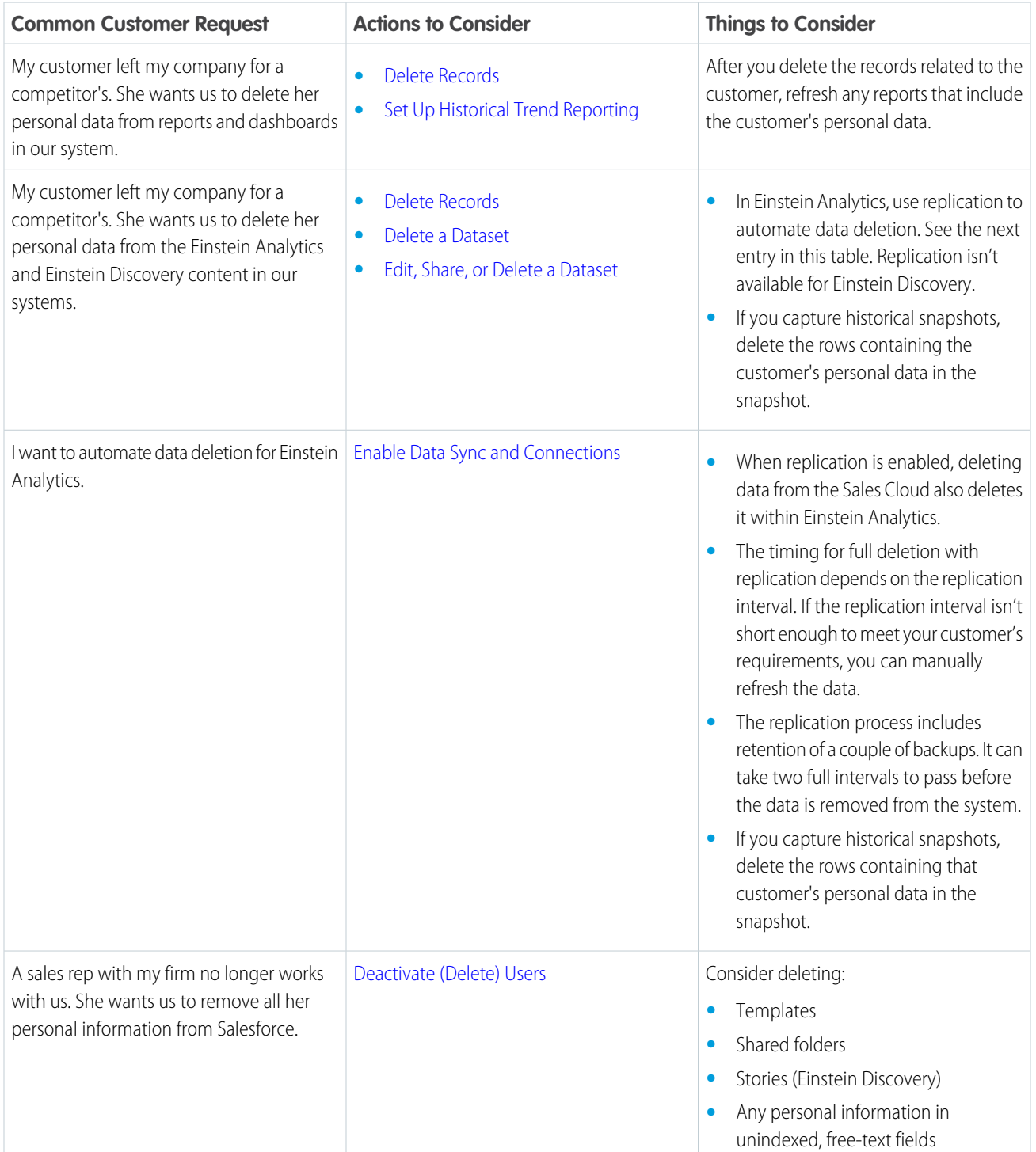

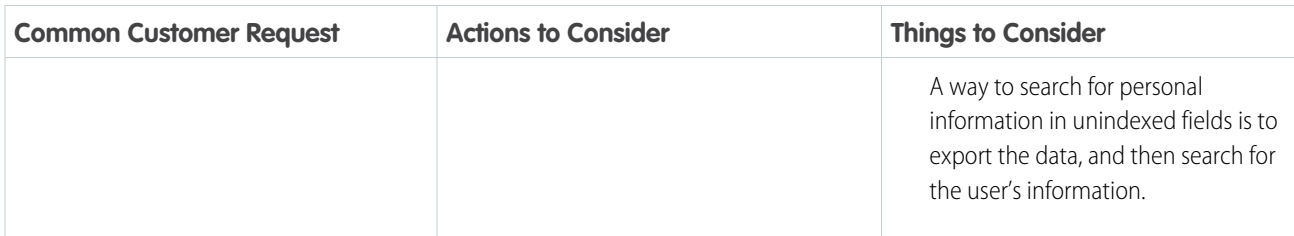

### <span id="page-30-0"></span>Data Deletion for Quip

Sometimes it's necessary to delete a customer's personal data to comply with data protection and privacy regulations. We give you examples of common requests and things to consider, so you can comply with the regulations that apply to you.

Many data protection and privacy regulations can require you to delete customers' personal data when customers request it, or when it's no longer necessary to keep it. We've listed a few of the regulations that are important to many companies collecting and processing their customers' data. EDITIONS

Available in: All Editions

- **•** General Data Protection Regulation (GDPR), European Union
- **•** Personal Information Protection Act (PIPA), Japan
- **•** Privacy Act, Australia

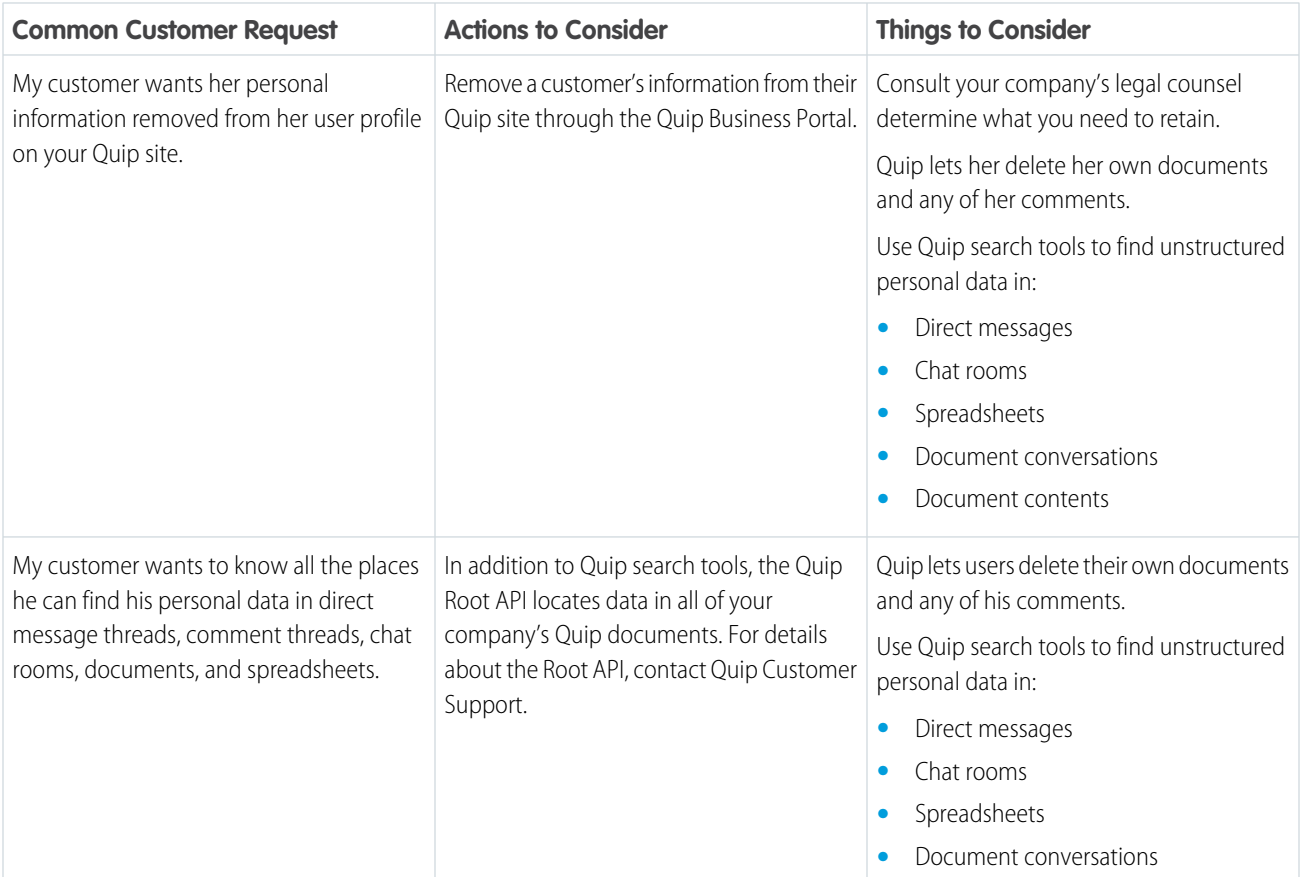

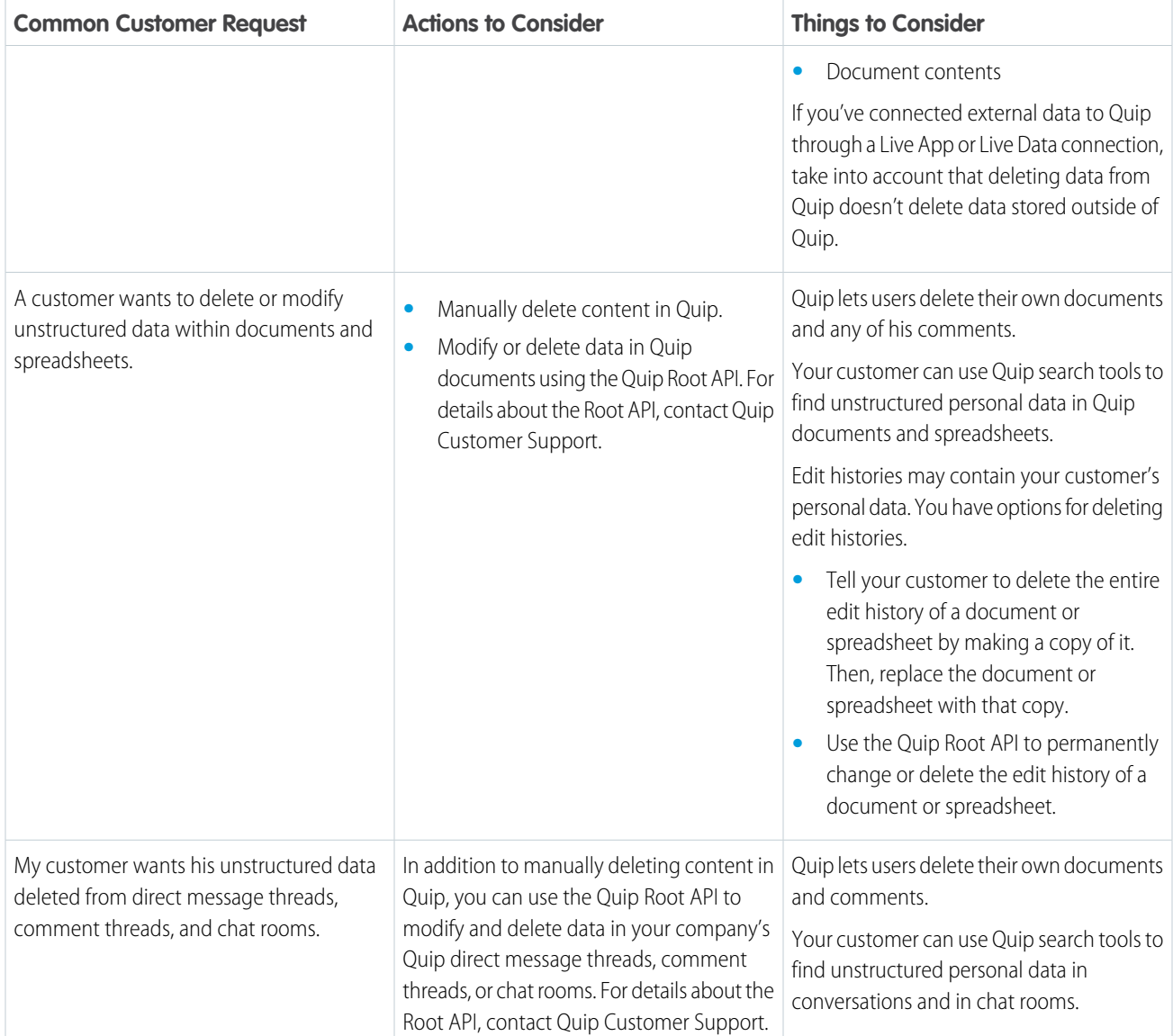

### <span id="page-31-0"></span>Data Deletion for Heroku

Sometimes it's necessary to delete a customer's personal data to comply with various data protection and privacy regulations. We give you examples of common requests and things to consider, so you can comply with the regulations that apply to you.

Many data protection and privacy regulations can require you to delete customers' personal data when customers request it, or when it's no longer necessary to keep it. We've listed a few of the regulations that are important to many companies collecting and processing their customers' data.

- **•** General Data Protection Regulation (GDPR), European Union
- **•** Personal Information Protection Act (PIPA), Japan
- **•** Privacy Act, Australia

### EDITIONS

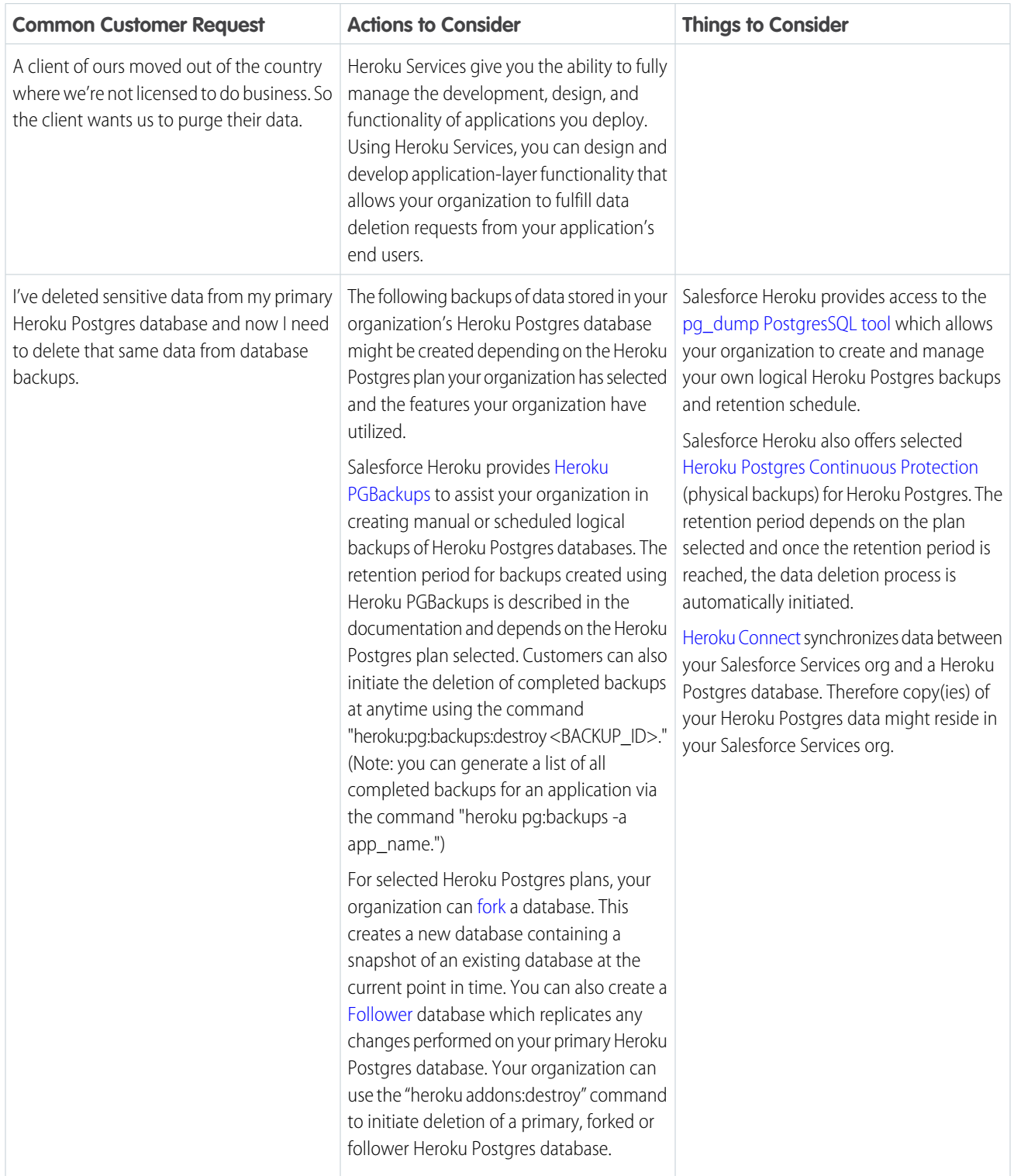

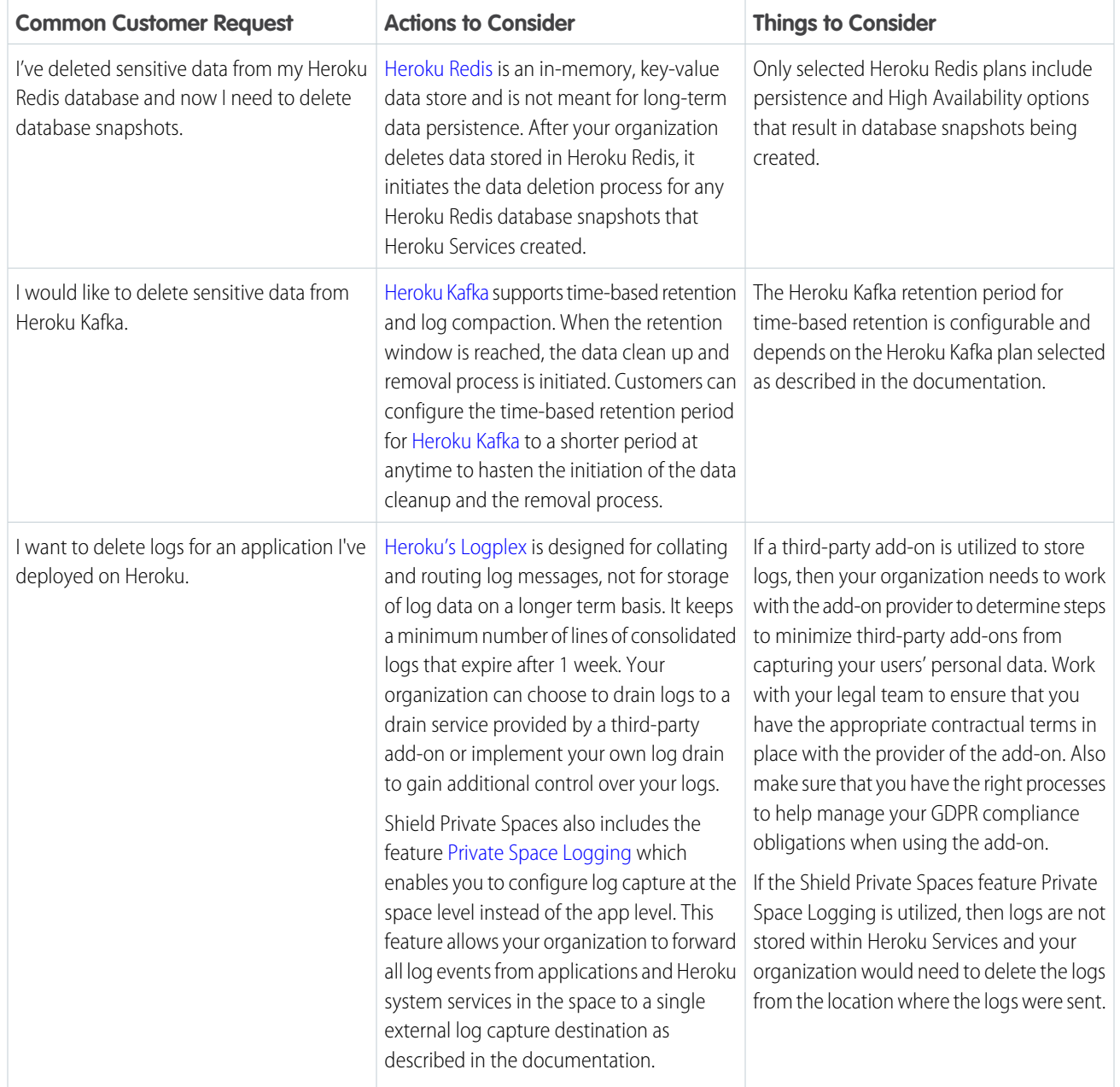

### <span id="page-33-0"></span>Consent Management: Track Customer Consent and Honor Opt-Out Requests

Track your customers' approval for how your company interacts with them. Comply with customer requests to opt-out of sharing their personal information with third parties. To help you assess your compliance with data protection and privacy regulations, we give you examples of common customer requests. And we provide details to help you determine the best way to comply with the regulations that apply to your company.

### EDITIONS

### [Consent Management for Sales Cloud](#page-35-0)

Honor and respect your customers' wishes when they request only specific forms of contact from your company or opt-out of certain types of data-sharing. We provide details to help you determine the best way to comply with the data protection and privacy regulations that apply to your company.

### [Consent Management for Service Cloud](#page-38-0)

Respect your customers' requests to limit types and hours of contact. And honor customer wishes when they opt-out of certain types of data-sharing. We provide details to help you determine the best way to comply with the data protection and privacy regulations that apply to your company.

#### [Consent Management for Experience Cloud Sites](#page-39-0)

Honor your customer's request to receive only specific forms of contact from your company or opt-out of certain types of data-sharing. We provide details to help you determine the best way to comply with the data protection and privacy regulations that apply to your company.

#### [Consent Management for the Salesforce Platform](#page-41-0)

Respect your customers' wishes when they request only specific forms of contact from your company or opt-out of certain types of data-sharing. We provide details to help you determine the best way to comply with the data protection and privacy regulations that apply to your company.

#### [Consent Management for Marketing Cloud](#page-43-0)

Honor and respect your customers' wishes when they request only specific forms of contact from your company or opt-out of certain types of data-sharing. We provide details to help you determine the best way to comply with the data protection and privacy regulations that apply to your company.

#### [Consent Management for Commerce Cloud](#page-48-0)

Honor and respect your customers' wishes when they request only specific forms of contact from your company or opt-out of certain types of data-sharing. We provide details to help you determine the best way to comply with the data protection and privacy regulations that apply to your company.

### [Consent Management for Customer 360 Audiences](#page-49-0)

Honor and respect your customers' wishes when they request only specific forms of contact from your company or opt-out of certain types of data-sharing. We provide details to help you determine the best way to comply with the data protection and privacy regulations that apply to your company.

### [Consent Management for Financial Services Cloud](#page-50-0)

Honor and respect your customers' wishes when they request only specific forms of contact from your company or opt-out of certain types of data-sharing. We provide details to help you determine the best way to comply with the data protection and privacy regulations that apply to your company.

### [Consent Management for Health Cloud](#page-51-0)

Respect your customers' wishes when they request only specific types or hours of contact or opt-out of certain types of data-sharing. We provide details to help you determine the best way to comply with the data protection and privacy regulations that apply to your company.

#### [Consent Management for Pardot](#page-52-0)

Honor and respect your customer's wishes when they request only specific forms of contact from your company or to opt-out of certain types of data-sharing. We provide details to help you determine the best way to comply with the data protection and privacy regulations that apply to your company.

### [Consent Management for Analytics](#page-53-0)

Track your customers' approval for how your company interacts with them and honor their requests to opt-out of certain types of data-sharing. To help you assess your compliance with various data protection and privacy regulations, we give you examples of common customer requests. And we provide details to help you determine the best way to comply with the regulations that apply to your company.

### [Consent Management for Quip](#page-54-0)

We can help you honor your customer's request to receive only specific forms of contact from your company or opt-out of certain types of data-sharing. We provide details to help you determine the best way to comply with the data protection and privacy regulations that apply to your company.

### [Consent Management for Heroku](#page-55-0)

Honor your customers' wishes to receive only specific forms of contact from your company or opt-out of certain types of data-sharing. We provide details to help you determine the best way to comply with the data protection and privacy regulations that apply to your company.

### SEE ALSO:

<span id="page-35-0"></span>[Set Up Tracking and Storage of Certain Data Privacy Preferences](https://help.salesforce.com/apex/HTViewHelpDoc?id=individuals_setup_data_privacy.htm&language=en_US#individuals_setup_data_privacy) [Store Customers' Data Privacy Preferences](https://help.salesforce.com/apex/HTViewHelpDoc?id=individuals_store_data_privacy.htm&language=en_US#individuals_store_data_privacy)

### Consent Management for Sales Cloud

Honor and respect your customers' wishes when they request only specific forms of contact from your company or opt-out of certain types of data-sharing. We provide details to help you determine the best way to comply with the data protection and privacy regulations that apply to your company.

Many data protection and privacy regulations require you and your company to honor people's requests about how you use their data. We've listed a few of the regulations that are important to many companies collecting and processing their customers' data.

EDITIONS

Available in: All Editions

- **•** General Data Protection Regulation (GDPR), European Union
- **•** California Consumer Privacy Act (CCPA), United States
- **•** Canada's Anti-Spam Law (CASL)

If you have customers or users who request specific methods of contact from your company, review these common requests and the procedures related to them.

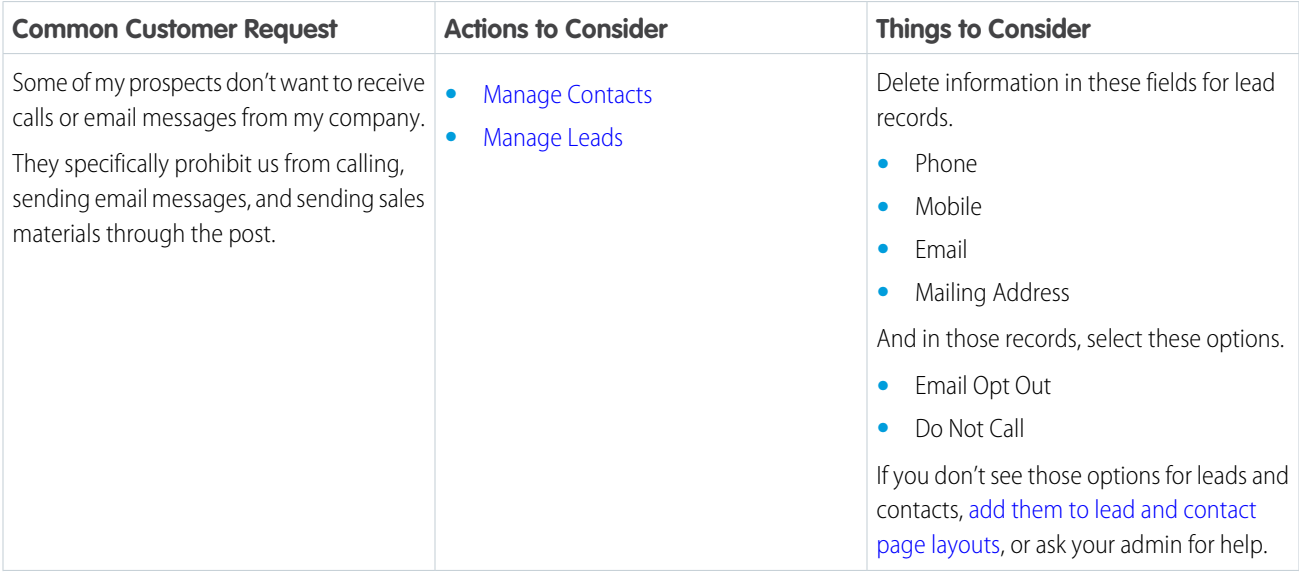
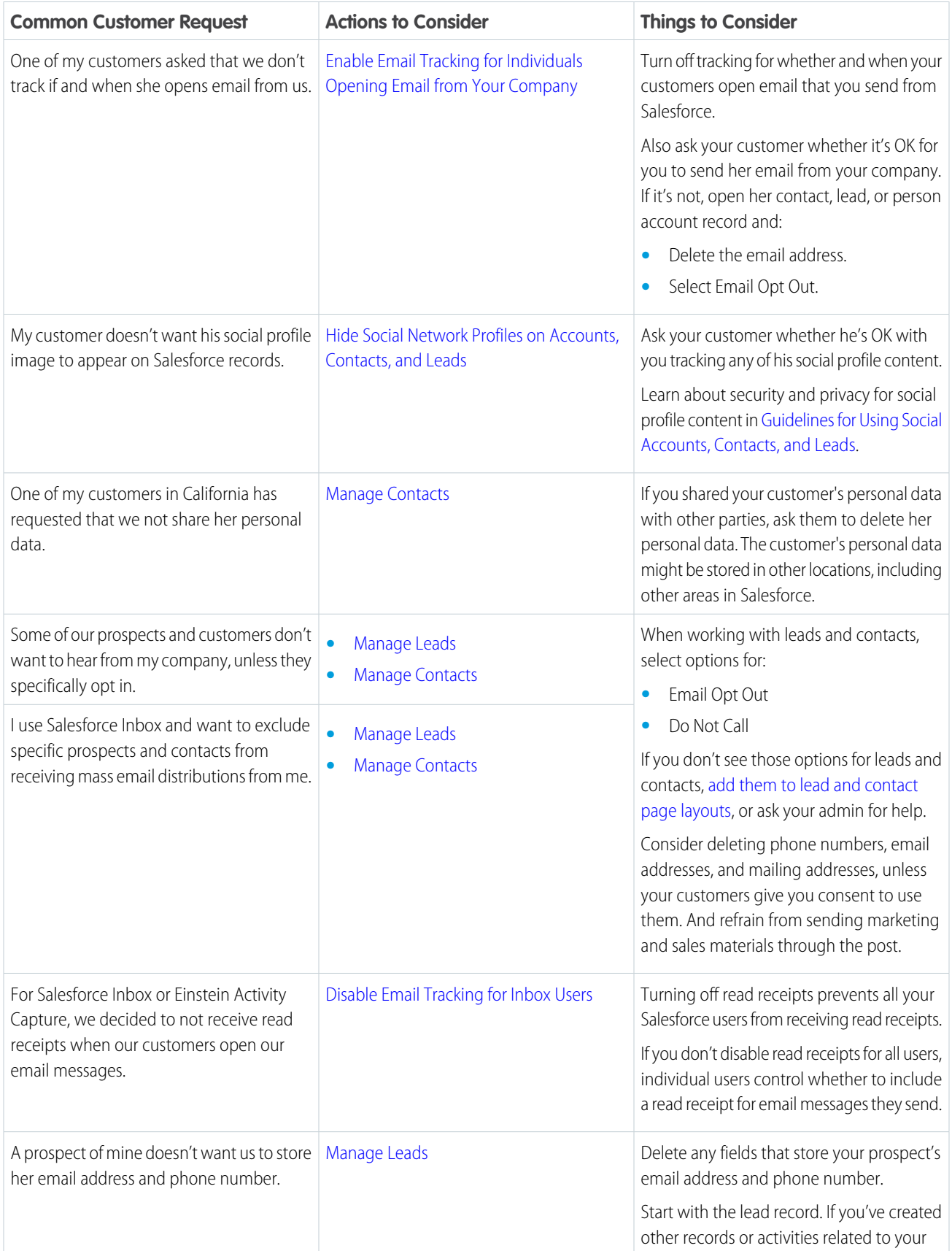

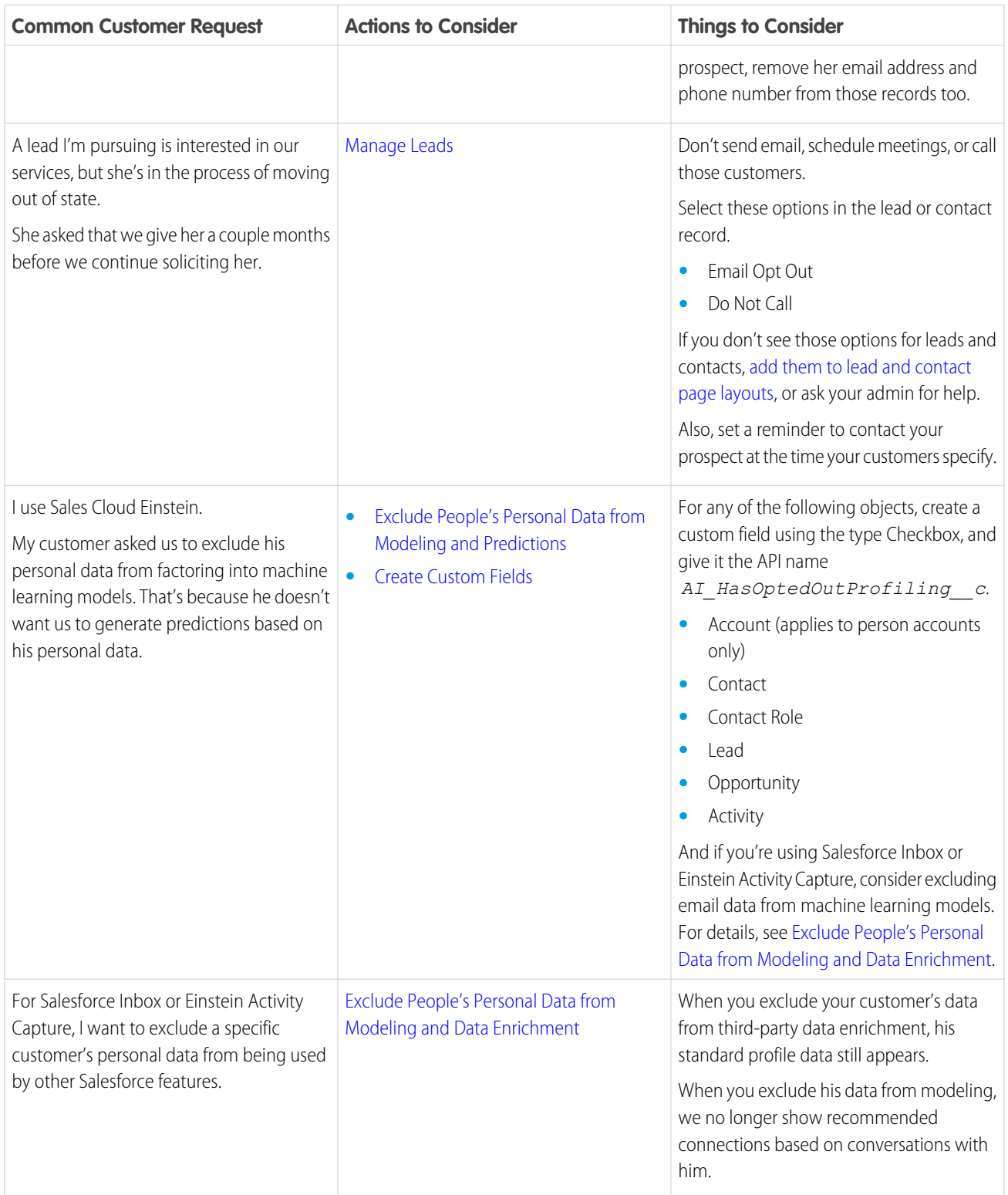

# Consent Management for Service Cloud

Respect your customers' requests to limit types and hours of contact. And honor customer wishes when they opt-out of certain types of data-sharing. We provide details to help you determine the best way to comply with the data protection and privacy regulations that apply to your company.

Many data protection and privacy regulations require you and your company to honor people's requests about how you use their data. We've listed a few of the regulations that are important to many companies collecting and processing their customers' data.

- **•** General Data Protection Regulation (GDPR), European Union
- **•** California Consumer Privacy Act (CCPA), United States
- **•** Canada's Anti-Spam Law (CASL)

If you have customers or users who request specific methods of contact from your company, review these common requests and the procedures related to them.

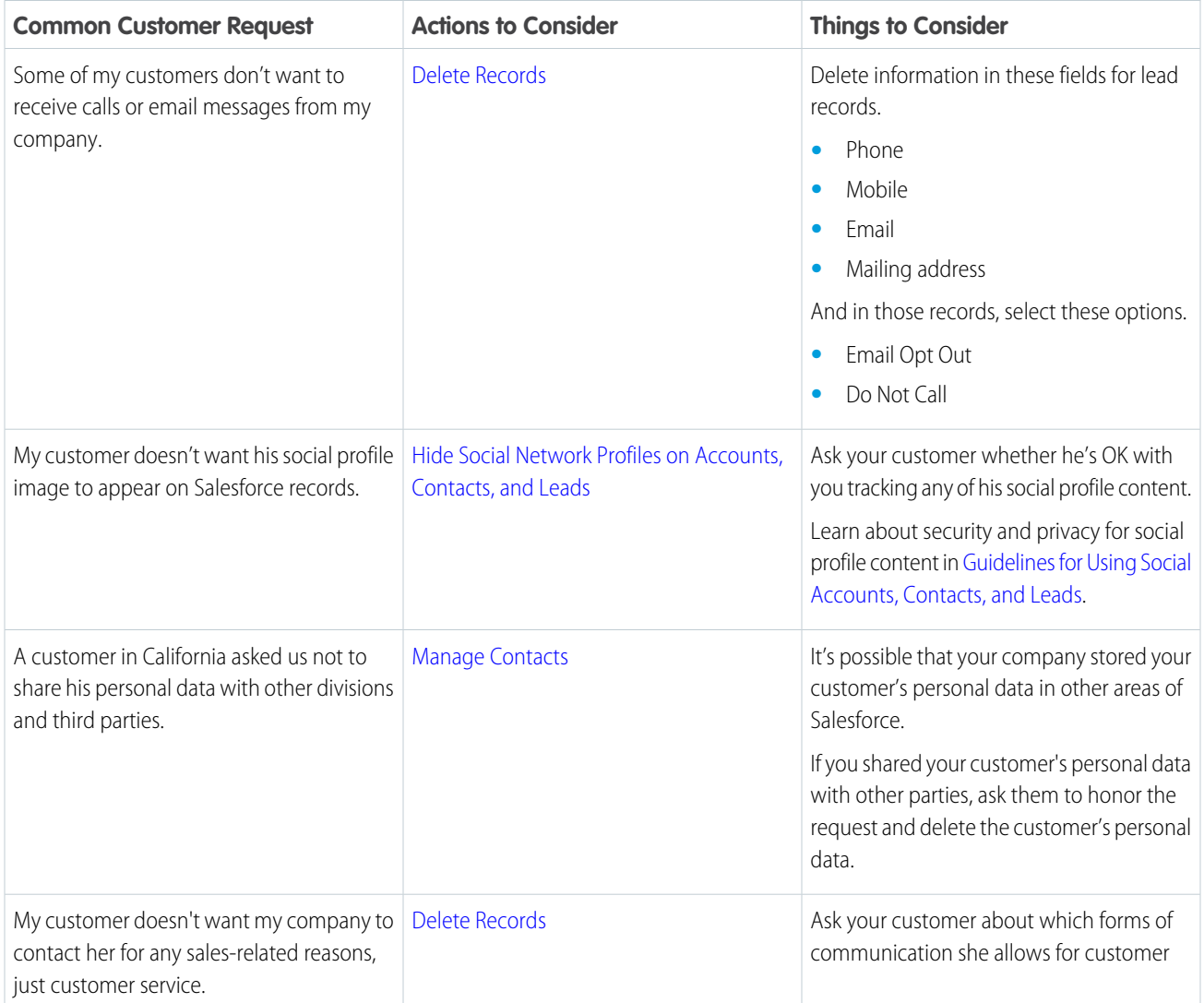

### EDITIONS

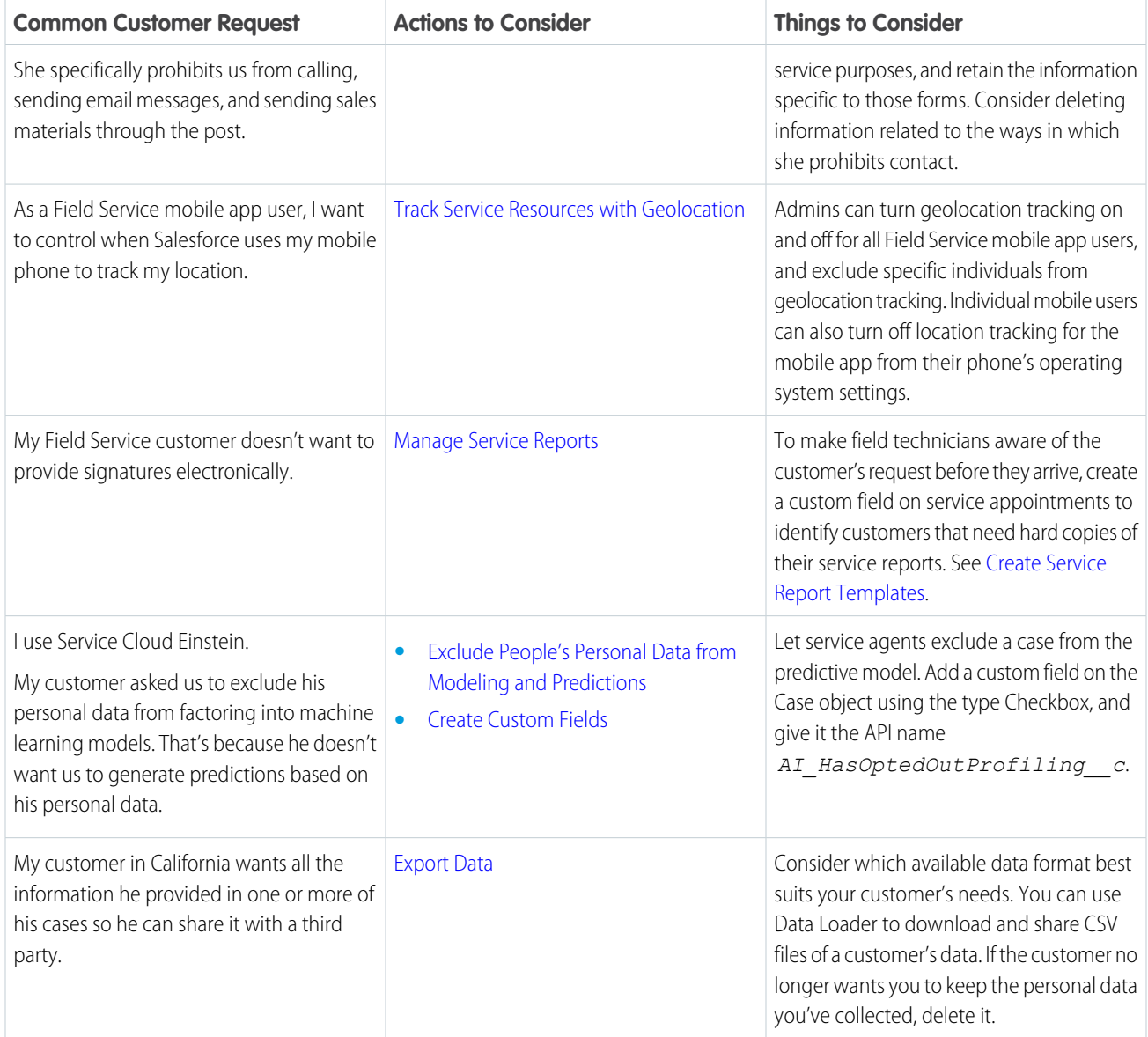

# Consent Management for Experience Cloud Sites

Honor your customer's request to receive only specific forms of contact from your company or opt-out of certain types of data-sharing. We provide details to help you determine the best way to comply with the data protection and privacy regulations that apply to your company.

Many data protection and privacy regulations require you and your company to honor people's requests about how you use their data. We've listed a few of the regulations that are important to many companies collecting and processing their customers' data.

- **•** General Data Protection Regulation (GDPR), European Union
- **•** California Consumer Privacy Act (CCPA), United States
- **•** Canada's Anti-Spam Law (CASL)

### EDITIONS

If you have customers or users who request specific methods of contact from your company, review this common request and the related procedures.

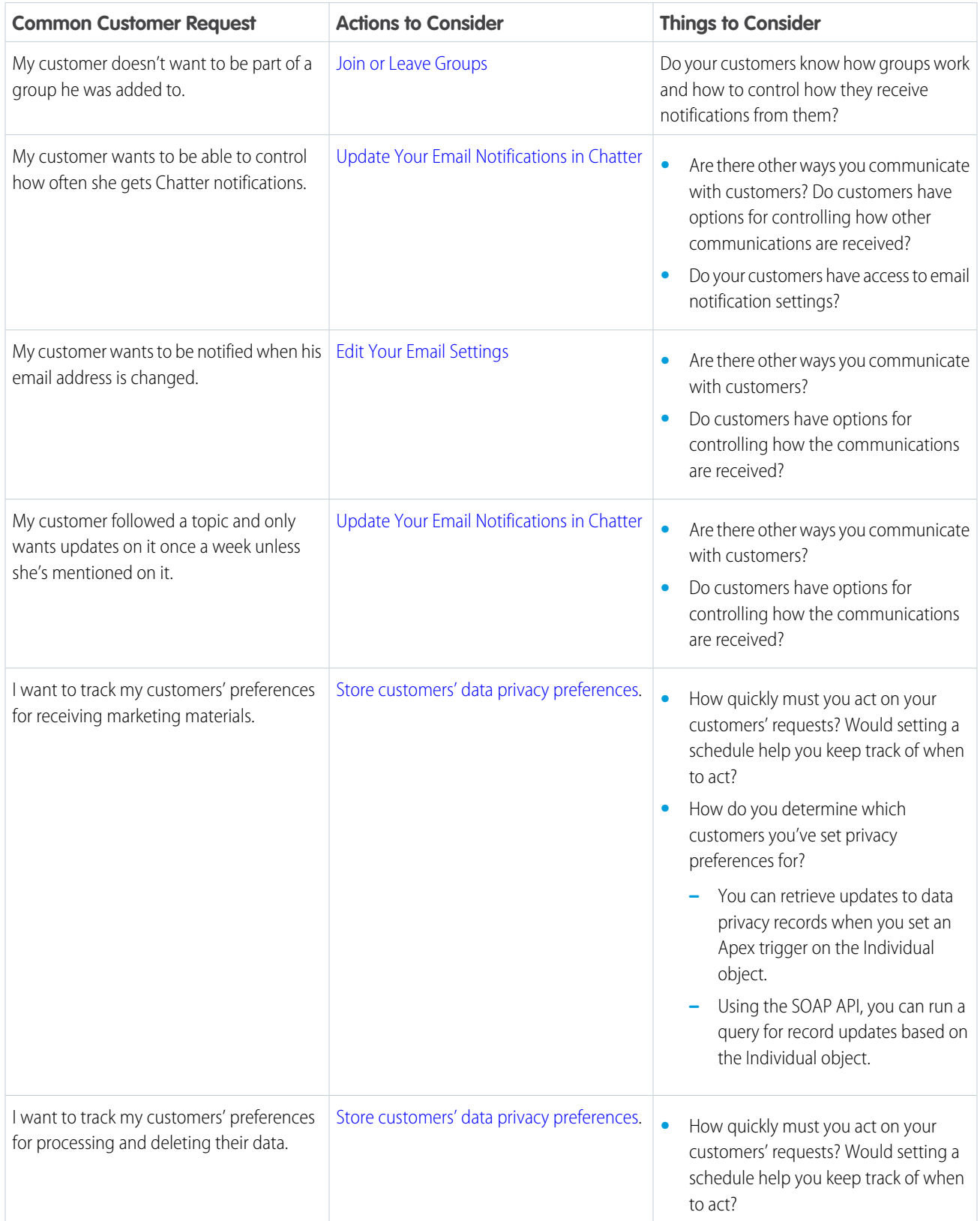

EDITIONS

Available in: All Editions

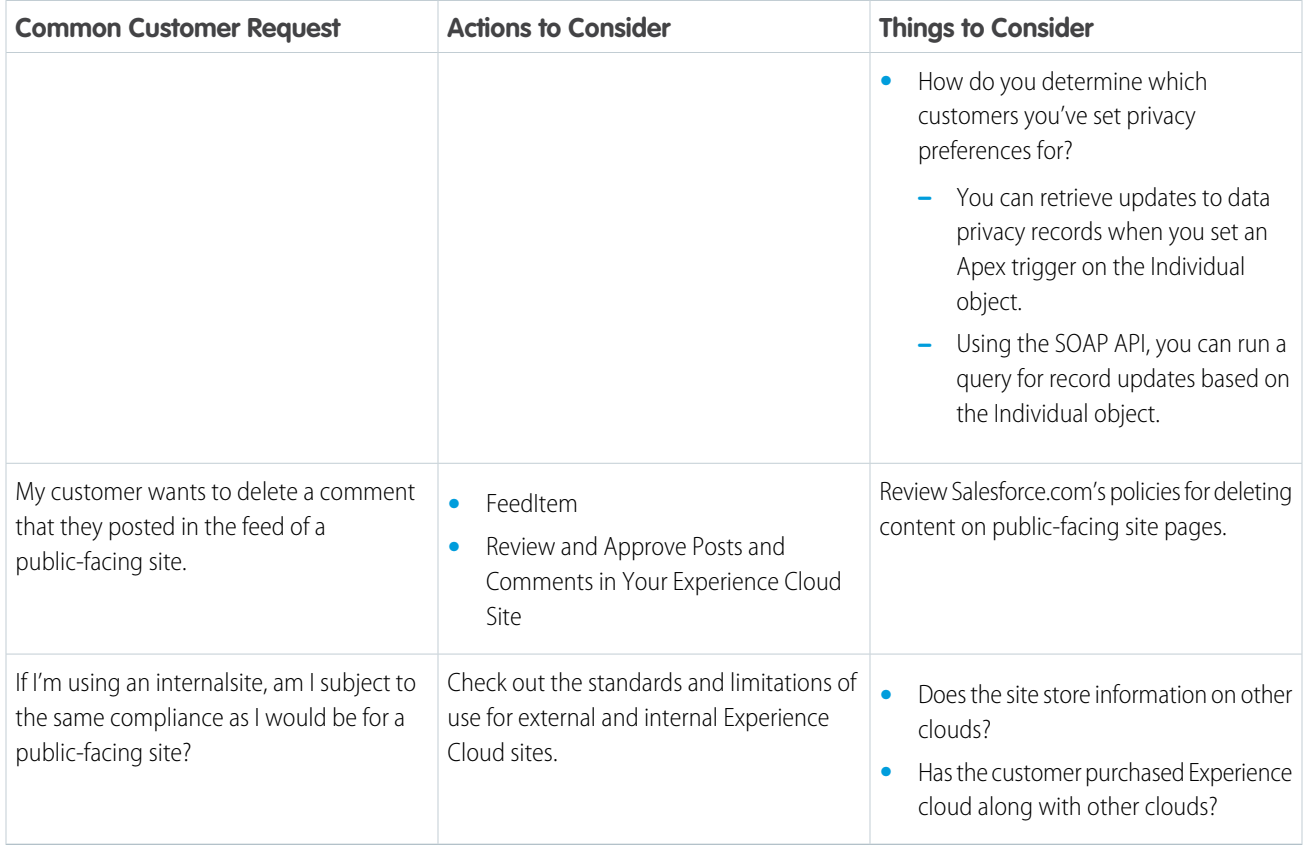

### Consent Management for the Salesforce Platform

Respect your customers' wishes when they request only specific forms of contact from your company or opt-out of certain types of data-sharing. We provide details to help you determine the best way to comply with the data protection and privacy regulations that apply to your company.

Many data protection and privacy regulations require you and your company to honor people's requests about how you use their data. We've listed a few of the regulations that are important to many companies collecting and processing their customers' data.

- **•** General Data Protection Regulation (GDPR), European Union
- **•** California Consumer Privacy Act (CCPA), United States
- **•** Canada's Anti-Spam Law (CASL)

If you have customers or users who request specific methods of contact from your company, review these common requests and the procedures related to them.

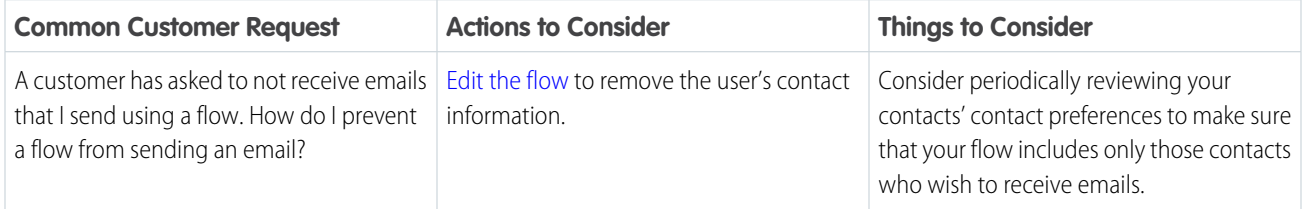

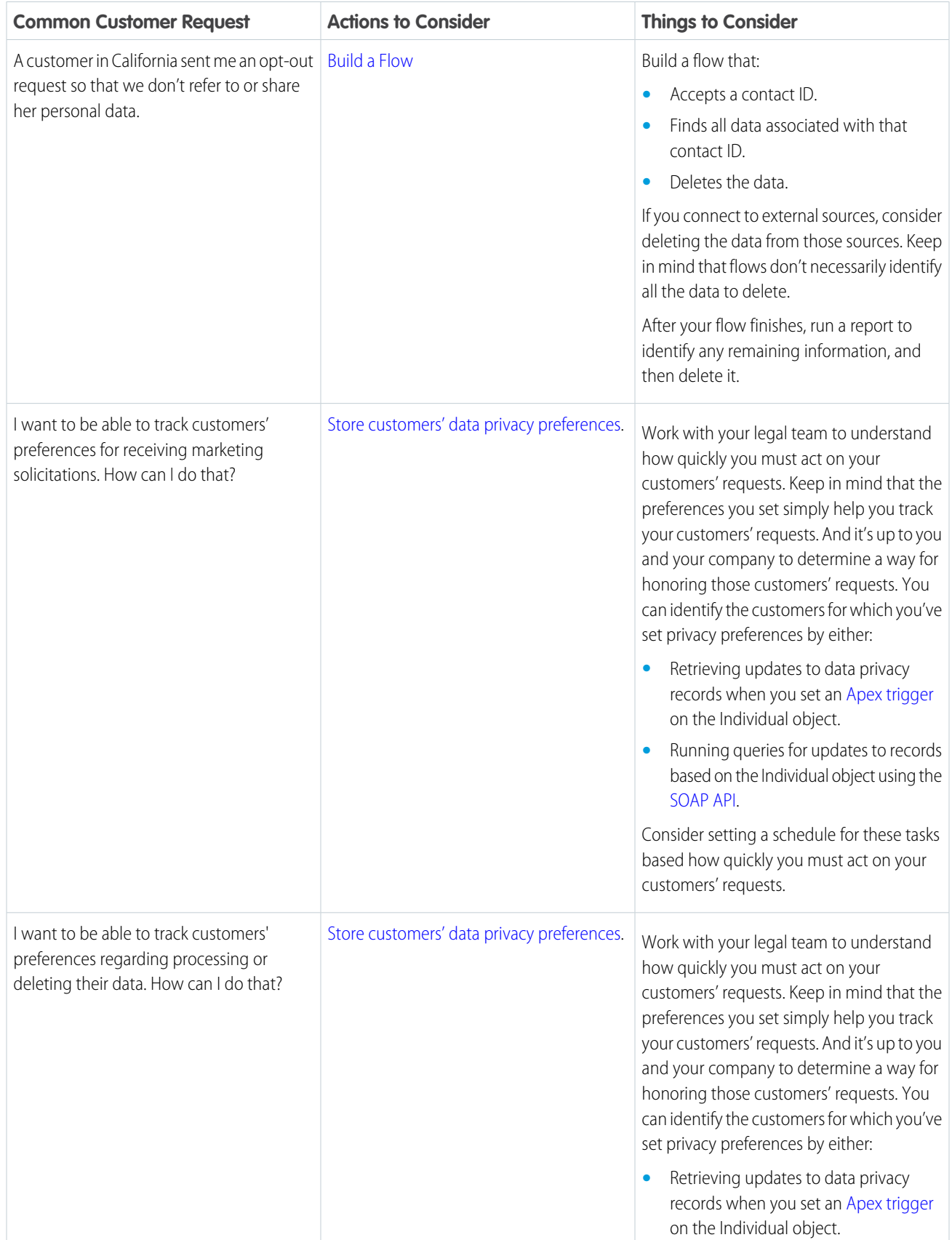

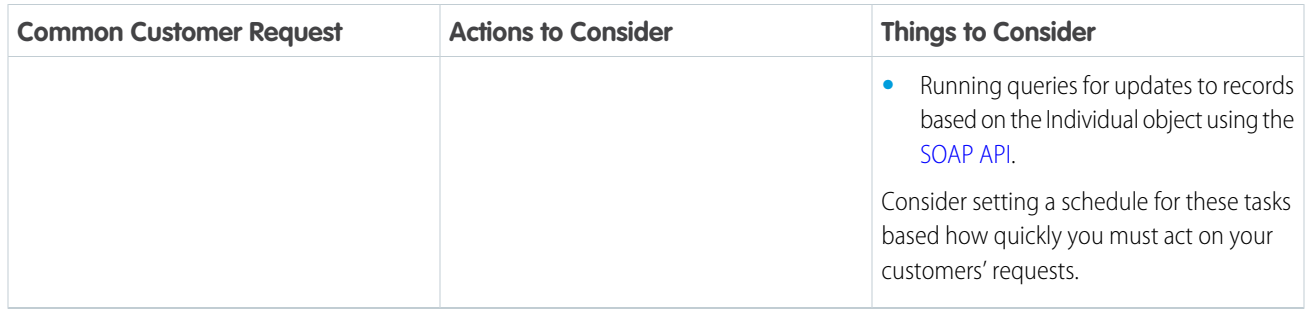

# Consent Management for Marketing Cloud

Honor and respect your customers' wishes when they request only specific forms of contact from your company or opt-out of certain types of data-sharing. We provide details to help you determine the best way to comply with the data protection and privacy regulations that apply to your company.

Many data protection and privacy regulations require you and your company to honor people's requests about how you use their data. Customers can also request that you restrict tracking and analytical processing using their data. These functions can occur when deciding what content to deliver to customers or using that data to predict future behavior. We've listed a few of the regulations that are important to many companies collecting and processing their customers' data.

- **•** General Data Protection Regulation (GDPR), European Union
- **•** California Consumer Privacy Act (CCPA), United States
- **•** Telephone Consumer Protection Act (TCPA), United States
- **•** Canada's Anti-Spam Law (CASL)
- **•** Personal Information Protection Act (PIPA), Japan

If you have customers or users who request specific methods of contact from your company, review these common requests and the procedures related to them.

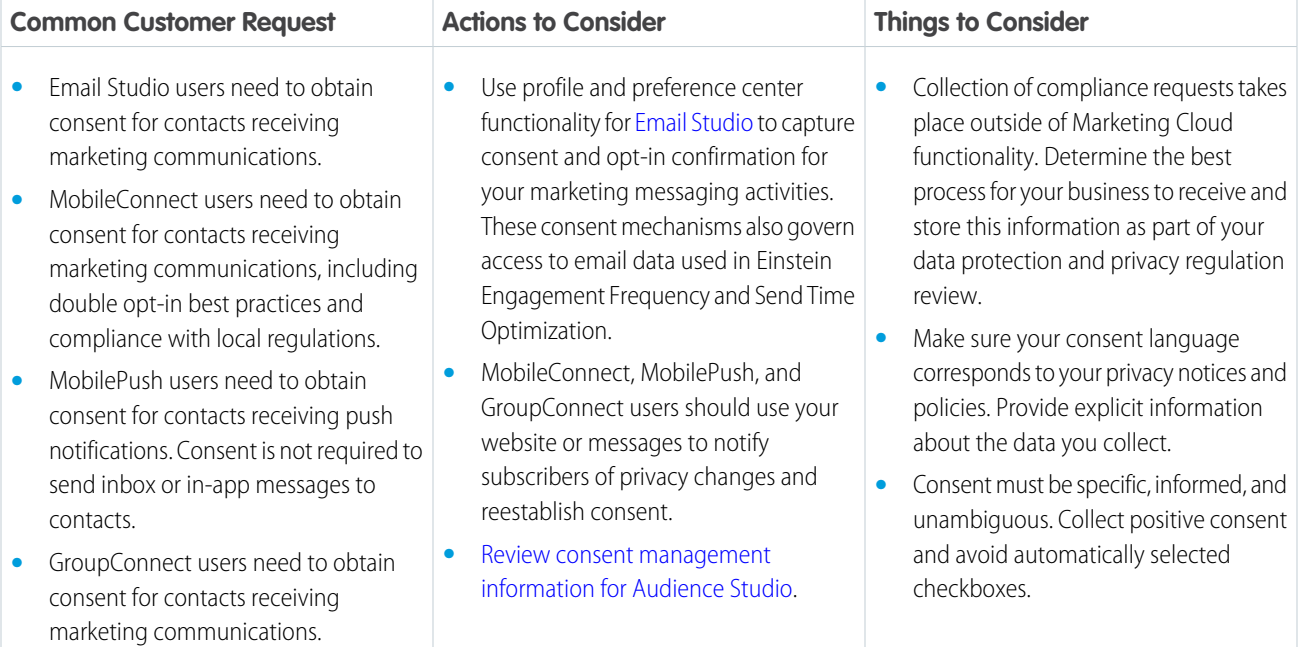

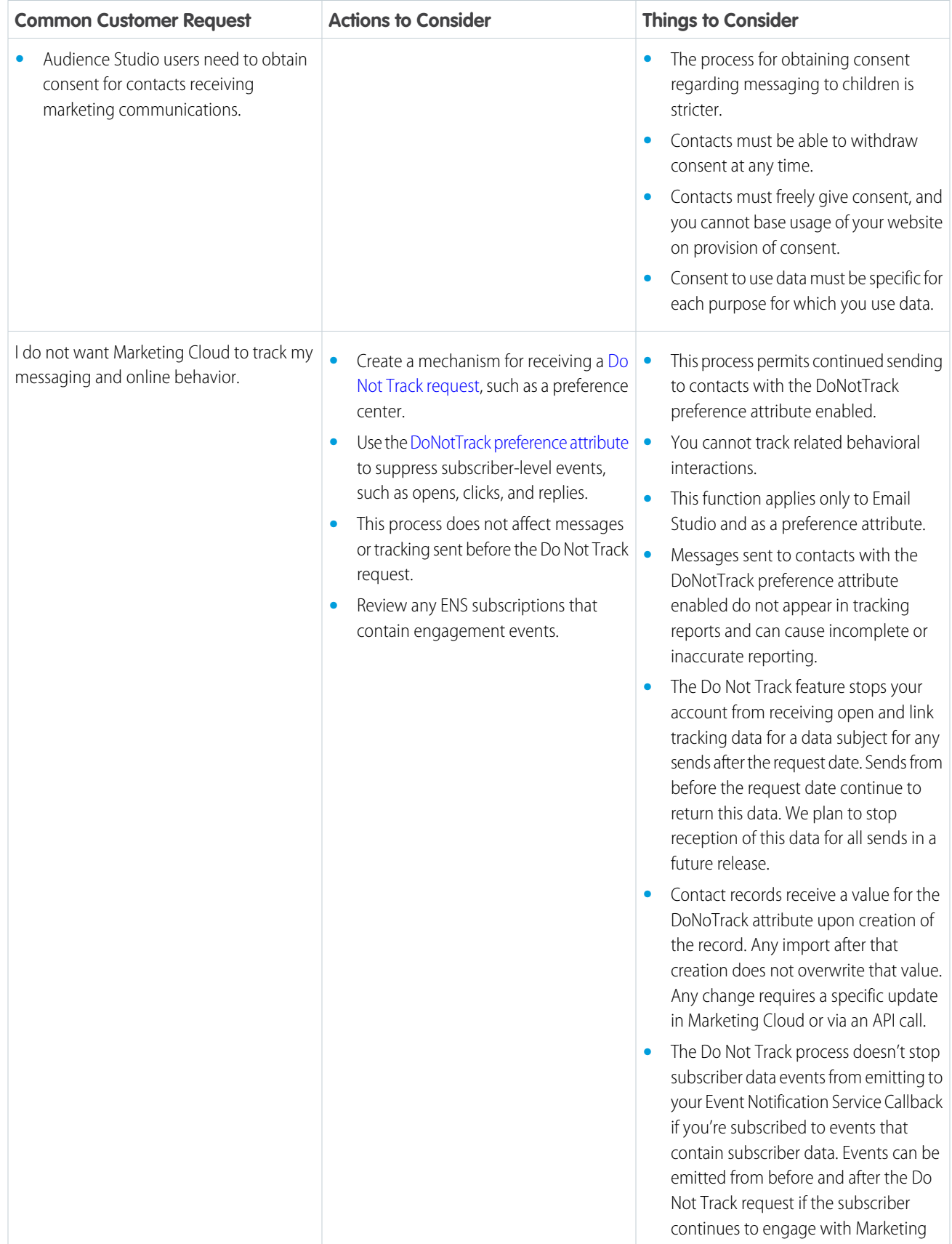

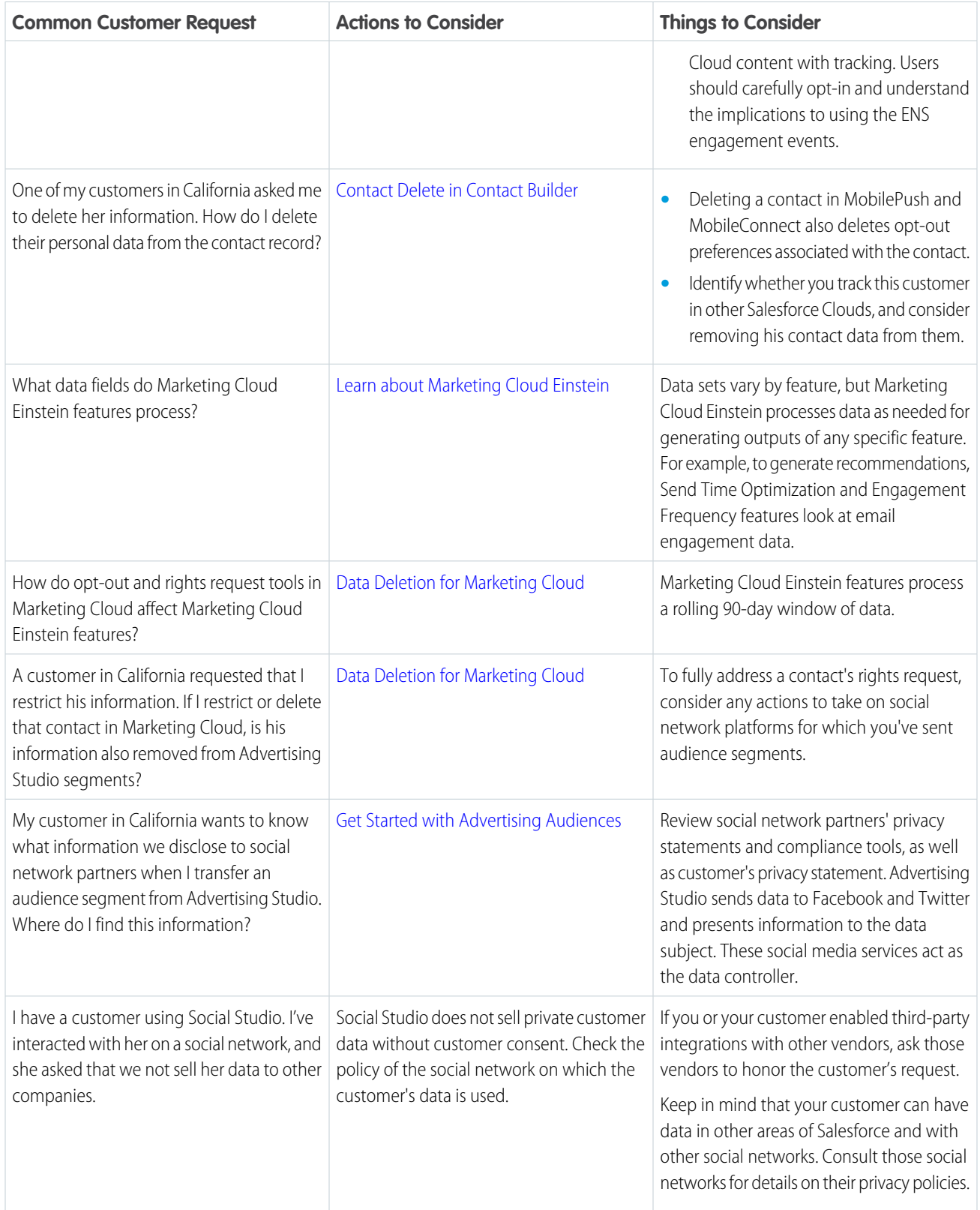

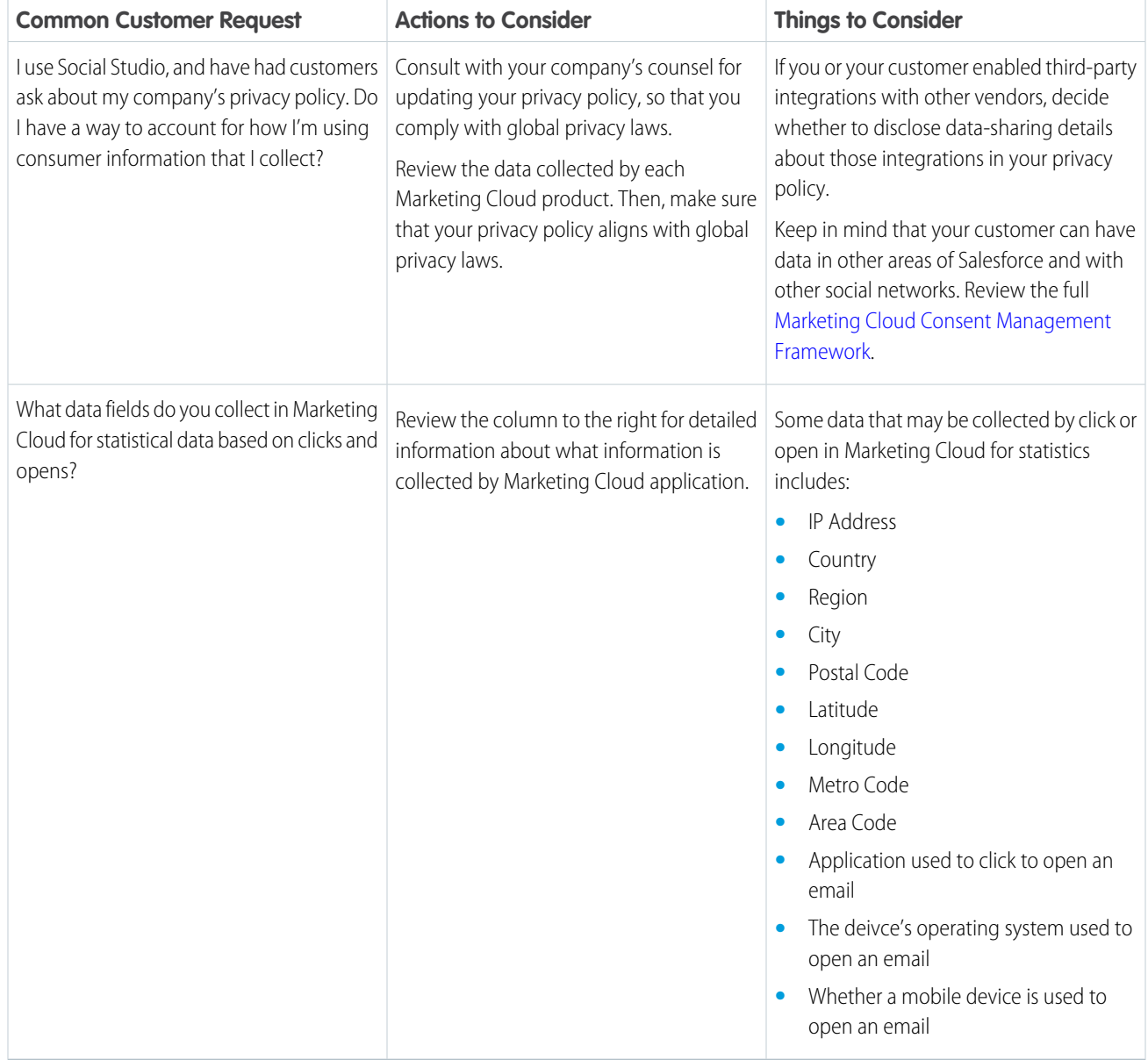

Marketing Cloud collects different information based on the apps you use.

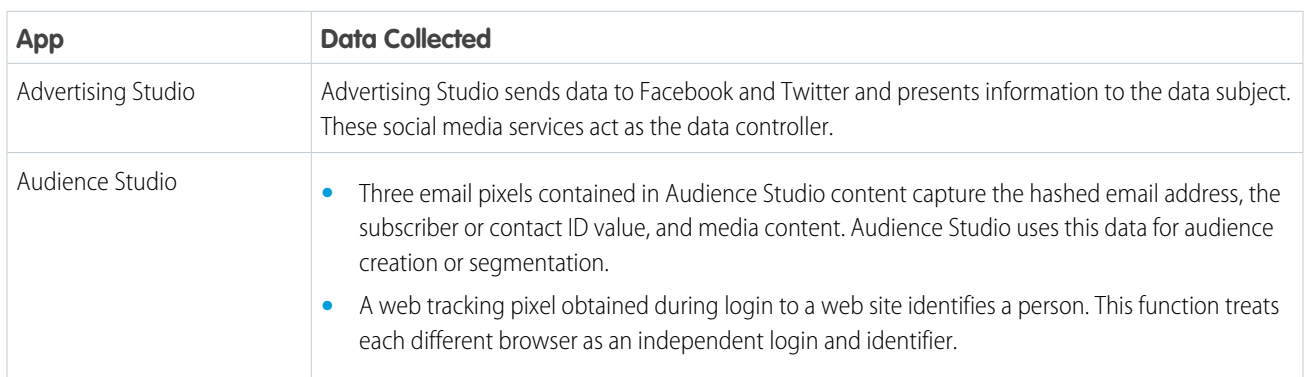

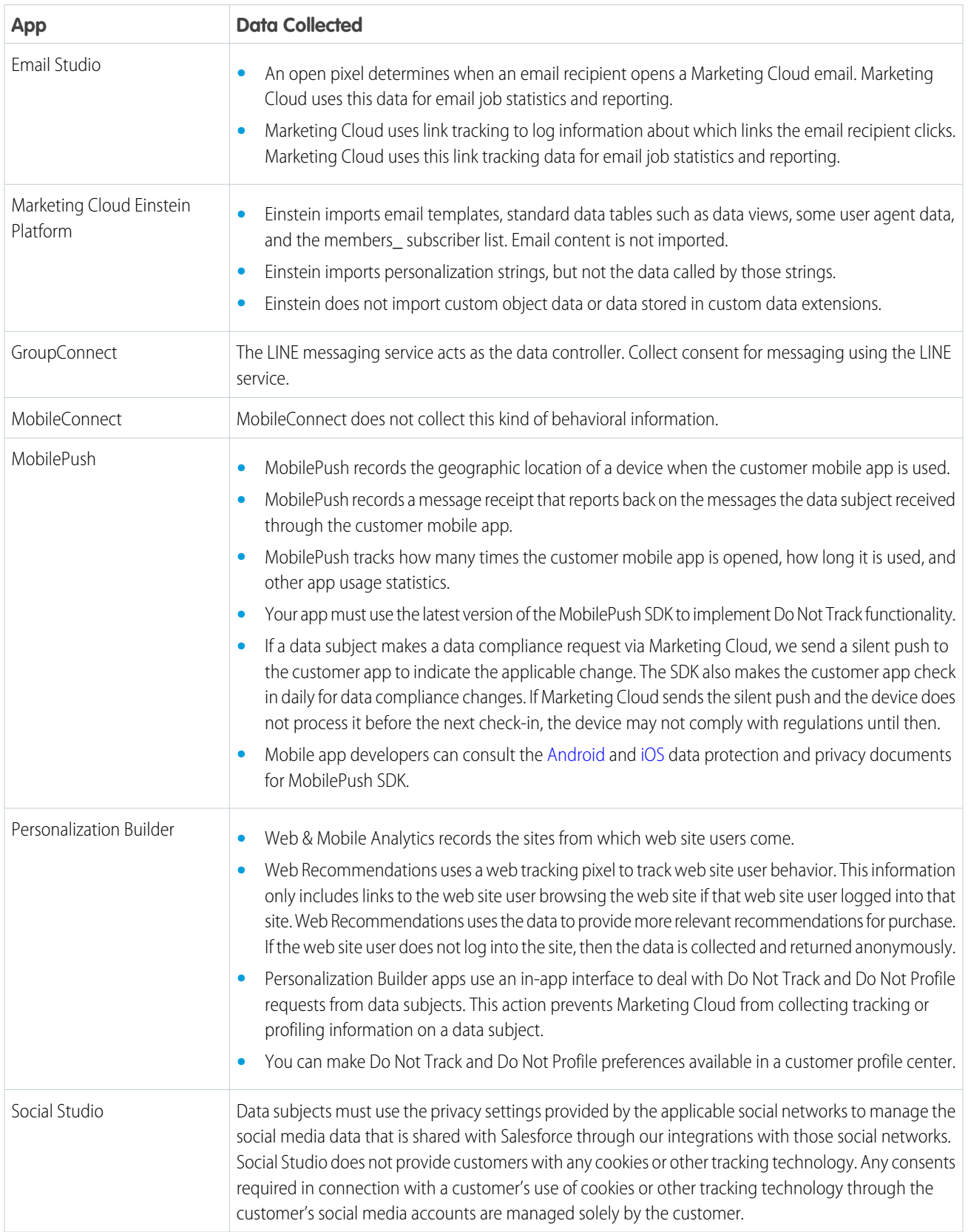

Data protection and privacy compliance can require you to encrypt all data during transit. We recommend taking these steps to ensure compliance.

- **•** To help ensure TLS compliance, use the latest version of your browser and HTTPS addresses to connect to Marketing Cloud.
- **•** Use OAuth [access token](https://developer.salesforce.com/docs/atlas.en-us.noversion.mc-getting-started.meta/mc-getting-started/get-access-token.htm) authentication for REST and SOAP API calls.
- **•** Follow our [API security best practices](https://developer.salesforce.com/docs/atlas.en-us.noversion.mc-apis.meta/mc-apis/api-security.htm).
- **•** Use [SSL certificates](https://help.salesforce.com/articleView?id=000232477&type=1&language=en_US) for all landing pages.

### SEE ALSO:

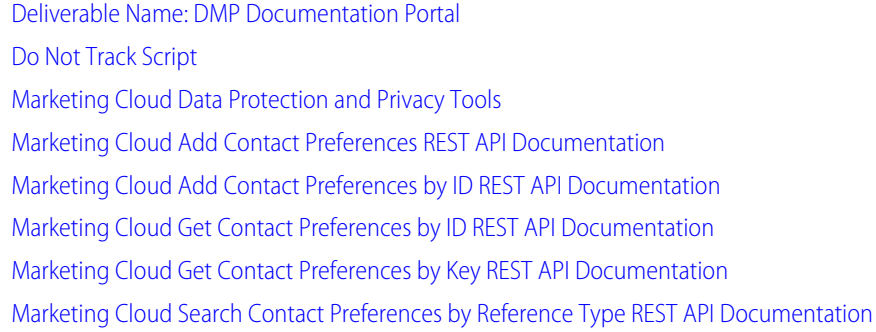

### Consent Management for Commerce Cloud

Honor and respect your customers' wishes when they request only specific forms of contact from your company or opt-out of certain types of data-sharing. We provide details to help you determine the best way to comply with the data protection and privacy regulations that apply to your company.

Track your shoppers' approval for how your company interacts with them. Data subjects have the right to consent to the use of their personal data and can object to the processing of their personal

data with respect to receiving marketing communications, online tracking, and user profiling. To help you assess your compliance with various data protection and privacy regulations, we give you examples of common shopper requests. And we provide details to help you determine the best way to comply with the regulations that apply to your company. For instance, a shopper visits a website and doesn't want any of their information tracked while visiting the site.

Many data protection and privacy regulations require you and your company to honor people's requests about how you use their data. We've listed a few of the regulations that are important to many companies collecting and processing their customers' data.

- **•** General Data Protection Regulation (GDPR), European Union
- **•** California Consumer Privacy Act (CCPA), United States
- **•** Personal Information Protection Act (PIPA), Japan
- **•** Privacy Act, Australia
- **•** Personal Information Protection and Electronic Documents Act (PIPEDA), Canada

If you have shoppers who request specific methods of contact from your company, review these common requests and the procedures related to them.

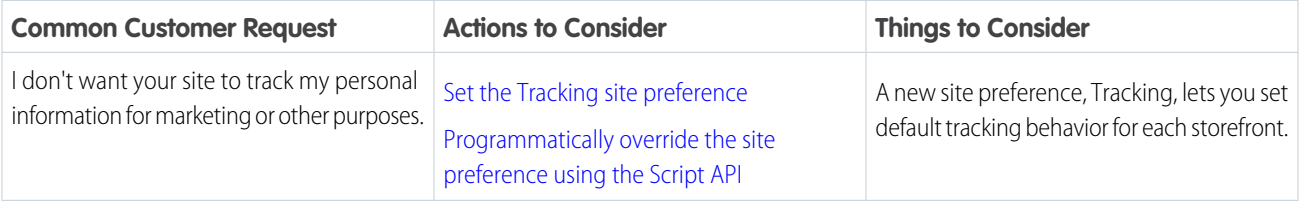

EDITIONS

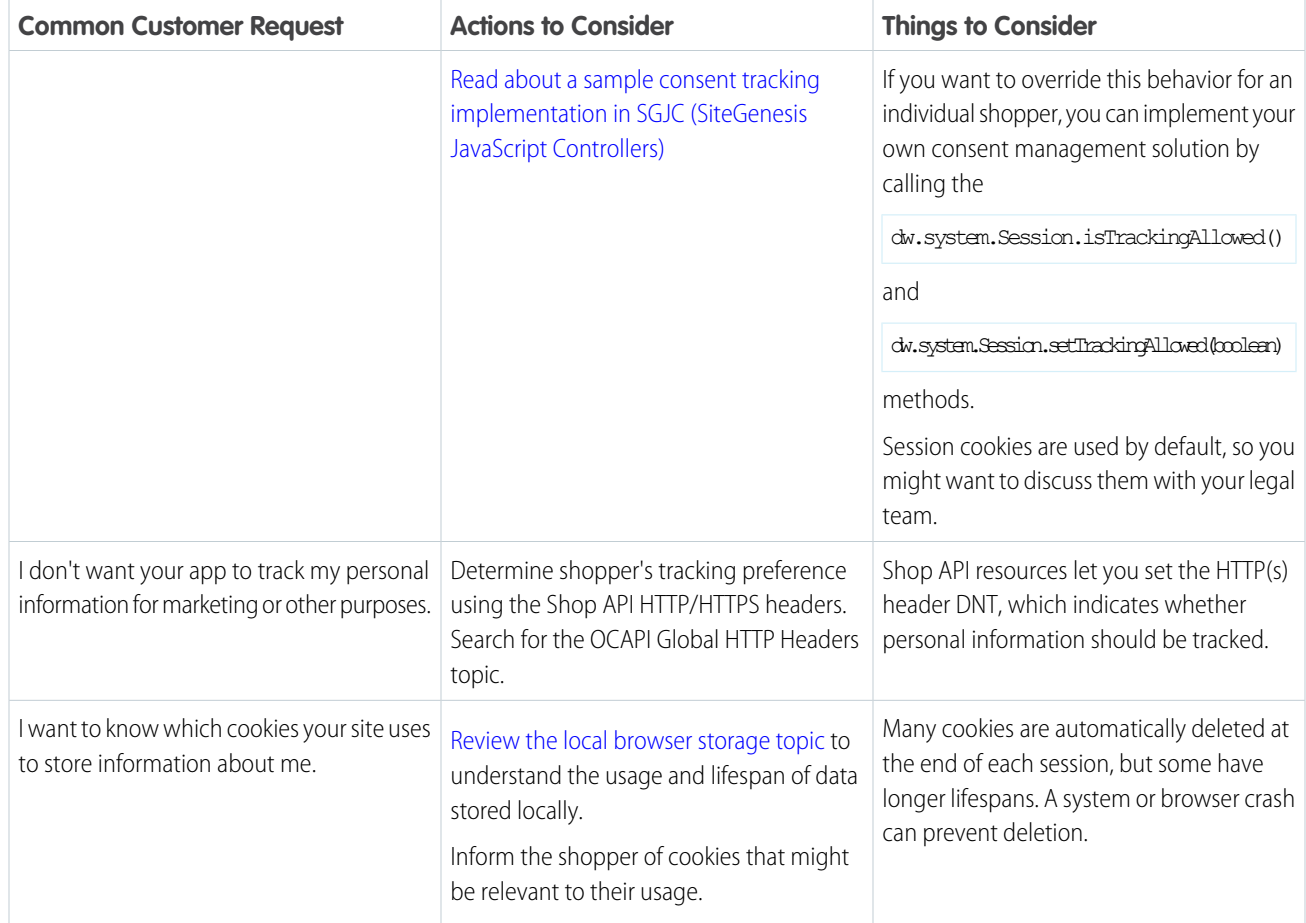

### Consent Management for Customer 360 Audiences

Honor and respect your customers' wishes when they request only specific forms of contact from your company or opt-out of certain types of data-sharing. We provide details to help you determine the best way to comply with the data protection and privacy regulations that apply to your company.

Many data protection and privacy regulations require you and your company to honor people's requests about how you use their data. We've listed a few of the regulations that are important to many companies collecting and processing their customers' data.

- **•** General Data Protection Regulation (GDPR), European Union
- **•** California Consumer Privacy Act (CCPA), United States
- **•** Personal Information Protection Act (PIPA), Japan
- **•** Privacy Act, Australia
- **•** Personal Information Protection and Electronic Documents Act (PIPEDA), Canada

If you have customers or users who request specific methods of contact from your company, review these common requests and the procedures related to them.

### EDITIONS

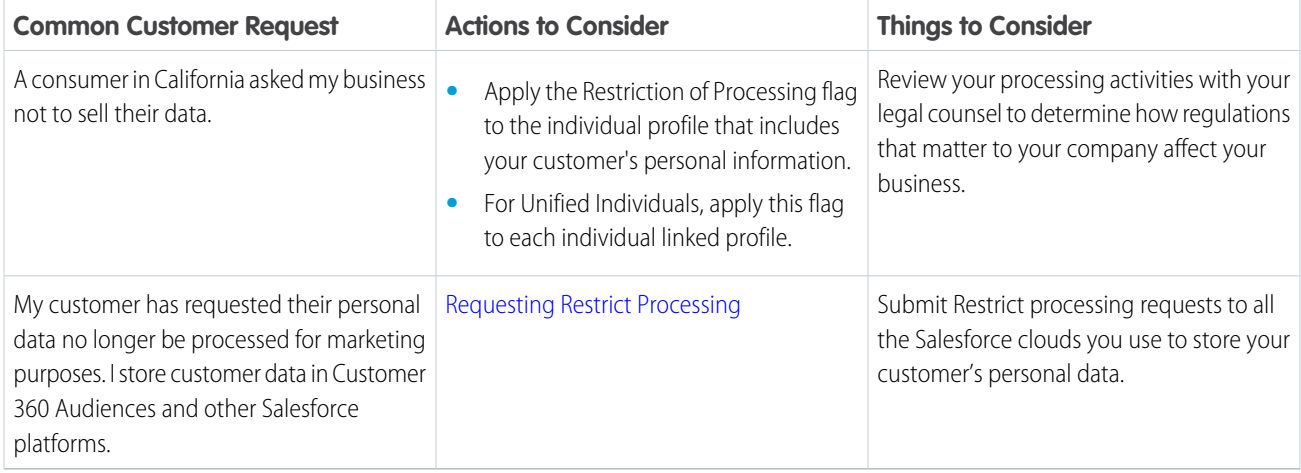

# Consent Management for Financial Services Cloud

Honor and respect your customers' wishes when they request only specific forms of contact from your company or opt-out of certain types of data-sharing. We provide details to help you determine the best way to comply with the data protection and privacy regulations that apply to your company.

Many data protection and privacy regulations require you and your company to honor people's requests about how you use their data. We've listed a few of the regulations that are important to many companies collecting and processing their customers' data.

### EDITIONS

Available in: **Professional**, **Enterprise**, and **Unlimited Editions**

- **•** General Data Protection Regulation (GDPR), European Union
- **•** California Consumer Privacy Act (CCPA), United States
- **•** Canada's Anti-Spam Law (CASL)

If you have customers or users who request specific methods of contact from your company, review these common requests and the procedures related to them.

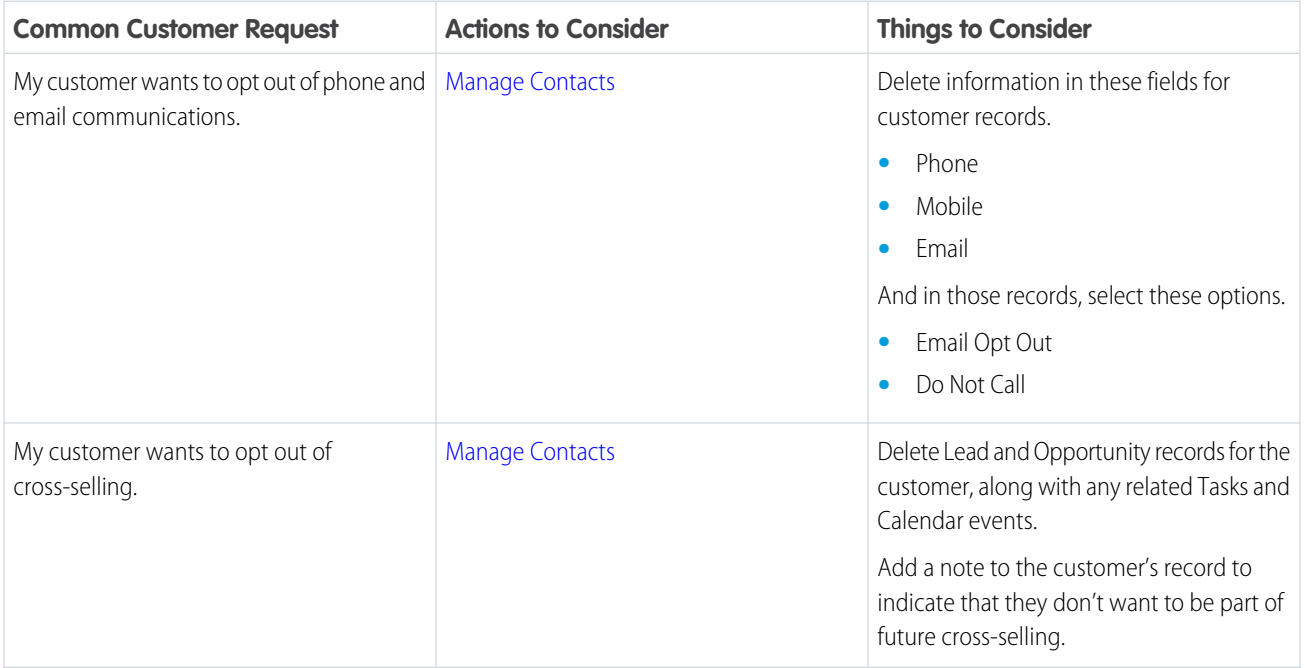

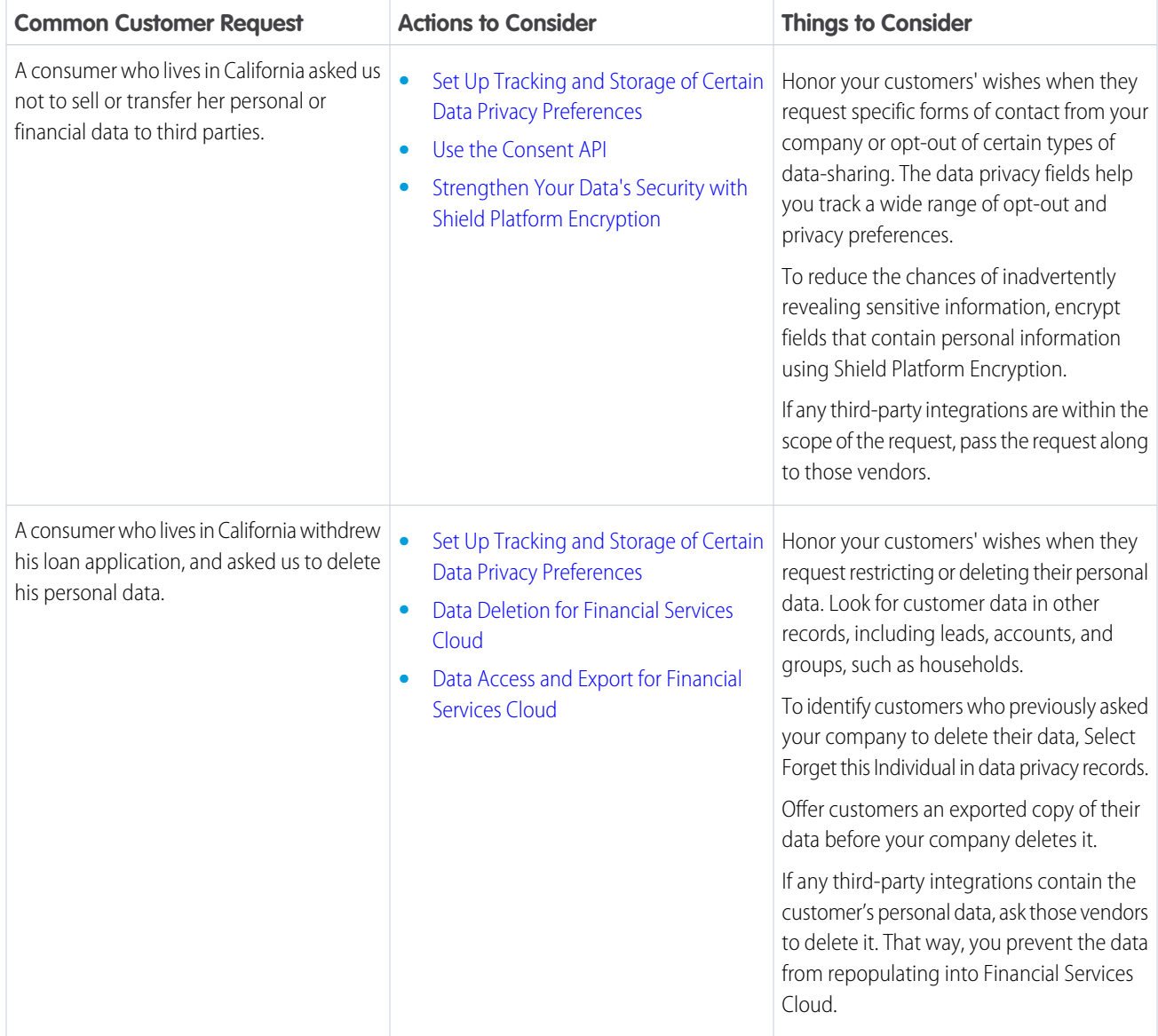

# Consent Management for Health Cloud

Respect your customers' wishes when they request only specific types or hours of contact or opt-out of certain types of data-sharing. We provide details to help you determine the best way to comply with the data protection and privacy regulations that apply to your company.

Many data protection and privacy regulations require you and your company to honor people's requests about how you use their data. We've listed a few of the regulations that are important to many companies collecting and processing their customers' data.

- **•** General Data Protection Regulation (GDPR), European Union
- **•** California Consumer Privacy Act (CCPA), United States
- **•** Canada's Anti-Spam Law (CASL)

### EDITIONS

If you have customers or users who request specific methods of contact from your company, review these common requests and the procedures related to them.

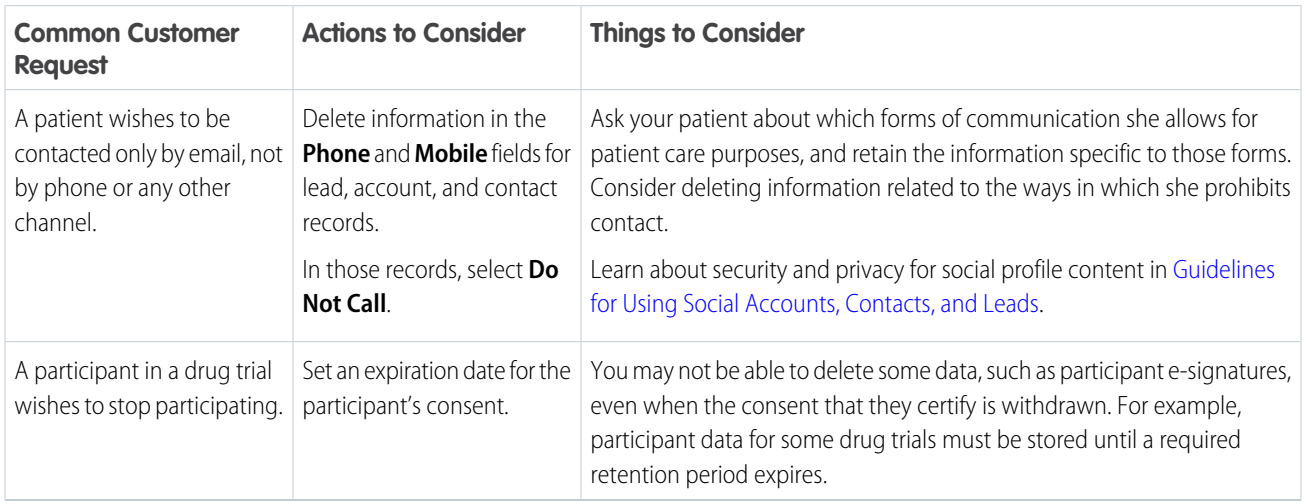

### Consent Management for Pardot

Honor and respect your customer's wishes when they request only specific forms of contact from your company or to opt-out of certain types of data-sharing. We provide details to help you determine the best way to comply with the data protection and privacy regulations that apply to your company.

EDITIONS

Available in: All Editions

Many data protection and privacy regulations require you and your company to honor people's requests about how you use their data. We've listed a few of the regulations that are important to many companies collecting and processing their customers' data.

- **•** General Data Protection Regulation (GDPR), European Union
- **•** California Consumer Privacy Act (CCPA), United States
- **•** Canada's Anti-Spam Law (CASL)

If you have customers or users who request specific methods of contact from your company, review these common requests and the procedures related to them.

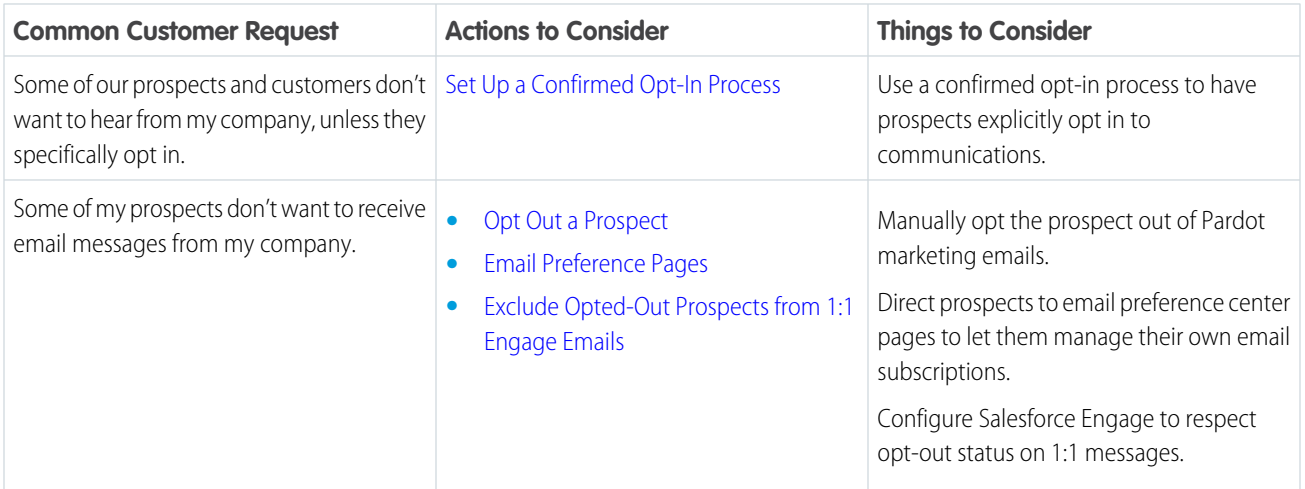

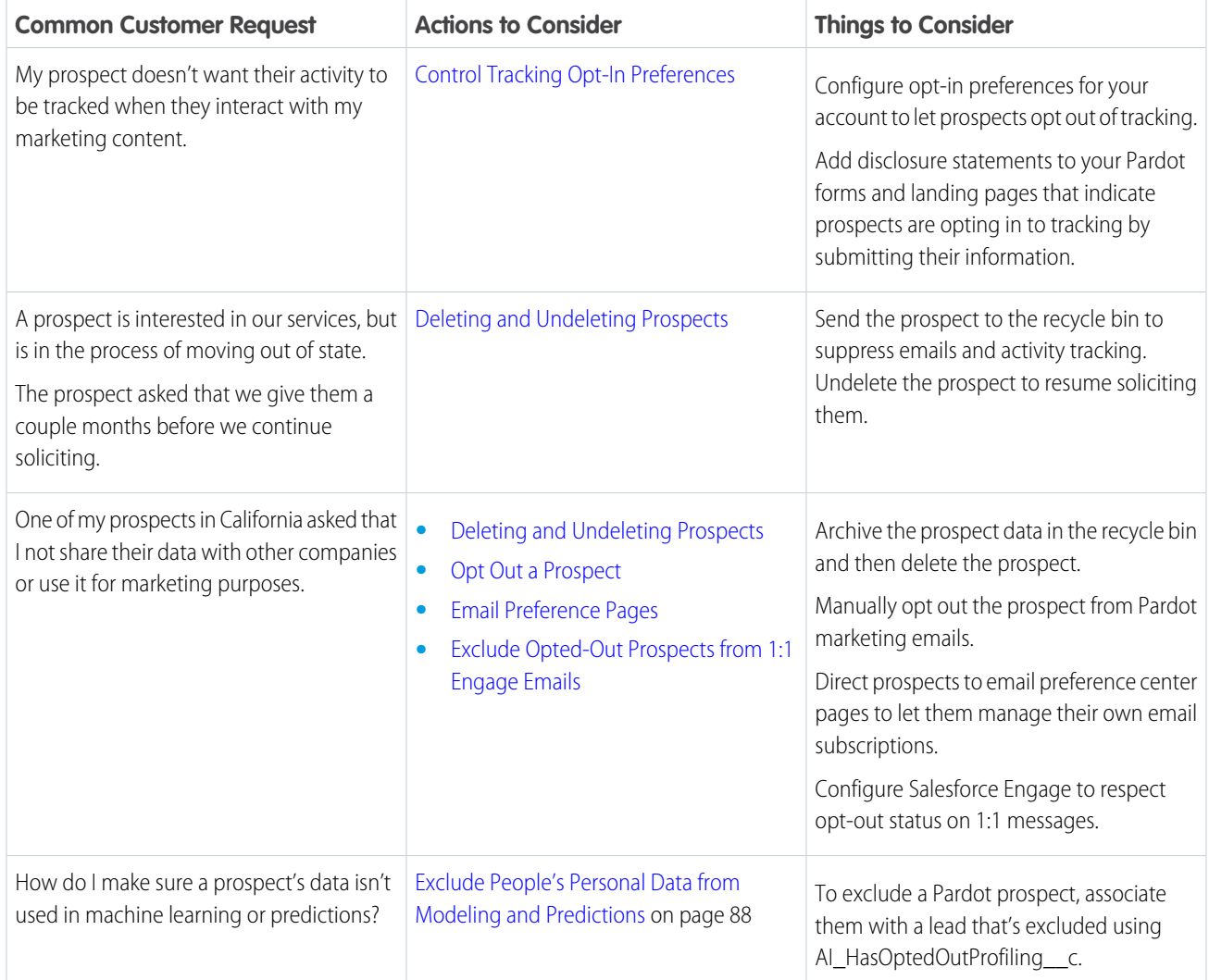

# Consent Management for Analytics

Track your customers' approval for how your company interacts with them and honor their requests to opt-out of certain types of data-sharing. To help you assess your compliance with various data protection and privacy regulations, we give you examples of common customer requests. And we provide details to help you determine the best way to comply with the regulations that apply to your company.

### EDITIONS

### Available in: All Editions

Data protection and privacy regulations can require you to delete customers' personal data when customers request it, or when it's no longer necessary to keep. We've listed a few of the regulations that are important to many companies collecting and processing their customers' data.

- **•** General Data Protection Regulation (GDPR), European Union
- **•** California Consumer Privacy Act (CCPA), United States
- **•** Privacy Act, Australia

If your customers or users want the data that you've collected on them deleted, review these common requests and the procedures related to them.

EDITIONS

Available in: All Editions

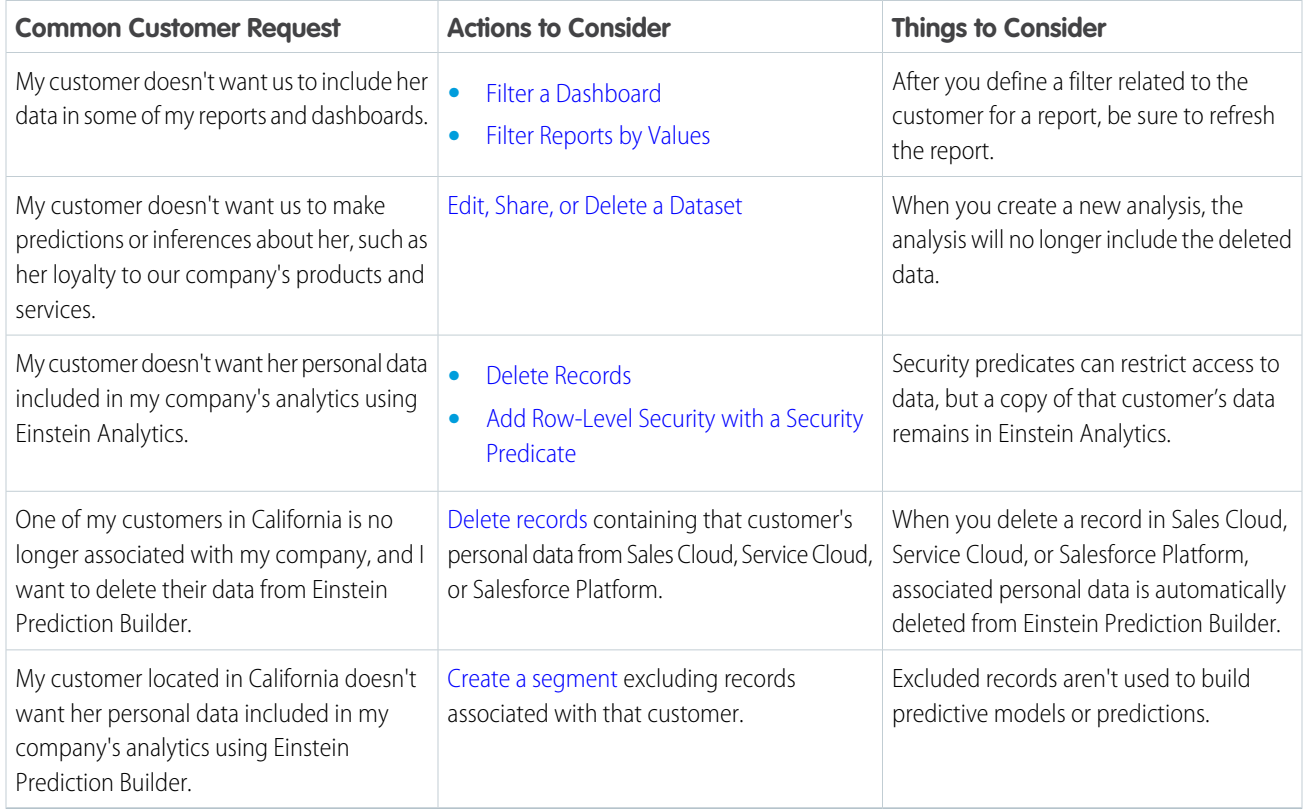

# Consent Management for Quip

We can help you honor your customer's request to receive only specific forms of contact from your company or opt-out of certain types of data-sharing. We provide details to help you determine the best way to comply with the data protection and privacy regulations that apply to your company.

Data protection and privacy regulations can require you and your company to honor people's requests about how you use their data. We've listed a few of the regulations that are important to many companies collecting and processing their customers' data.

- 
- **•** General Data Protection Regulation (GDPR), European Union
- **•** California Consumer Privacy Act (CCPA), United States
- **•** Canada's Anti-Spam Law (CASL)

If you have customers or users who request specific methods of contact from your company, review these common requests and the related procedures.

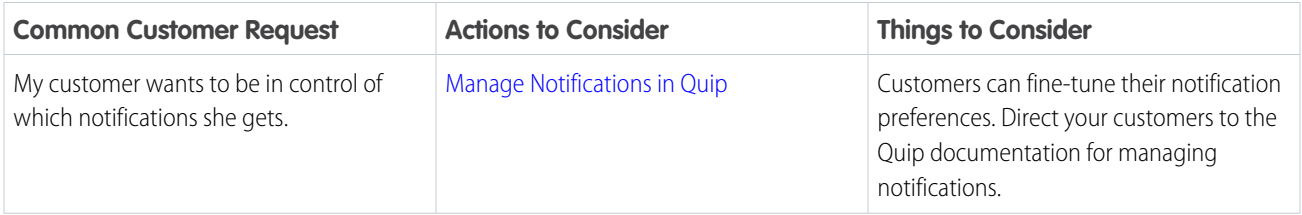

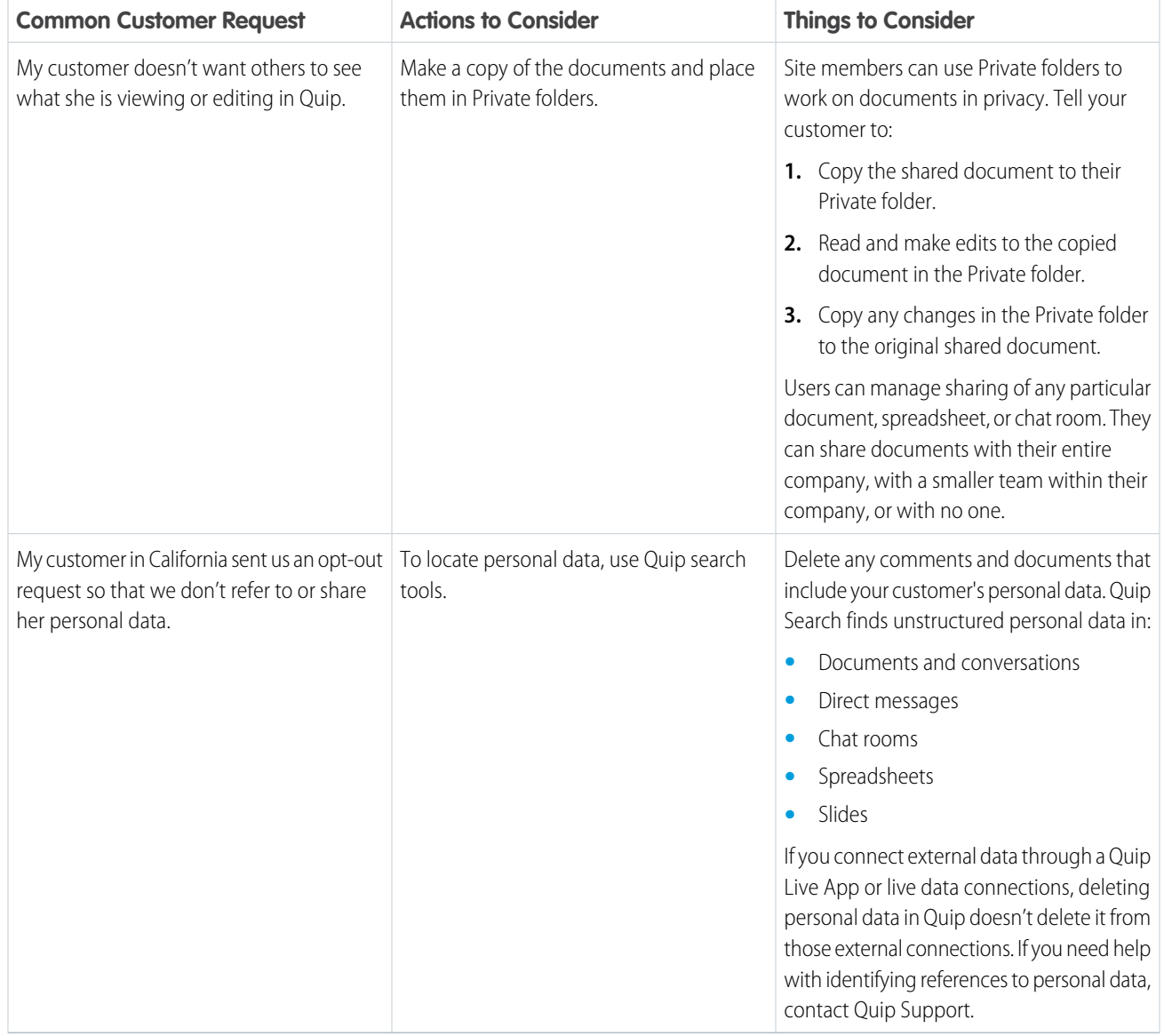

# Consent Management for Heroku

Honor your customers' wishes to receive only specific forms of contact from your company or opt-out of certain types of data-sharing. We provide details to help you determine the best way to comply with the data protection and privacy regulations that apply to your company.

Many data protection and privacy regulations require you and your company to honor people's requests about how you use their data. We've listed a few of the regulations that are important to many companies collecting and processing their customers' data.

- **•** General Data Protection Regulation (GDPR), European Union
- **•** California Consumer Privacy Act (CCPA), United States
- **•** Canada's Anti-Spam Law (CASL)

### EDITIONS

If you have customers or users who request specific methods of contact from your company, review this common request and the related procedures.

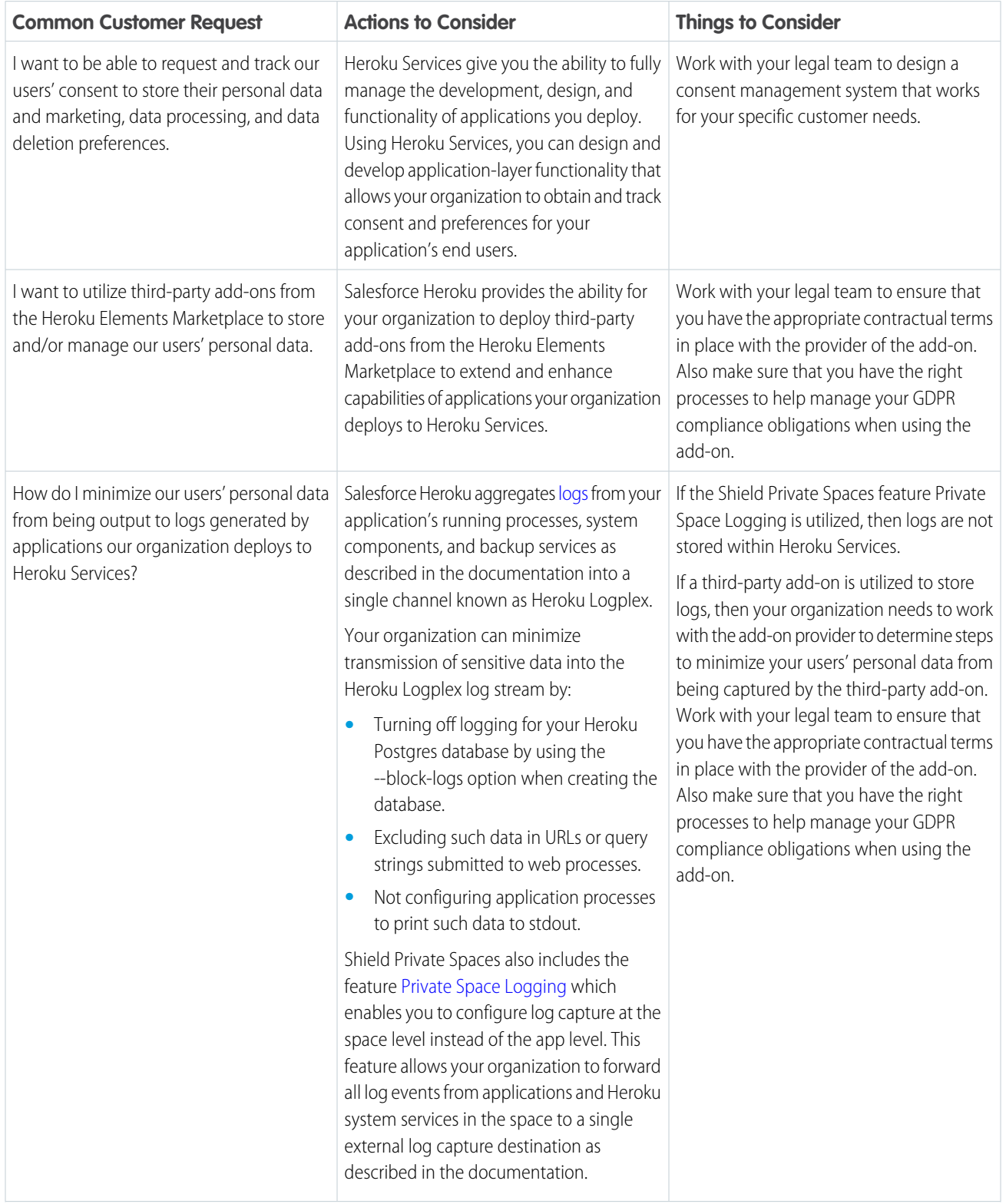

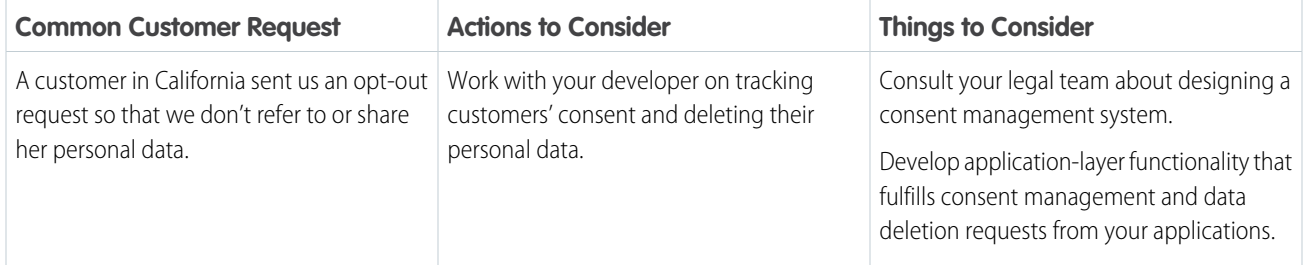

### Restriction of Processing: Restrict How to Process Personal Data

Prevent the processing of your customers' data when situations require you to do so. We give guidance on how to restrict forms of data processing. That way, you can work toward complying with the laws that are important to your company.

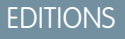

#### Available in: All Editions

### [Restrict Data Processing for Sales Cloud](#page-58-0)

When situations require you to do so, prevent the processing of your customers' data. We give guidance to help you restrict forms of data processing. That way, you can work toward complying with the laws that are important to your company.

### [Restrict Data Processing for Service Cloud](#page-59-0)

When needed, prevent the processing of your customers' and employees' data in your customer service center. We give guidance to help you restrict forms of data processing to help comply with the laws that are important to your company.

#### [Restrict Data Processing for Experience Cloud Sites](#page-60-0)

Some situations require you to prevent the processing of your customers' data. We give you actions to consider so that you can work toward complying with the laws that are important to your company.

#### [Restrict Data Processing for the Salesforce Platform](#page-60-1)

When situations require you to do so, prevent the processing of your customers' data. We give guidance to help you restrict forms of data processing. That way, you can work toward complying with the laws that are important to your company.

### [Restrict Data Processing for Marketing Cloud](#page-61-0)

When situations require you to do so, prevent the processing of your customers' data. We give guidance to help you restrict forms of data processing. That way, you can work toward complying with the laws that are important to your company.

### [Restrict Data Processing for Commerce Cloud](#page-63-0)

When situations require you to do so, prevent the processing of your customers' data. We give guidance to help you restrict forms of data processing. That way, you can work toward complying with the laws that are important to your company.

### [Restrict Data Processing for Financial Services Cloud](#page-63-1)

When situations require you to do so, prevent the processing of your customers' data. We give guidance to help you restrict forms of data processing. That way, you can work toward complying with the laws that are important to your company.

#### [Restrict Data Processing for Health Cloud](#page-64-0)

When situations require you to do so, you can prevent the processing of your patients' data. We give guidance to help you restrict forms of data processing. That way, you can work toward complying with the laws that are important to your company.

### [Restrict Data Processing for Pardot](#page-65-0)

When situations require you to do so, prevent the processing of your customers' data. We give guidance to help you restrict forms of data processing. That way, you can work toward complying with the laws that are important to your company.

### [Restriction of Processing for Analytics](#page-66-0)

Prevent the processing of your customers' data when situations require you to do so. We give guidance on how to restrict forms of data processing. That way, you can work toward complying with the laws that are important to your company.

### [Restrict Data Processing for Quip](#page-66-1)

Some situations require you to prevent the processing of your customers' data. We give you actions to consider so that you can work toward complying with the laws that are important to your company.

### [Restrict Data Processing for Heroku](#page-67-0)

Some situations require you to prevent the processing of your customers' data. We give you actions to consider so that you can work toward complying with the laws that are important to your company.

### SEE ALSO:

<span id="page-58-0"></span>[Set Up Tracking and Storage of Certain Data Privacy Preferences](https://help.salesforce.com/apex/HTViewHelpDoc?id=individuals_setup_data_privacy.htm&language=en_US#individuals_setup_data_privacy) [Store Customers' Data Privacy Preferences](https://help.salesforce.com/apex/HTViewHelpDoc?id=individuals_store_data_privacy.htm&language=en_US#individuals_store_data_privacy)

### Restrict Data Processing for Sales Cloud

When situations require you to do so, prevent the processing of your customers' data. We give guidance to help you restrict forms of data processing. That way, you can work toward complying with the laws that are important to your company.

EDITIONS

Available in: All Editions

Various laws and regulations require you and your company to sometimes restrict the processing of your customers' data. We've listed a few of the laws that are important to many companies collecting and processing their customers' data.

- **•** General Data Protection Regulation (GDPR), European Union
- **•** Federal Rules of Civil Procedure, United States

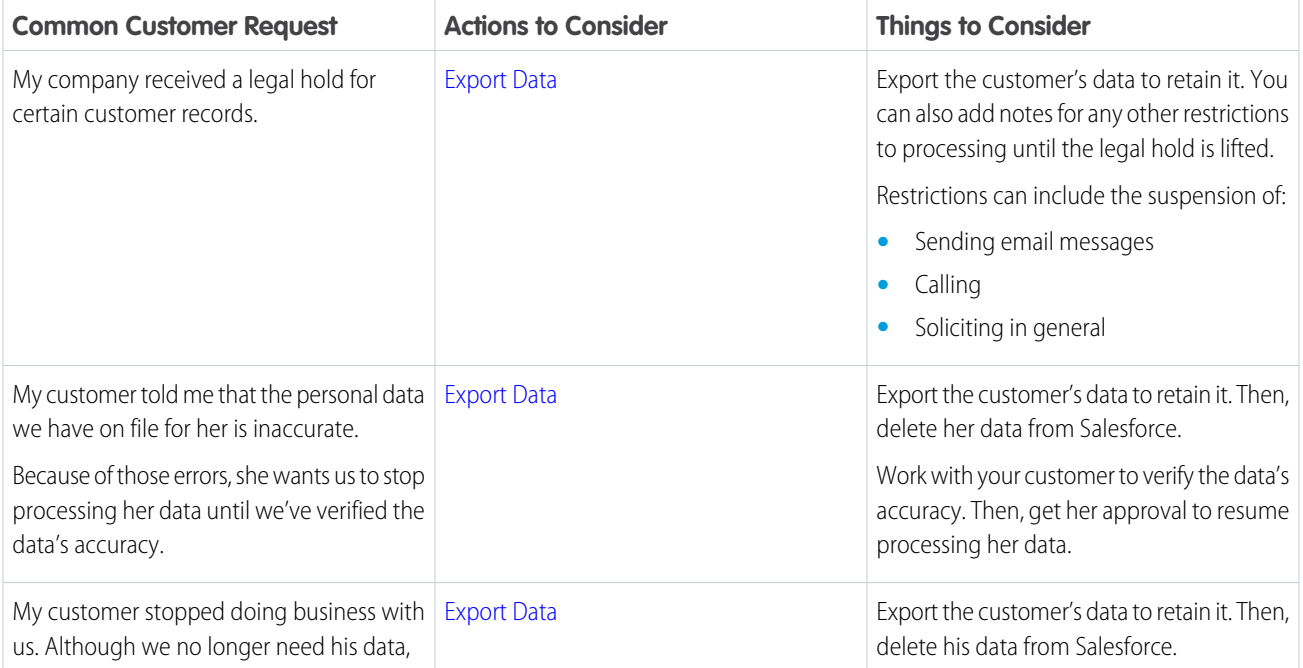

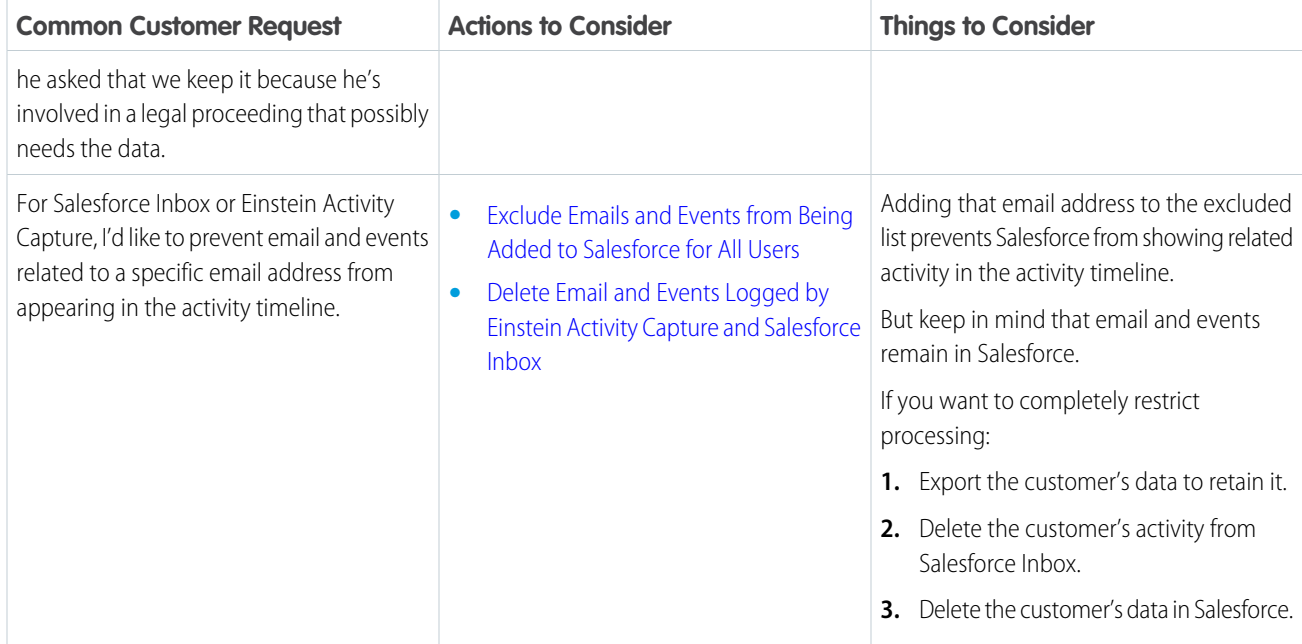

# <span id="page-59-0"></span>Restrict Data Processing for Service Cloud

When needed, prevent the processing of your customers' and employees' data in your customer service center. We give guidance to help you restrict forms of data processing to help comply with the laws that are important to your company.

Various laws and regulations require you and your company to sometimes restrict the processing of your customers' data. We've listed a few of the laws that are important to many companies collecting and processing their customers' data.

### EDITIONS

### Available in: All Editions

- **•** General Data Protection Regulation (GDPR), European Union
- **•** Federal Rules of Civil Procedure, United States

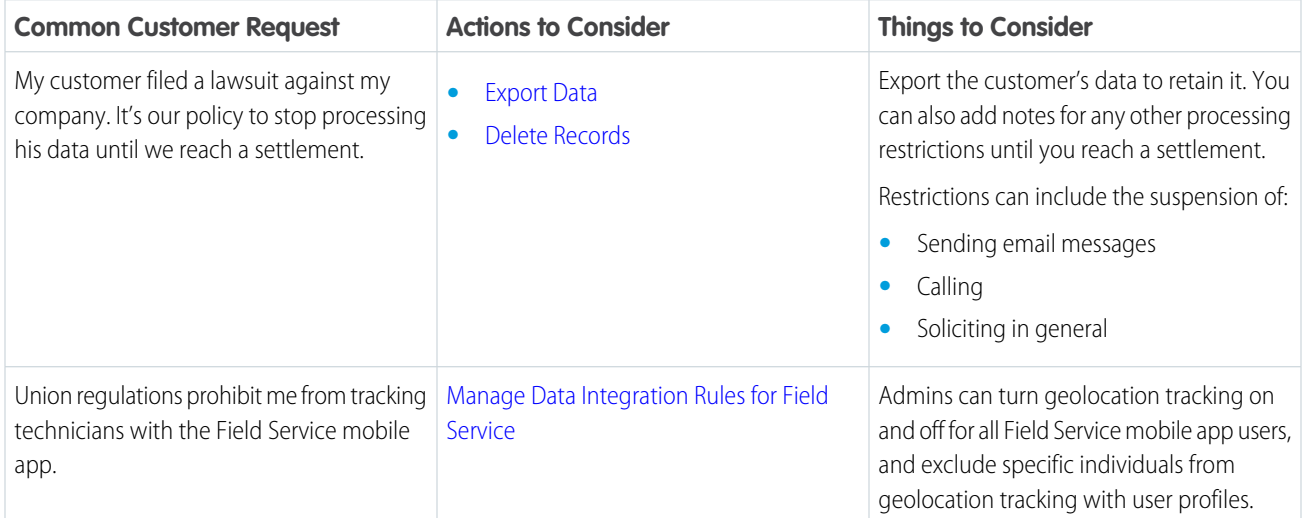

### <span id="page-60-0"></span>Restrict Data Processing for Experience Cloud Sites

Some situations require you to prevent the processing of your customers' data. We give you actions to consider so that you can work toward complying with the laws that are important to your company.

Various laws and regulations require you and your company to sometimes restrict the processing of your customers' data. We've listed a few of the laws that are important to many companies collecting and processing their customers' data.

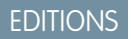

### Available in: All Editions

- **•** General Data Protection Regulation (GDPR), European Union
- **•** Federal Rules of Civil Procedure, United States

If you encounter situations that require you to restrict data processing for any of your customers, review these common requests and the procedures related to them.

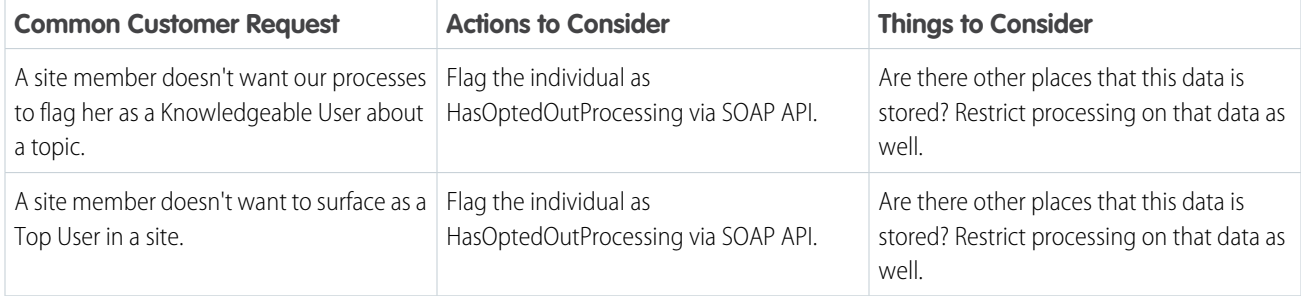

### <span id="page-60-1"></span>Restrict Data Processing for the Salesforce Platform

When situations require you to do so, prevent the processing of your customers' data. We give guidance to help you restrict forms of data processing. That way, you can work toward complying with the laws that are important to your company.

EDITIONS

Available in: All Editions

Some laws and regulations can require you and your company to sometimes restrict the processing of your customers' data. We've listed a few of the laws that are important to many companies collecting and processing their customers' data.

- **•** General Data Protection Regulation (GDPR), European Union
- **•** Federal Rules of Civil Procedure, United States

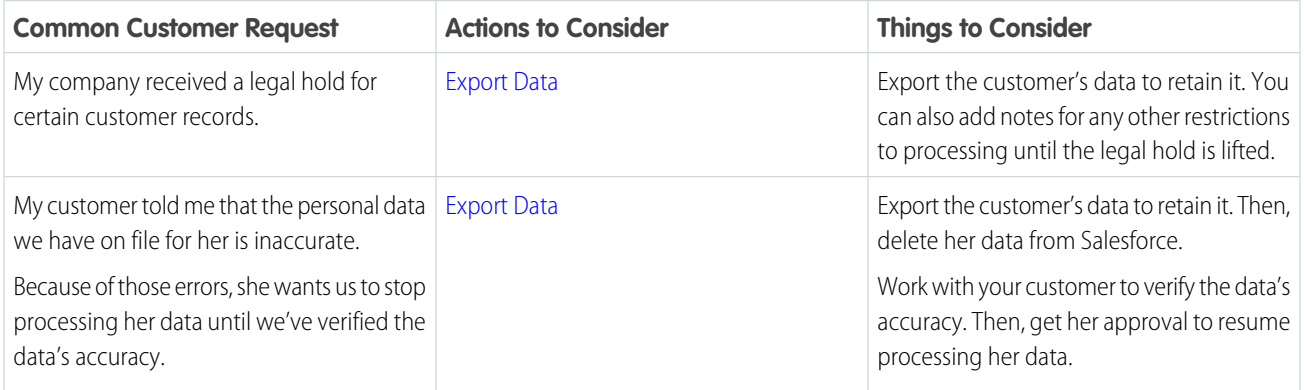

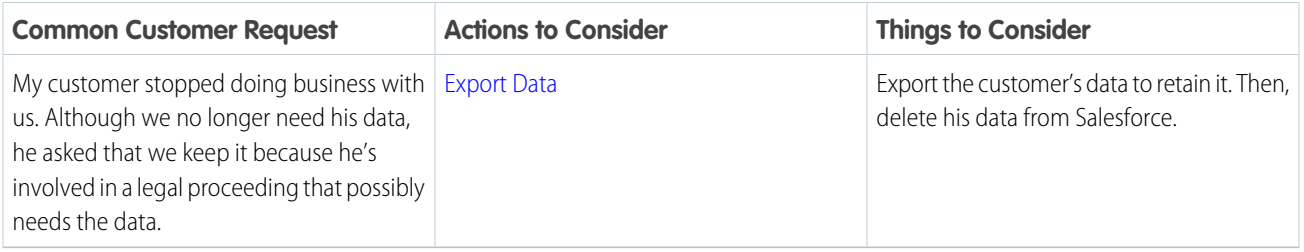

### <span id="page-61-0"></span>Restrict Data Processing for Marketing Cloud

When situations require you to do so, prevent the processing of your customers' data. We give guidance to help you restrict forms of data processing. That way, you can work toward complying with the laws that are important to your company.

Various laws and regulations require you and your company to sometimes restrict the processing of your customers' data. We've listed a few of the laws that are important to many companies collecting and processing their customers' data.

- **•** General Data Protection Regulation (GDPR), European Union
- **•** Federal Rules of Civil Procedure, United States

If you encounter situations that require you to restrict data processing for any of your customers, review these common requests and the procedures related to them.

Note: Before you restrict contact data from Marketing Cloud, export the list or data extension containing the restricted contact  $\boldsymbol{\mathcal{A}}$ information for later review and regulatory compliance proof.

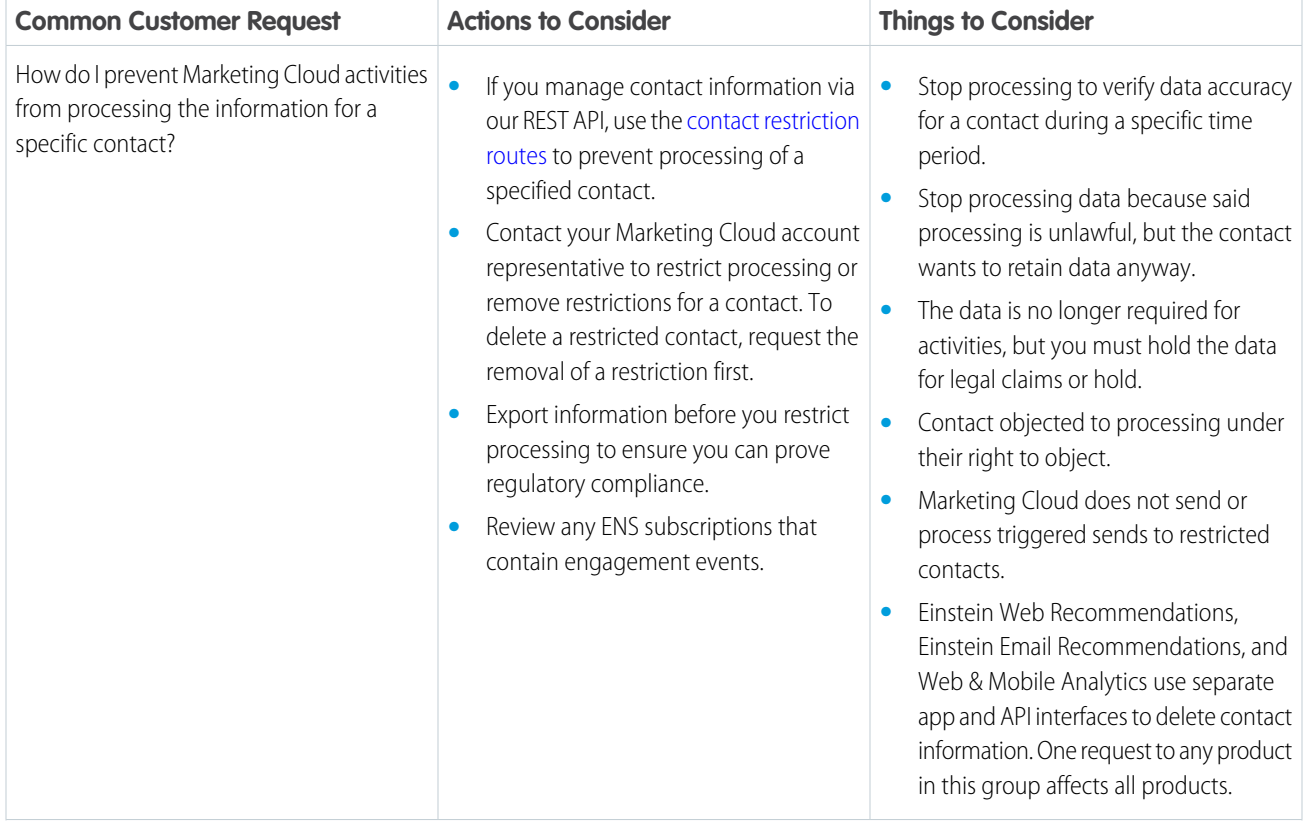

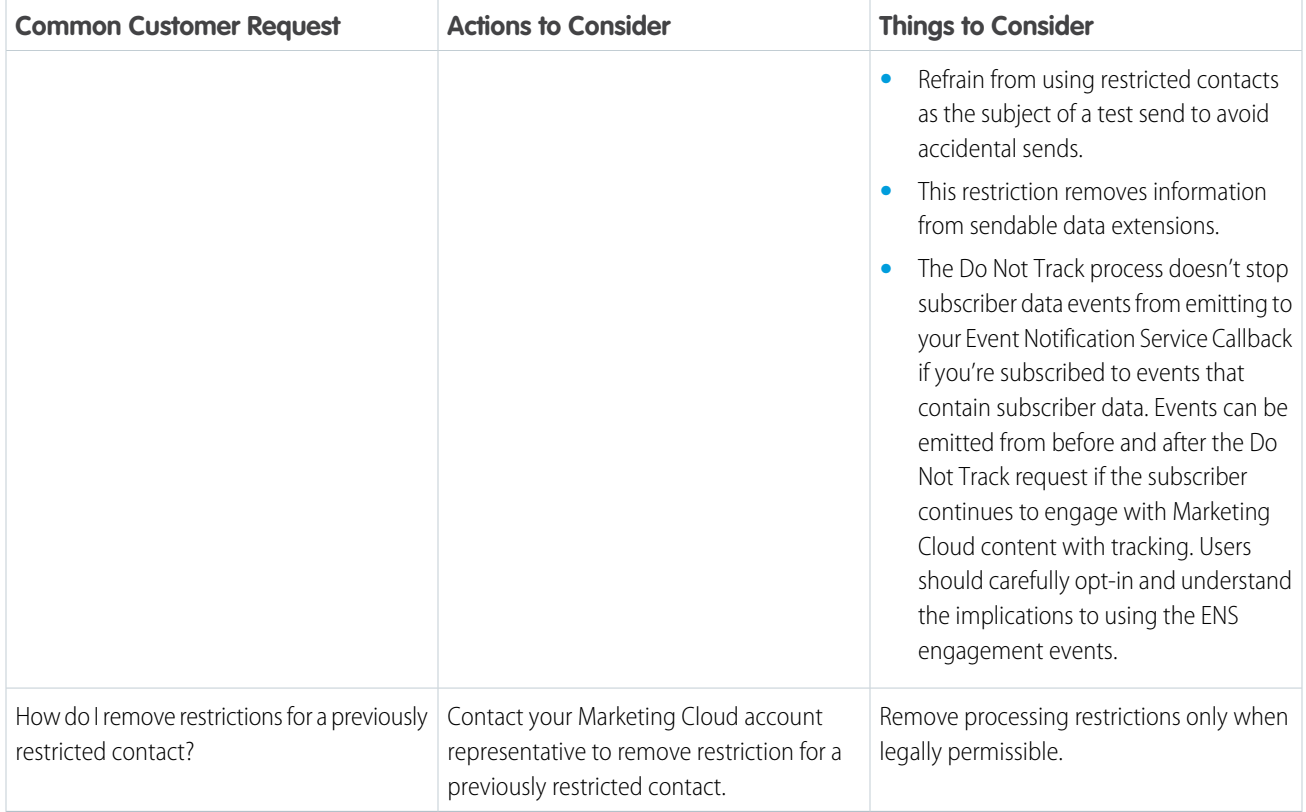

If a data subject makes a data compliance request via Marketing Cloud for MobilePush, we send a silent push to the customer app to indicate the applicable change. The SDK also makes the customer app check in daily for data compliance changes. If Marketing Cloud sends the silent push and the device does not process it before the next check-in, the device may not comply with regulations until then. After a Restriction of Processing request takes place, the data subject can opt-in to further processing by deleting and reinstalling the customer app.

MobileConnect continues to process and honor opt-out requests even when a contact is in a Restriction of Processing state. The contact does not receive a message confirming the opt-out. This opt-out persists even after a contact leaves the Restriction of Processing state.

Data protection and privacy compliance can require you to encrypt all data during transit. We recommend taking these steps to ensure compliance.

- **•** To help ensure TLS compliance, use the latest version of your browser and HTTPS addresses to connect to Marketing Cloud.
- **•** Use OAuth [access token](https://developer.salesforce.com/docs/atlas.en-us.noversion.mc-getting-started.meta/mc-getting-started/get-access-token.htm) authentication for REST and SOAP API calls.
- **•** Follow our [API security best practices](https://developer.salesforce.com/docs/atlas.en-us.noversion.mc-apis.meta/mc-apis/api-security.htm).
- **•** Use [SSL certificates](https://help.salesforce.com/articleView?id=000232477&type=1&language=en_US) for all landing pages.
- 1

SEE ALSO:

[Marketing Cloud Data Protection and Privacy Tools](https://help.salesforce.com/apex/HTViewHelpDoc?id=mc_overview_data_protection_privacy.htm&language=en_US#mc_overview_data_protection_privacy)

<sup>&</sup>lt;sup>1</sup> Rights of ALBERT EINSTEIN are used with permission of The Hebrew University of Jerusalem. Represented exclusively by Greenlight.

### <span id="page-63-0"></span>Restrict Data Processing for Commerce Cloud

When situations require you to do so, prevent the processing of your customers' data. We give guidance to help you restrict forms of data processing. That way, you can work toward complying with the laws that are important to your company.

Various laws and regulations require you and your company to sometimes restrict the processing of your customers' data. We've listed a few of the laws that are important to many companies collecting and processing their customers' data.

- **•** General Data Protection Regulation (GDPR), European Union
- **•** Personal Information Protection Act (PIPA), Japan
- **•** Privacy Act, Australia
- **•** Personal Information Protection and Electronic Documents Act (PIPEDA), Canada

If you encounter situations that require you to restrict data processing for any of your customers, review these common requests and the procedures related to them.

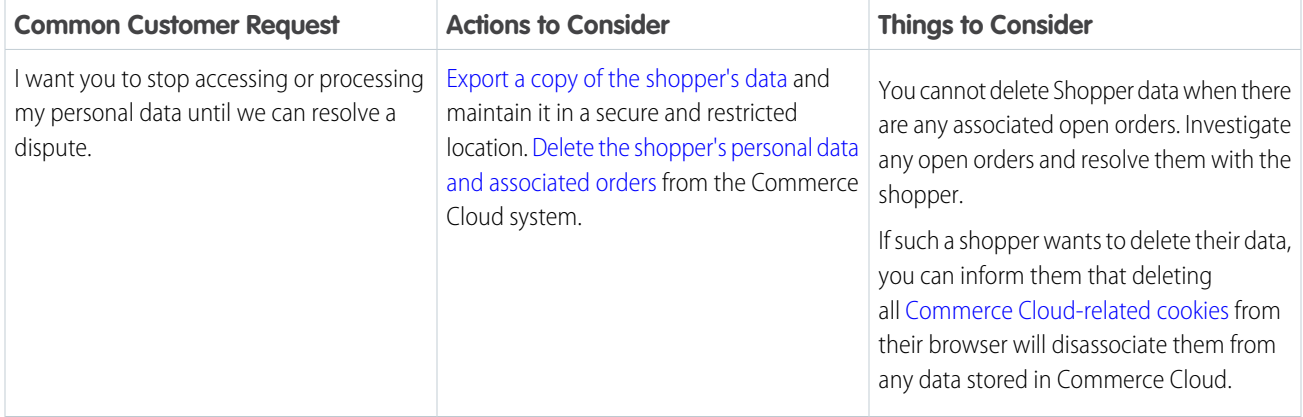

### <span id="page-63-1"></span>Restrict Data Processing for Financial Services Cloud

When situations require you to do so, prevent the processing of your customers' data. We give guidance to help you restrict forms of data processing. That way, you can work toward complying with the laws that are important to your company.

Various laws and regulations require you and your company to sometimes restrict the processing of your customers' data. We've listed a few of the laws that are important to many companies collecting and processing their customers' data.

- **•** General Data Protection Regulation (GDPR), European Union
- **•** Federal Rules of Civil Procedure, United States

If you encounter situations that require you to restrict data processing for any of your customers, review these common requests and the procedures related to them.

### EDITIONS

Available in: **Professional**, **Enterprise**, and **Unlimited Editions**

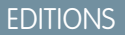

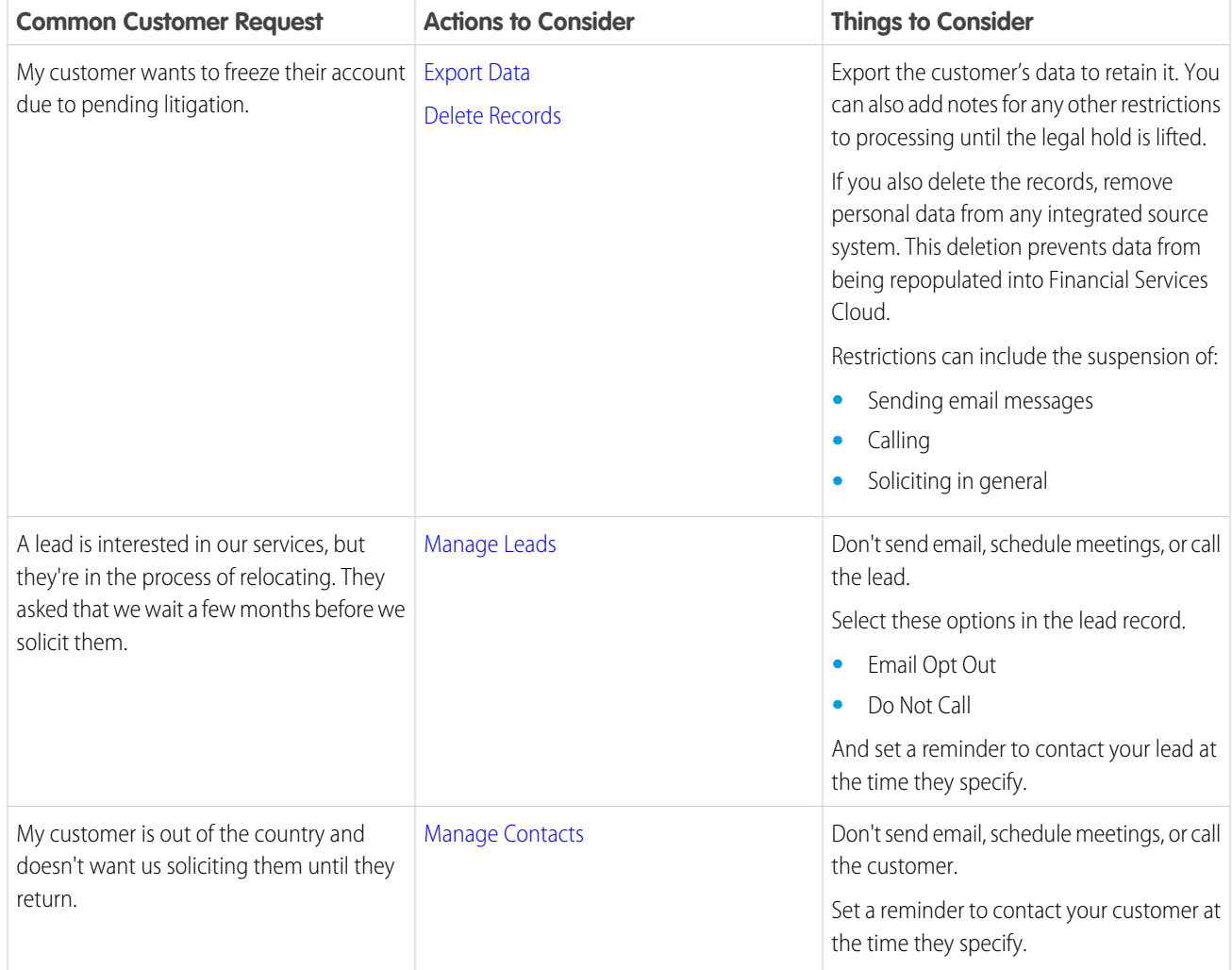

### <span id="page-64-0"></span>Restrict Data Processing for Health Cloud

When situations require you to do so, you can prevent the processing of your patients' data. We give guidance to help you restrict forms of data processing. That way, you can work toward complying with the laws that are important to your company.

Among the laws that apply to many companies collecting and processing their customers' data are:

- **•** General Data Protection Regulation (GDPR), European Union
- **•** Federal Rules of Civil Procedure, United States
- **•** California Consumer Privacy Act (CCPA), United States

If you encounter situations that require you to restrict data processing for any of your customers, review these common requests and the procedures related to them.

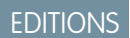

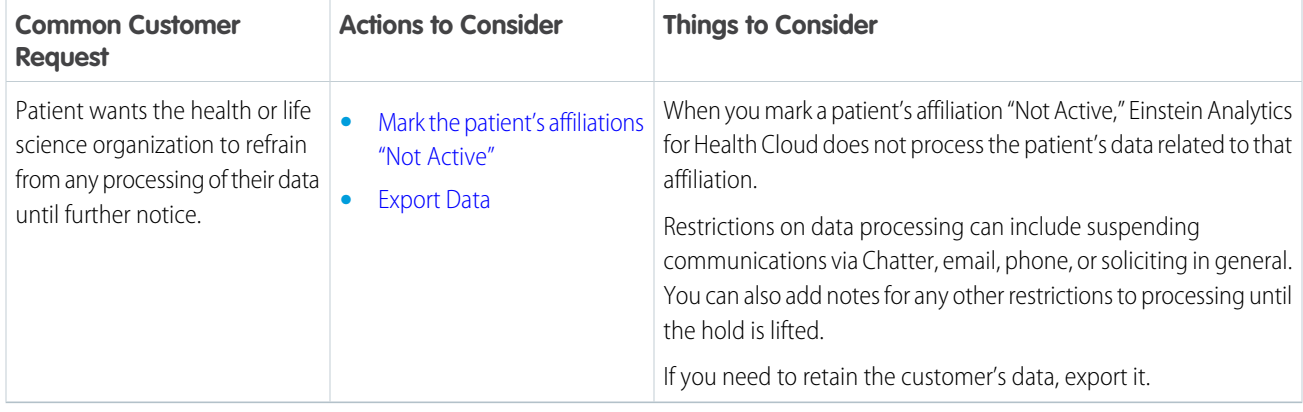

### <span id="page-65-0"></span>Restrict Data Processing for Pardot

When situations require you to do so, prevent the processing of your customers' data. We give guidance to help you restrict forms of data processing. That way, you can work toward complying with the laws that are important to your company.

**EDITIONS** 

Available in: All Editions

Various laws and regulations require you and your company to sometimes restrict the processing of your customers' data. We've listed a few of the laws that are important to many companies collecting and processing their customers' data.

- **•** General Data Protection Regulation (GDPR), European Union
- **•** Federal Rules of Civil Procedure, United States

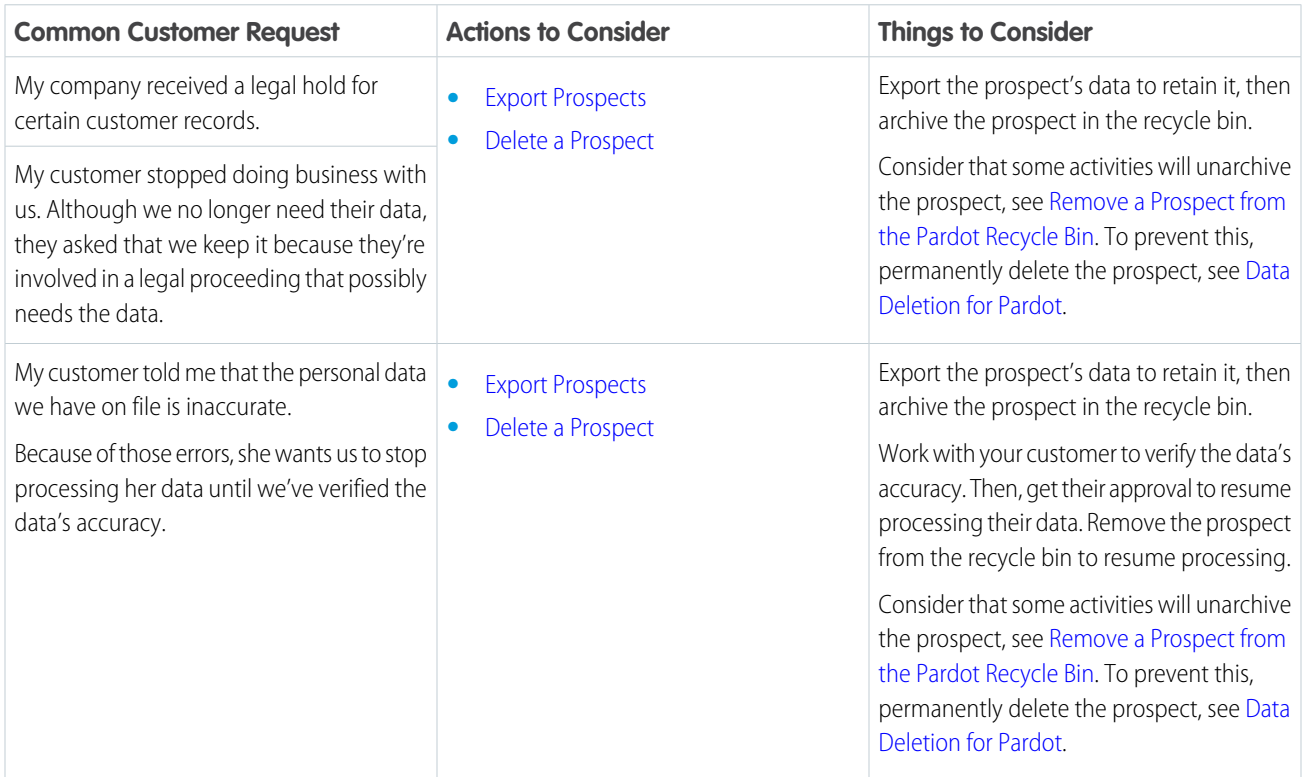

**EDITIONS** 

Available in: All Editions

### <span id="page-66-0"></span>Restriction of Processing for Analytics

Prevent the processing of your customers' data when situations require you to do so. We give guidance on how to restrict forms of data processing. That way, you can work toward complying with the laws that are important to your company.

Data protection and privacy regulations can require you to delete customers' personal data when customers request it, or when it's no longer necessary to keep. We've listed a few of the regulations that are important to many companies collecting and processing their customers' data.

- **•** General Data Protection Regulation (GDPR), European Union
- **•** Personal Information Protection Act (PIPA), Japan
- **•** Privacy Act, Australia

If you have customers or users who want the data that you've collected on them deleted, review these common requests and the procedures related to them.

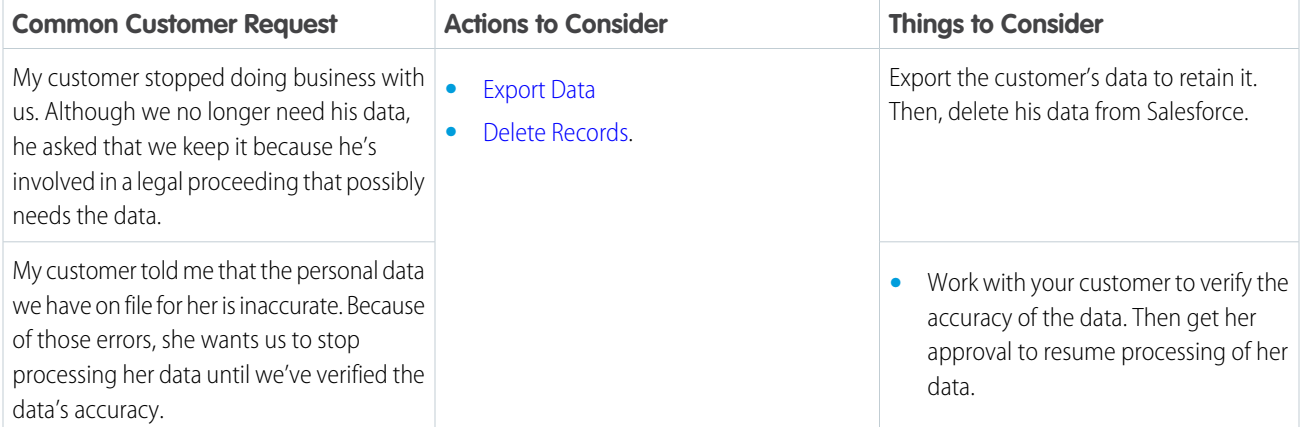

### <span id="page-66-1"></span>Restrict Data Processing for Quip

Some situations require you to prevent the processing of your customers' data. We give you actions to consider so that you can work toward complying with the laws that are important to your company.

Laws and regulations can require you and your company to sometimes restrict the processing of your customers' data. We've listed a few of the laws that are important to many companies collecting and processing their customers' data.

- **•** General Data Protection Regulation (GDPR), European Union
- **•** Federal Rules of Civil Procedure, United States

If you encounter situations that require you to restrict data processing for any of your customers, review these common requests and the procedures related to them.

### **EDITIONS**

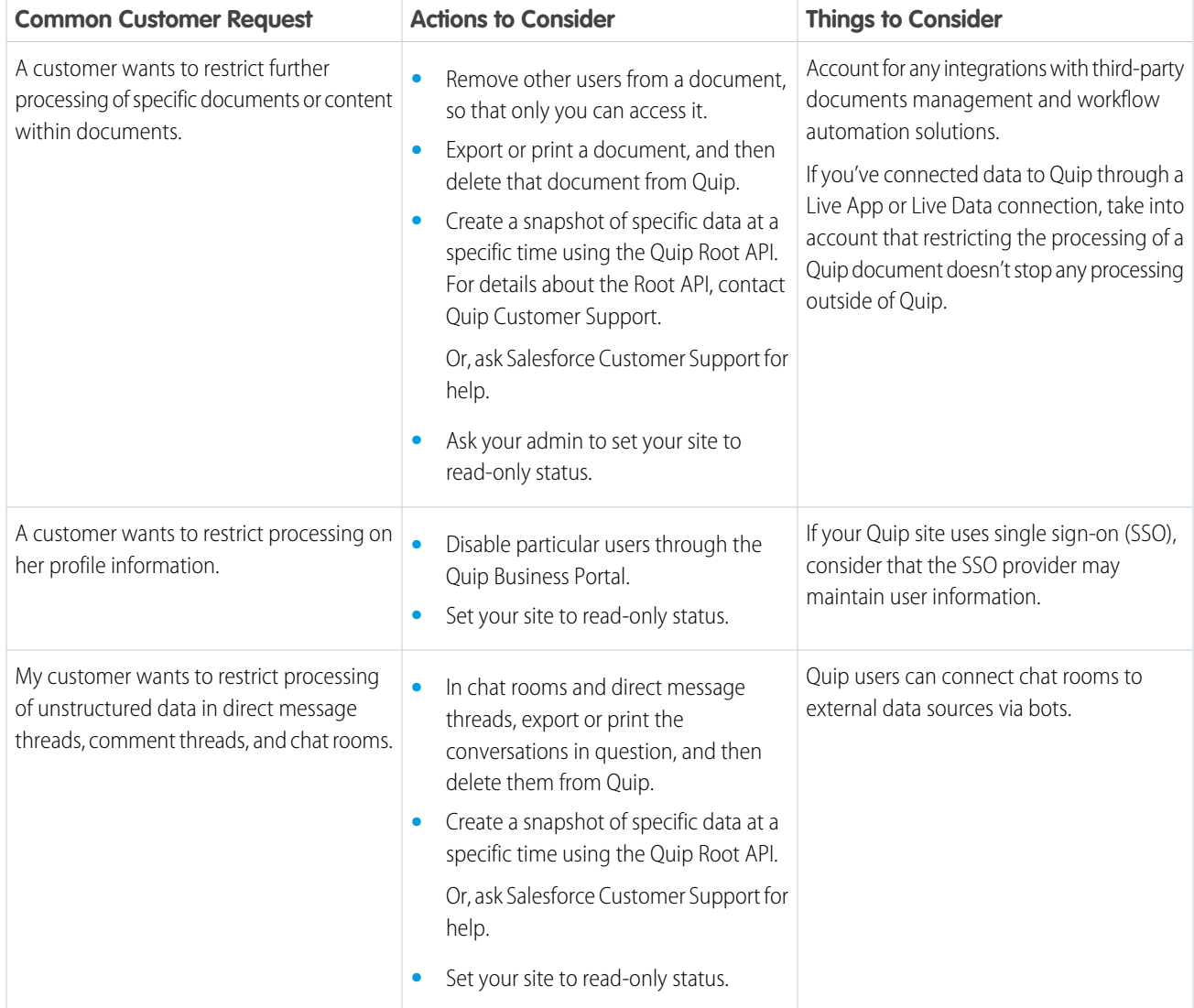

### <span id="page-67-0"></span>Restrict Data Processing for Heroku

Some situations require you to prevent the processing of your customers' data. We give you actions to consider so that you can work toward complying with the laws that are important to your company.

Various laws and regulations require you and your company to sometimes restrict the processing of your customers' data. We've listed a few of the laws that are important to many companies collecting and processing their customers' data.

EDITIONS

Available in: All Editions

- **•** General Data Protection Regulation (GDPR), European Union
- **•** Federal Rules of Civil Procedure, United States

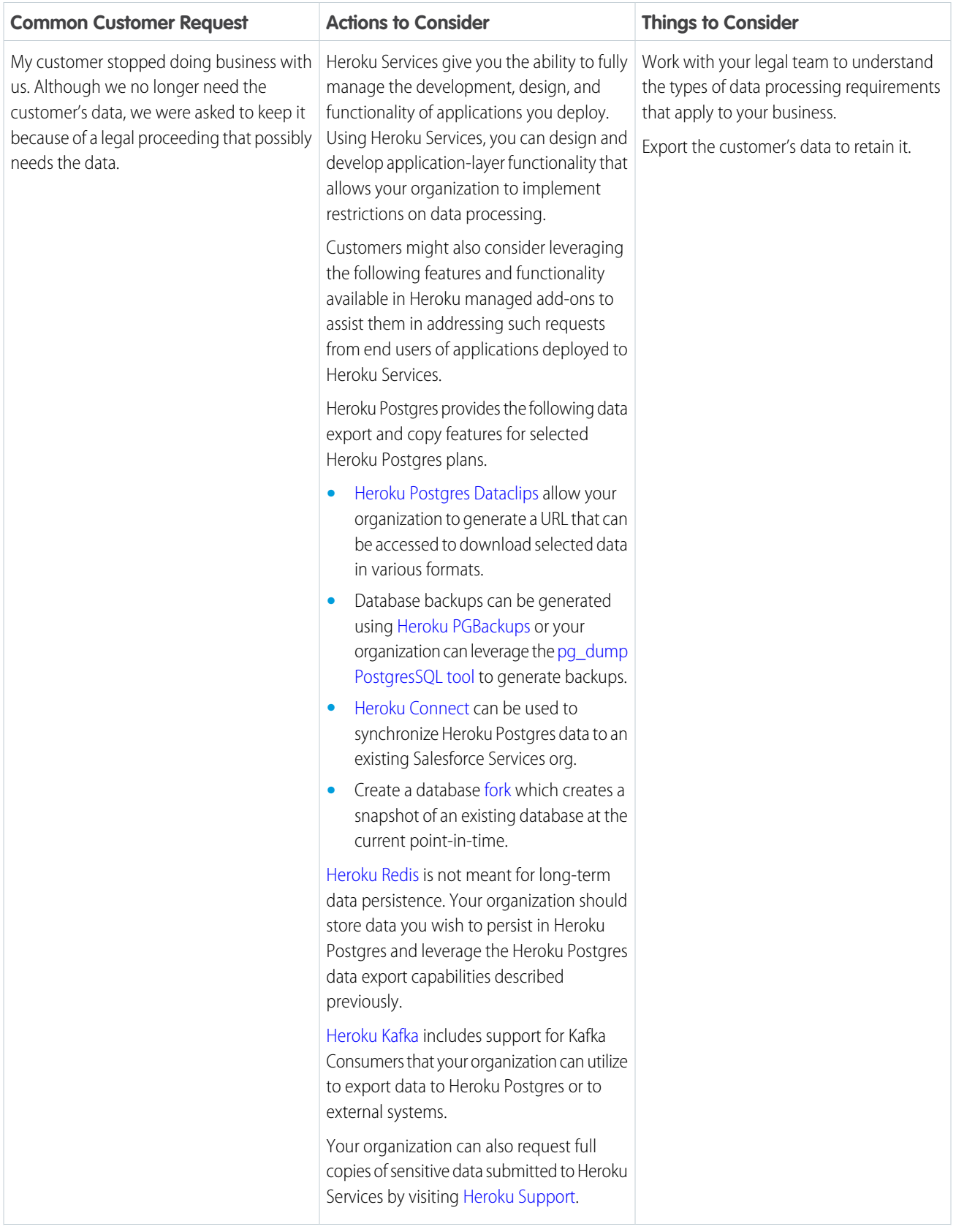

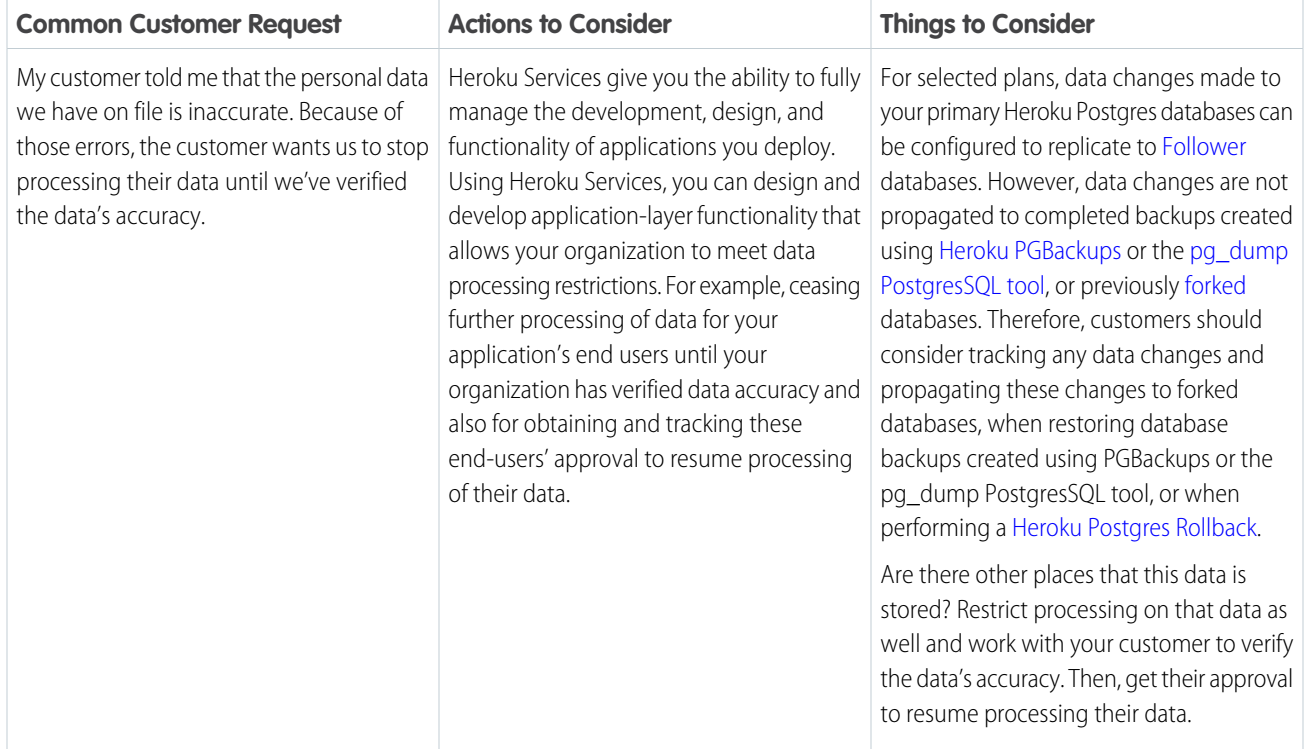

# Data Access and Portability: Give Customers Their Data when They Want It

Export customer-related data when customers request it, so that you can work toward complying with various data protection and privacy regulations. We give you examples of common customer requests and things to consider when you evaluate your compliance with the regulations that apply to you.

### EDITIONS

Available in: All Editions

### [Data Access and Export for Sales Cloud](#page-71-0)

When your customers request it, give them access to the data you've received from them to work toward complying with data protection and privacy regulations. We give you examples of common customer requests and things to consider. That way, you can determine how best to work toward complying with the regulations that apply to your company.

### [Data Access and Export for Service Cloud](#page-72-0)

When requested, provide the data you've received from your customers on cases and work orders to comply with various data protection and privacy regulations.

### [Data Access and Export for Experience Cloud Sites](#page-72-1)

Your customers can request a copy of the data we received from them. To work toward complying with various data protection and privacy regulations, export the data and pack it up. We've given you examples of common customer requests and things to consider. That way, you can determine how best to work toward complying with the regulations that apply to your company.

### [Data Access and Export for the Salesforce Platform](#page-73-0)

You can use the Salesforce Platform to help you honor your customers' requests to prepare or package their data. We give you examples of common customer requests and tips. Then you can decide how best to work toward complying with the regulations that apply to your company.

### [Data Access and Export for Marketing Cloud](#page-74-0)

When your customers request it, prepare and pack up the data you've received from them to work toward complying with various data protection and privacy regulations. We give you examples of common customer requests and things to consider. That way, you can determine how best to work toward complying with the regulations that apply to your company.

#### [Data Access and Export for Commerce Cloud](#page-75-0)

When your customers request it, give them access to the data you've received from them to work toward complying with data protection and privacy regulations. We give you examples of common customer requests and things to consider. That way, you can determine how best to work toward complying with the regulations that apply to your company.

#### [Data Access and Export for Customer 360 Audiences](#page-76-0)

When your customers request it, give them access to the data you've received from them to work toward complying with data protection and privacy regulations. We give you examples of common customer requests and things to consider. That way, you can determine how best to work toward complying with the regulations that apply to your company.

### [Data Access and Export for Financial Services Cloud](#page-77-0)

When your customers request it, prepare and pack up the data you've received from them to work toward complying with various data protection and privacy regulations. We give you examples of common customer requests and things to consider. That way, you can determine how best to work toward complying with the regulations that apply to your company.

#### [Data Access and Export for Health Cloud](#page-78-0)

Your customers can request a copy of the data received from them and stored in Health Cloud. To work toward complying with various data protection and privacy regulations, export the data and pack it up.

### [Data Access and Export for Pardot](#page-79-0)

When your customers request it, prepare and pack up the data you've received from them to work toward complying with data protection and privacy regulations. We give you examples of common customer requests and things to consider. That way, you can determine how best to work toward complying with the regulations that apply to your company.

### [Data Access and Export for Analytics](#page-80-0)

Export customer-related data when customers request it, so that you can work toward complying with various data protection and privacy regulations. We give you examples of common customer requests and things to consider when you evaluate your compliance with the regulations that apply to you.

### [Data Access and Export for Quip](#page-81-0)

Your customers can request a copy of the data we received from them. To work toward complying with data protection and privacy regulations, export the data and pack it up. We've given you examples of common customer requests and things to consider. That way, you can determine how best to work toward complying with the regulations that apply to your company.

### [Data Portability for Heroku](#page-82-0)

Your customers can request a copy of the data we received from them. To work toward complying with various data protection and privacy regulations, export the data and pack it up. We've given you examples of common customer requests and things to consider. That way, you can determine how best to work toward complying with the regulations that apply to your company.

#### SEE ALSO:

[Set Up Tracking and Storage of Certain Data Privacy Preferences](https://help.salesforce.com/apex/HTViewHelpDoc?id=individuals_setup_data_privacy.htm&language=en_US#individuals_setup_data_privacy) [Store Customers' Data Privacy Preferences](https://help.salesforce.com/apex/HTViewHelpDoc?id=individuals_store_data_privacy.htm&language=en_US#individuals_store_data_privacy)

# <span id="page-71-0"></span>Data Access and Export for Sales Cloud

When your customers request it, give them access to the data you've received from them to work toward complying with data protection and privacy regulations. We give you examples of common customer requests and things to consider. That way, you can determine how best to work toward complying with the regulations that apply to your company.

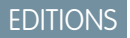

Available in: All Editions

Some laws require you and your company to let customers take their data with them. We've listed a few of the obligations that are important to many companies collecting and processing their customers' data.

- **•** General Data Protection Regulation (GDPR), European Union
- **•** Customer Contracts

If you have customers or users who want to take the data that you've received from them, review these common requests. We've provided links to the procedures related to those requests.

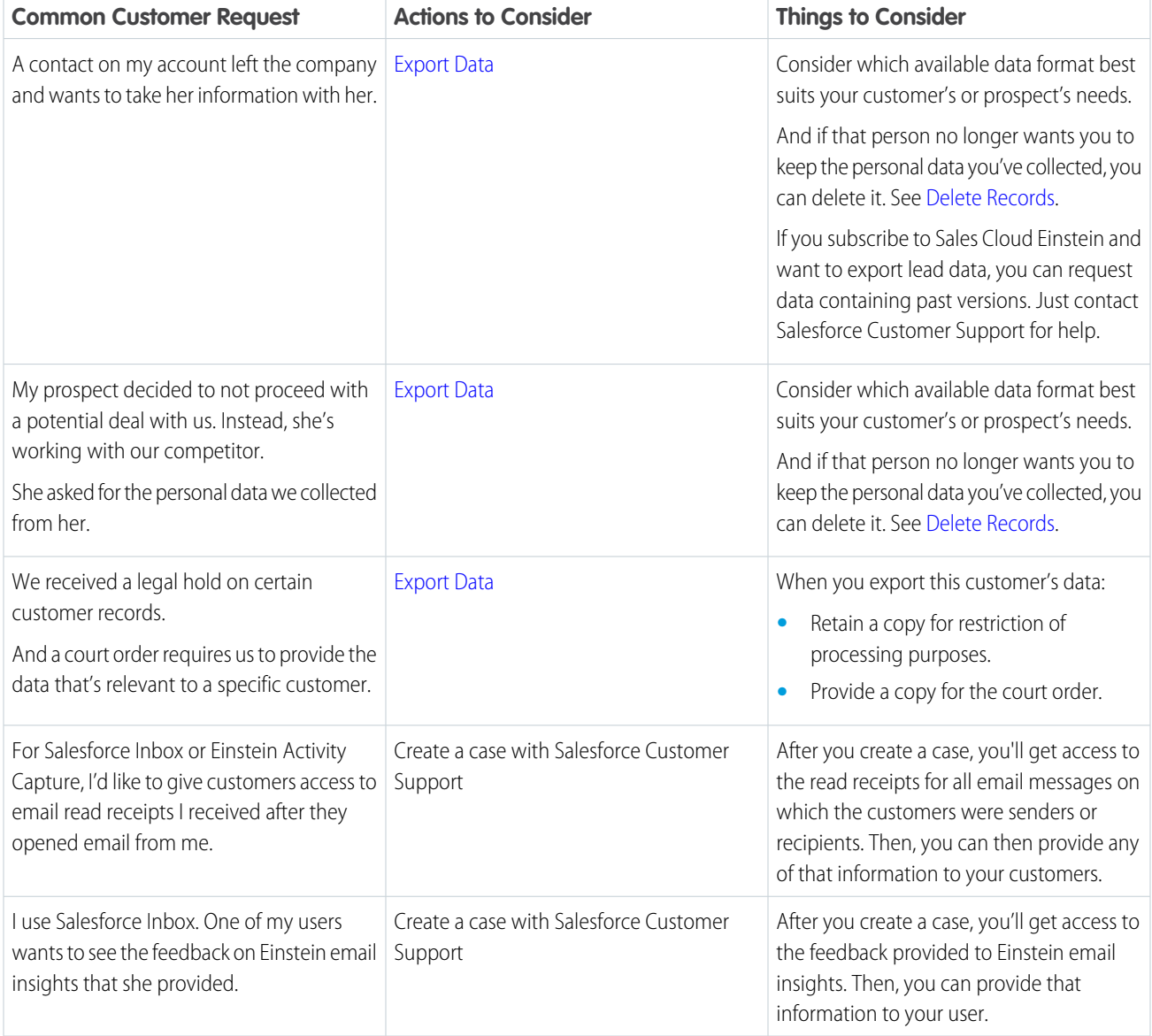
## <span id="page-72-1"></span>Data Access and Export for Service Cloud

When requested, provide the data you've received from your customers on cases and work orders to comply with various data protection and privacy regulations.

Some laws require you and your company to let customers take their data with them. We've listed a few of the obligations that are important to many companies collecting and processing their customers' data.

- **•** General Data Protection Regulation (GDPR), European Union
- **•** Customer Contracts

If you have customers or users who want to take the data that you've received from them, review these common requests. We've provided links to the procedures related to those requests.

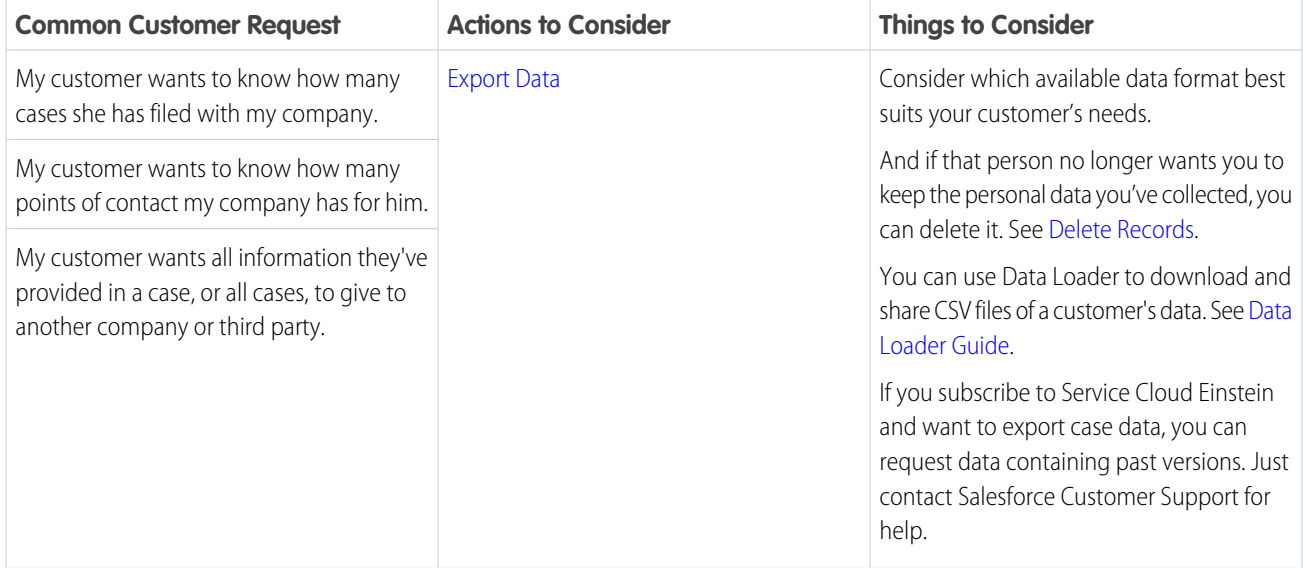

## <span id="page-72-0"></span>Data Access and Export for Experience Cloud Sites

Your customers can request a copy of the data we received from them. To work toward complying with various data protection and privacy regulations, export the data and pack it up. We've given you examples of common customer requests and things to consider. That way, you can determine how best to work toward complying with the regulations that apply to your company.

**EDITIONS** 

Available in: All Editions

Some laws require you and your company to let customers take their data with them. We've listed a few of the obligations that are important to many companies collecting and processing their customers' data.

- **•** General Data Protection Regulation (GDPR), European Union
- **•** Customer Contracts

If you have customers or users who want to take the data that you've received from them, review these common requests. We've provided links to the procedures related to those requests.

EDITIONS

Available in: All Editions

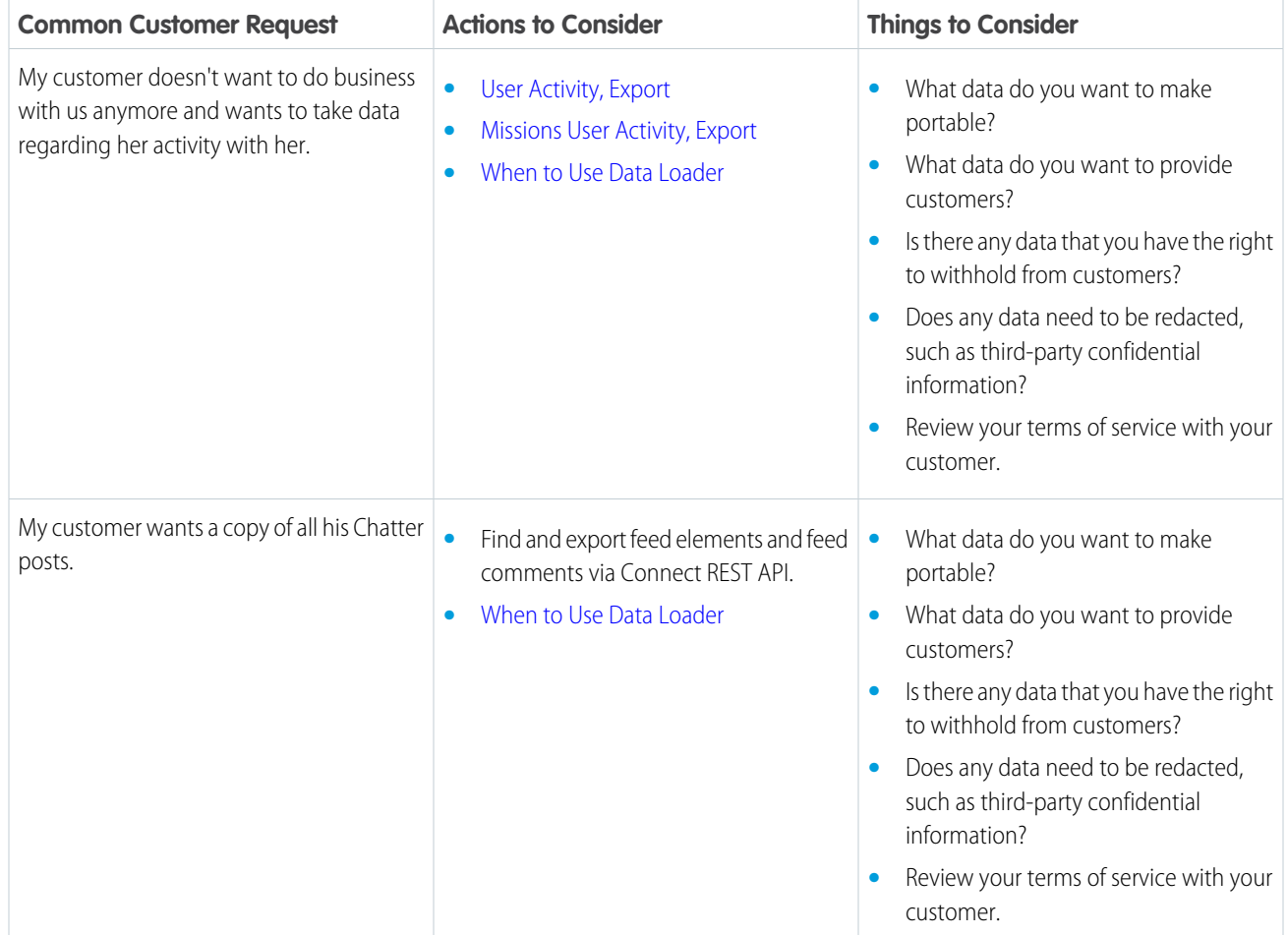

# <span id="page-73-0"></span>Data Access and Export for the Salesforce Platform

You can use the Salesforce Platform to help you honor your customers' requests to prepare or package their data. We give you examples of common customer requests and tips. Then you can decide how best to work toward complying with the regulations that apply to your company.

Some laws require you and your company to let customers take their data with them. We've listed a few of the obligations that are important to many companies collecting and processing their customers' data.

- **•** General Data Protection Regulation (GDPR), European Union
- **•** Customer Contracts

If you have customers or users who want to take the data that you've received from them, review these common requests. We've provided links to the procedures related to those requests. You can also review considerations in other sections of this guide for Salesforce products that may use the Salesforce Platform.

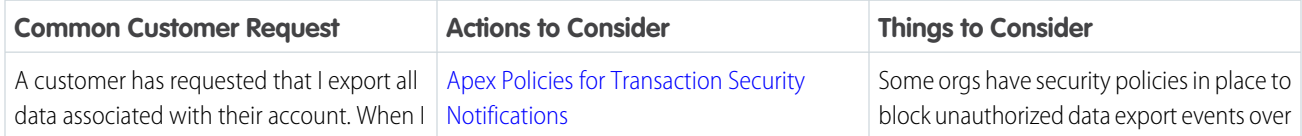

EDITIONS

Available in: All Editions

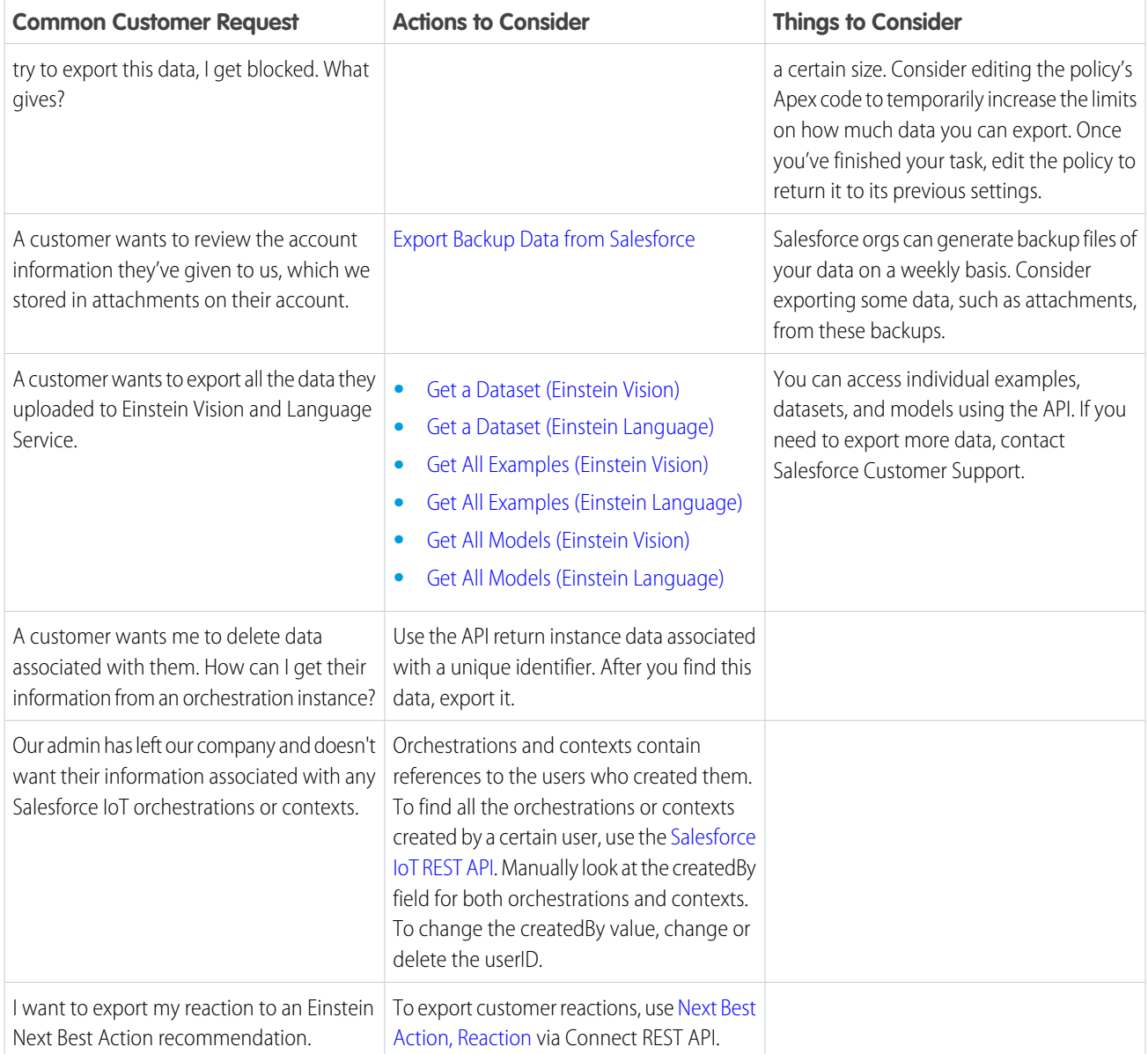

# <span id="page-74-0"></span>Data Access and Export for Marketing Cloud

When your customers request it, prepare and pack up the data you've received from them to work toward complying with various data protection and privacy regulations. We give you examples of common customer requests and things to consider. That way, you can determine how best to work toward complying with the regulations that apply to your company.

Some laws require you and your company to let customers take their data with them. We've listed a few of the obligations that are important to many companies collecting and processing their customers' data.

- **•** General Data Protection Regulation (GDPR), European Union
- **•** Customer Contracts

If you have customers or users who want to take the data that you've received from them, review this common request.

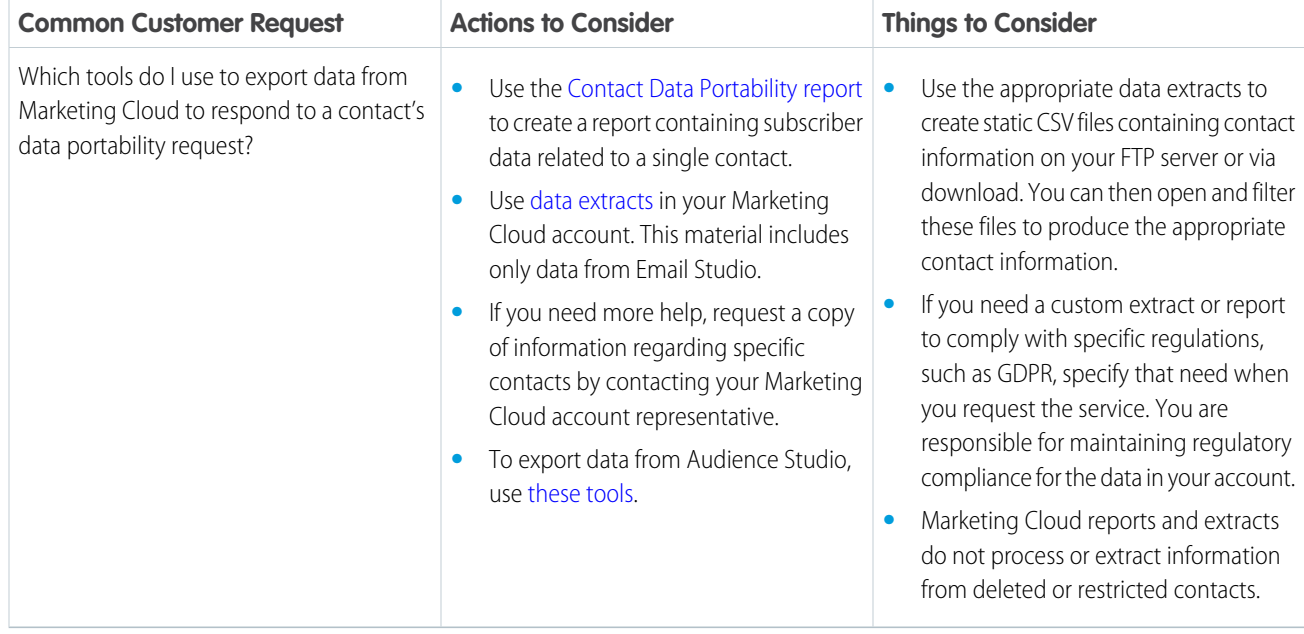

Data protection and privacy compliance can require you to encrypt all data during transit. We recommend taking these steps to ensure compliance.

- **•** To help ensure TLS compliance, use the latest version of your browser and HTTPS addresses to connect to Marketing Cloud.
- **•** Use OAuth [access token](https://developer.salesforce.com/docs/atlas.en-us.noversion.mc-getting-started.meta/mc-getting-started/get-access-token.htm) authentication for REST and SOAP API calls.
- **•** Follow our [API security best practices](https://developer.salesforce.com/docs/atlas.en-us.noversion.mc-apis.meta/mc-apis/api-security.htm).
- **•** Use [SSL certificates](https://help.salesforce.com/articleView?id=000232477&type=1&language=en_US) for all landing pages.

### <span id="page-75-0"></span>SEE ALSO:

[Deliverable Name: DMP Documentation Portal](https://konsole.zendesk.com/hc/en-us/sections/360000109694) [Marketing Cloud Data Protection and Privacy Tools](https://help.salesforce.com/apex/HTViewHelpDoc?id=mc_overview_data_protection_privacy.htm&language=en_US#mc_overview_data_protection_privacy)

## Data Access and Export for Commerce Cloud

When your customers request it, give them access to the data you've received from them to work toward complying with data protection and privacy regulations. We give you examples of common customer requests and things to consider. That way, you can determine how best to work toward complying with the regulations that apply to your company.

### EDITIONS

Available in: All Editions

Some laws require you and your company to let customers take their data with them. We've listed a few of the obligations that are important to many companies collecting and processing their customers' data.

- **•** General Data Protection Regulation (GDPR), European Union
- **•** Personal Information Protection Act (PIPA), Japan
- **•** Privacy Act, Australia
- **•** Personal Information Protection and Electronic Documents Act (PIPEDA), Canada

If you have shoppers who want to take the data that you've received from them, review these common requests. We've provided links to the procedures related to those requests.

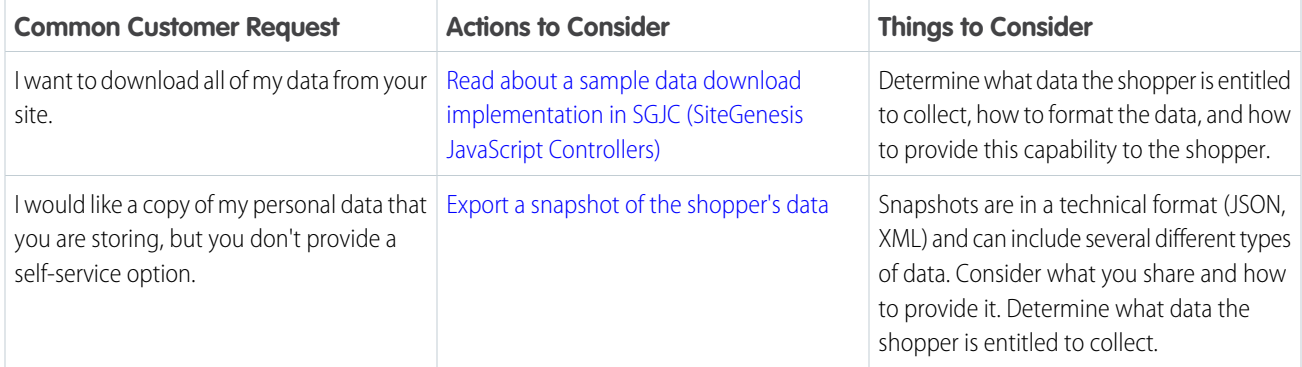

## Data Access and Export for Customer 360 Audiences

When your customers request it, give them access to the data you've received from them to work toward complying with data protection and privacy regulations. We give you examples of common customer requests and things to consider. That way, you can determine how best to work toward complying with the regulations that apply to your company.

**EDITIONS** 

Available in: All Editions

Some laws require you and your company to let customers take their data with them. We've listed a few of the obligations that are important to many companies collecting and processing their customers' data.

- **•** General Data Protection Regulation (GDPR), European Union
- **•** Personal Information Protection Act (PIPA), Japan
- **•** Privacy Act, Australia
- **•** Personal Information Protection and Electronic Documents Act (PIPEDA), Canada

If you have customers or users who want to take the data that you've received from them, review these common requests. We've provided links to the procedures related to those requests.

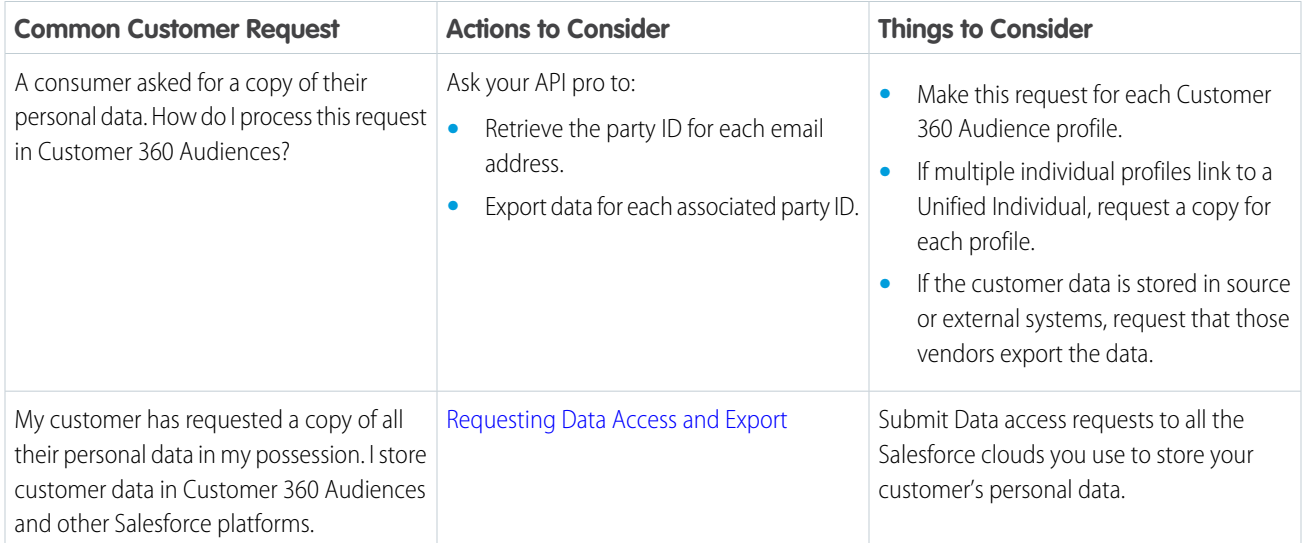

## <span id="page-77-0"></span>Data Access and Export for Financial Services Cloud

When your customers request it, prepare and pack up the data you've received from them to work toward complying with various data protection and privacy regulations. We give you examples of common customer requests and things to consider. That way, you can determine how best to work toward complying with the regulations that apply to your company.

Some laws require you and your company to let customers take their data with them. We've listed a few of the obligations that are important to many companies collecting and processing their customers' data.

- **•** General Data Protection Regulation (GDPR), European Union
- **•** Customer Contracts

If you have customers or users who want to take the data that you've received from them, review these common requests. We've provided links to the procedures related to those requests.

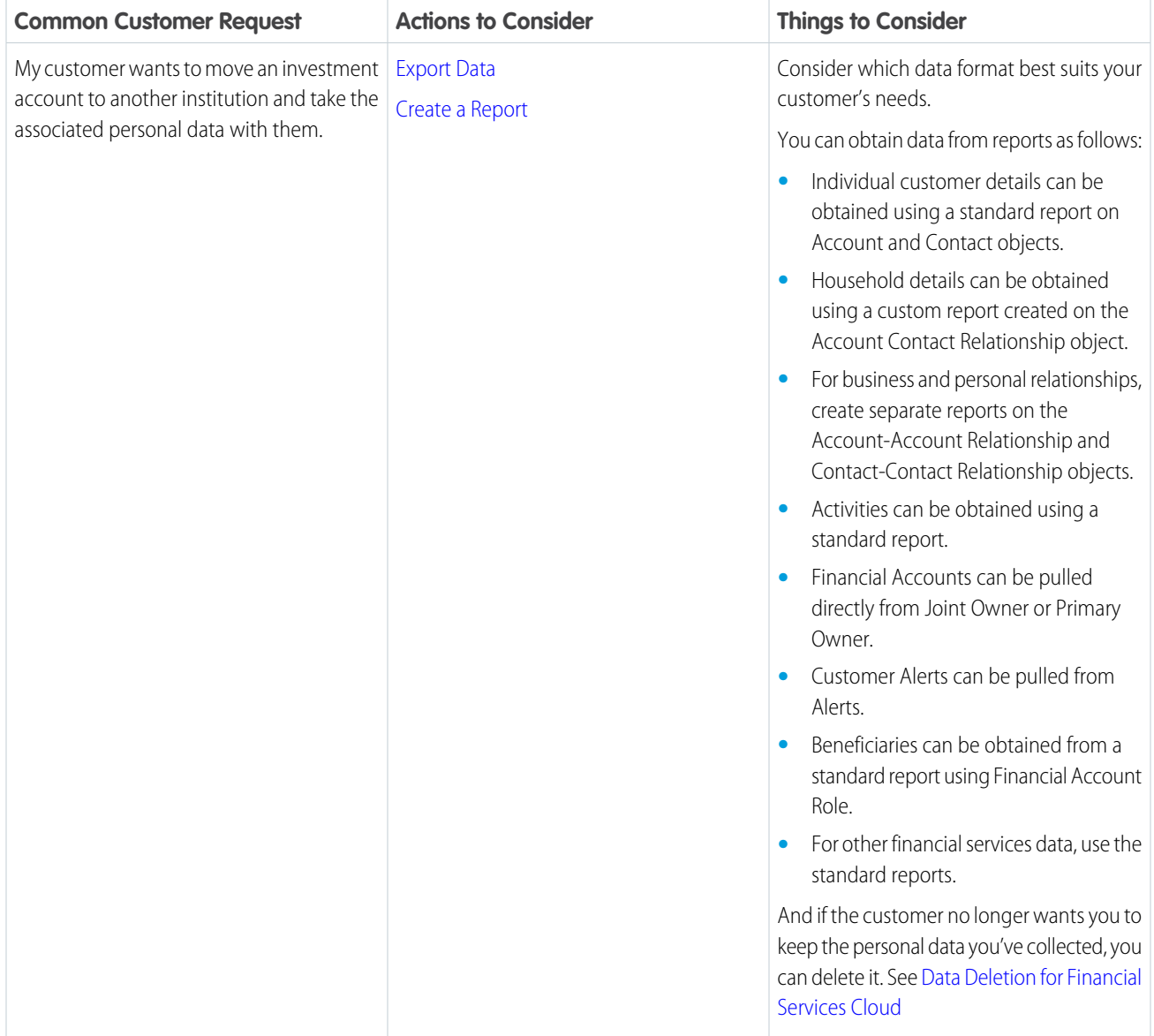

### EDITIONS

Available in: **Professional**, **Enterprise**, and **Unlimited Editions**

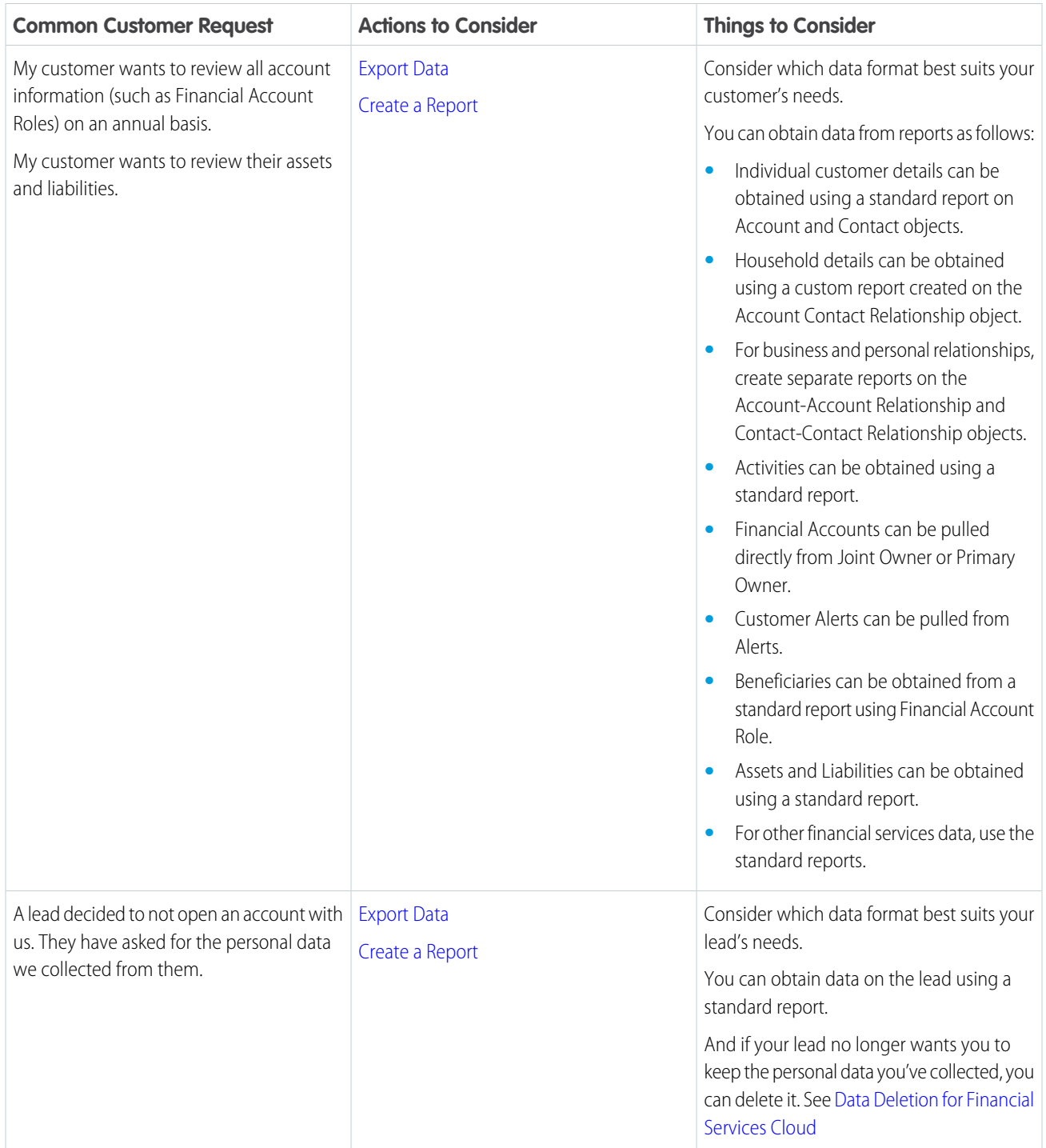

# <span id="page-78-0"></span>Data Access and Export for Health Cloud

Your customers can request a copy of the data received from them and stored in Health Cloud. To work toward complying with various data protection and privacy regulations, export the data and pack it up.

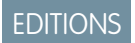

Available in: All Editions

Some laws require you and your company to let customers take their data with them. We've listed a few of the obligations that are important to many companies collecting and processing their customers' data.

- **•** General Data Protection Regulation (GDPR), European Union
- **•** Customer Contracts
- **•** California Consumer Privacy Act (CCPA), United States

If you have customers or users who want to take the data that you've received from them, review these common requests. We've provided links to the procedures related to those requests.

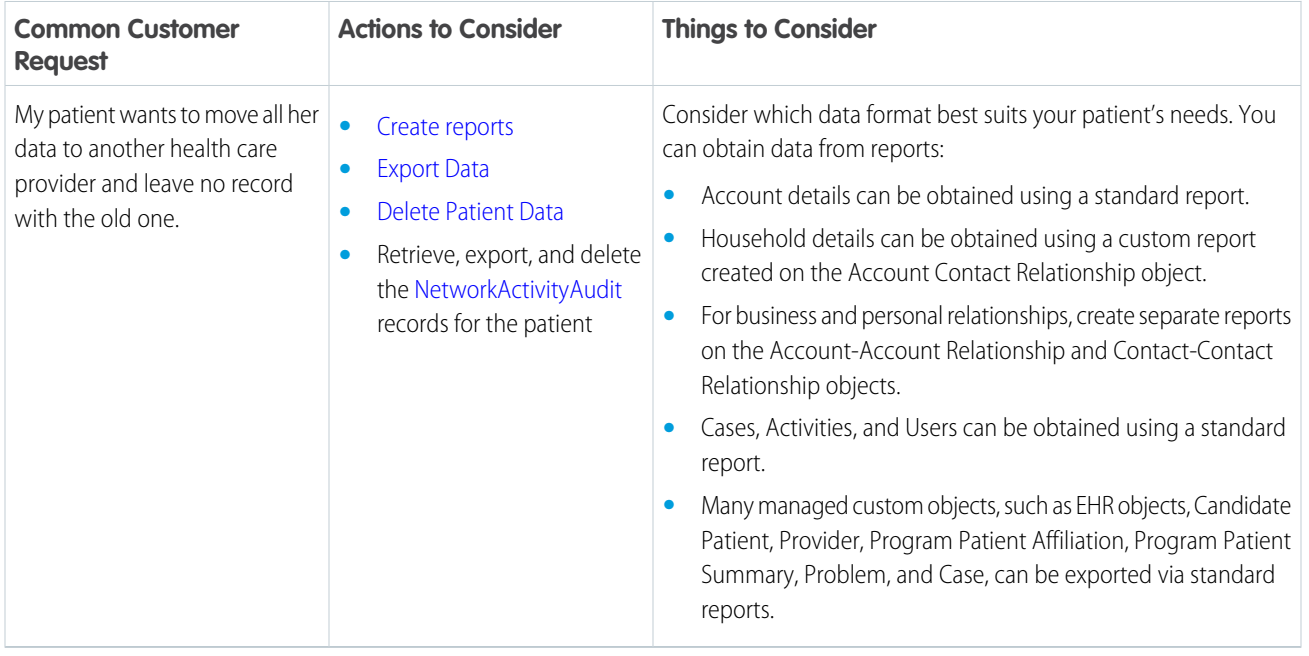

## <span id="page-79-0"></span>Data Access and Export for Pardot

When your customers request it, prepare and pack up the data you've received from them to work toward complying with data protection and privacy regulations. We give you examples of common customer requests and things to consider. That way, you can determine how best to work toward complying with the regulations that apply to your company.

### EDITIONS

Available in: All Editions

Some laws require you and your company to let customers take their data with them. We've listed a few of the obligations that are important to many companies collecting and processing their customers' data.

- **•** General Data Protection Regulation (GDPR), European Union
- **•** Customer Contracts

If you have customers or users who want to take the data that you've received from them, review these common requests. We've provided links to the procedures related to those requests.

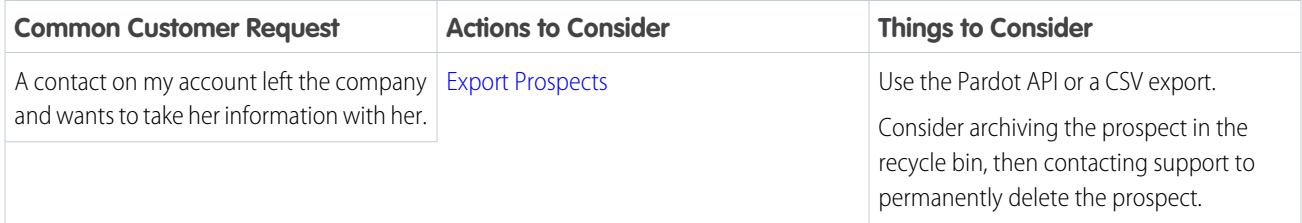

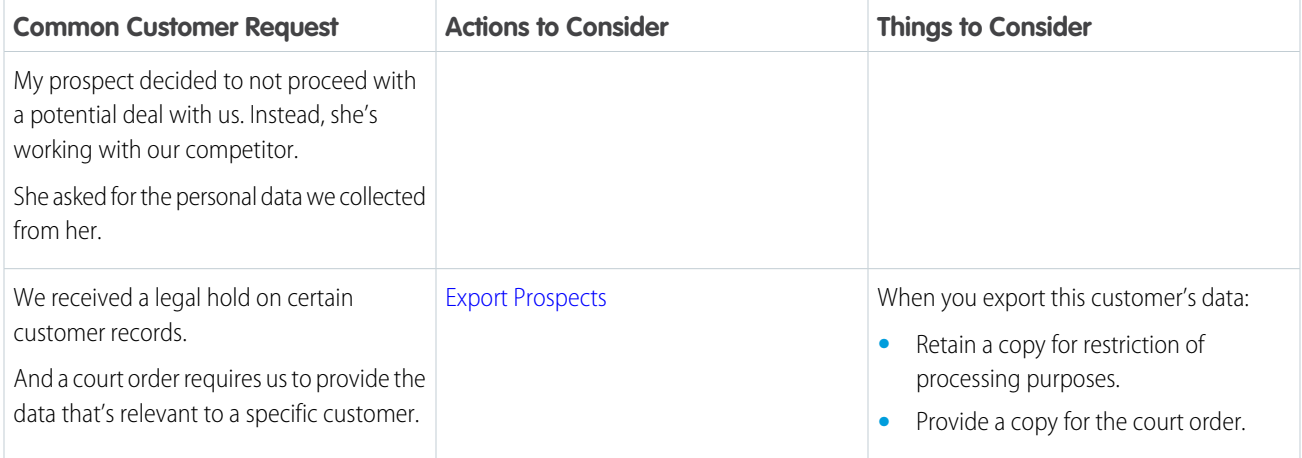

# <span id="page-80-0"></span>Data Access and Export for Analytics

Export customer-related data when customers request it, so that you can work toward complying with various data protection and privacy regulations. We give you examples of common customer requests and things to consider when you evaluate your compliance with the regulations that apply to you.

EDITIONS

Available in: All Editions

Data protection and privacy regulations can require you to delete customers' personal data when customers request it, or when it's no longer necessary to keep. We've listed a few of the regulations that are important to many companies collecting and processing their customers' data.

- **•** General Data Protection Regulation (GDPR), European Union
- **•** Personal Information Protection Act (PIPA), Japan
- **•** Privacy Act, Australia

If you have customers or users who want the data that you've collected on them deleted, review these common requests and the procedures related to them.

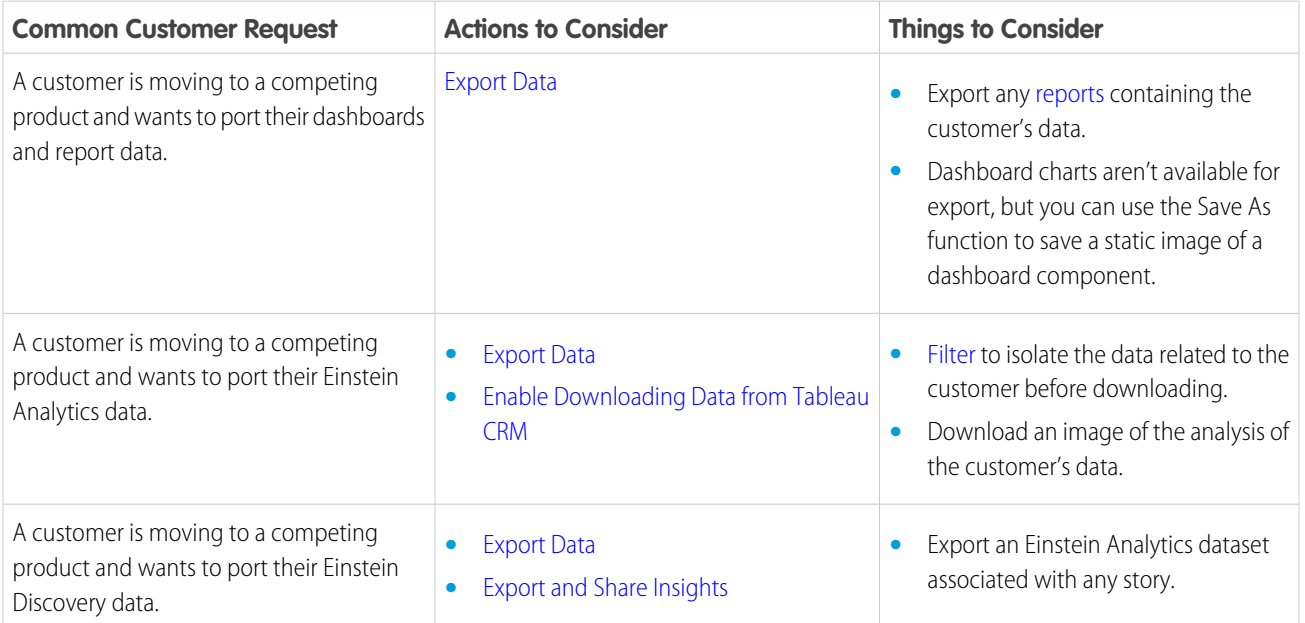

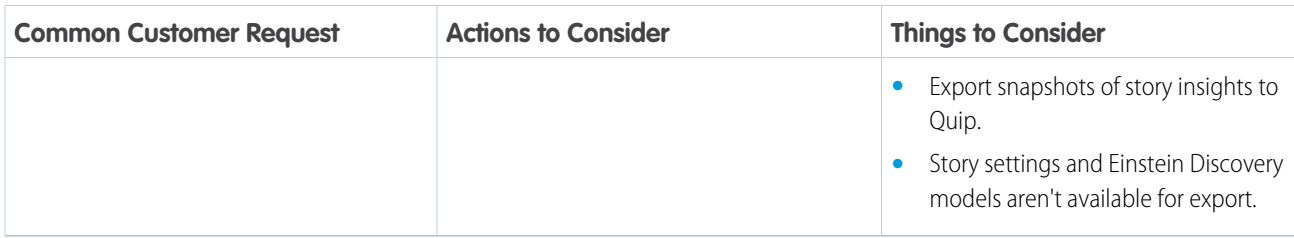

## <span id="page-81-0"></span>Data Access and Export for Quip

Your customers can request a copy of the data we received from them. To work toward complying with data protection and privacy regulations, export the data and pack it up. We've given you examples of common customer requests and things to consider. That way, you can determine how best to work toward complying with the regulations that apply to your company.

### **EDITIONS**

Available in: All Editions

Some laws require you and your company to let customers access and take their data with them. We've listed a few of the obligations that are important to many companies collecting and processing their customers' data.

- **•** General Data Protection Regulation (GDPR), European Union
- **•** Customer Contracts

If you have customers or users who want to take the data that you've received from them, review these common requests. We've provided links to the procedures related to those requests.

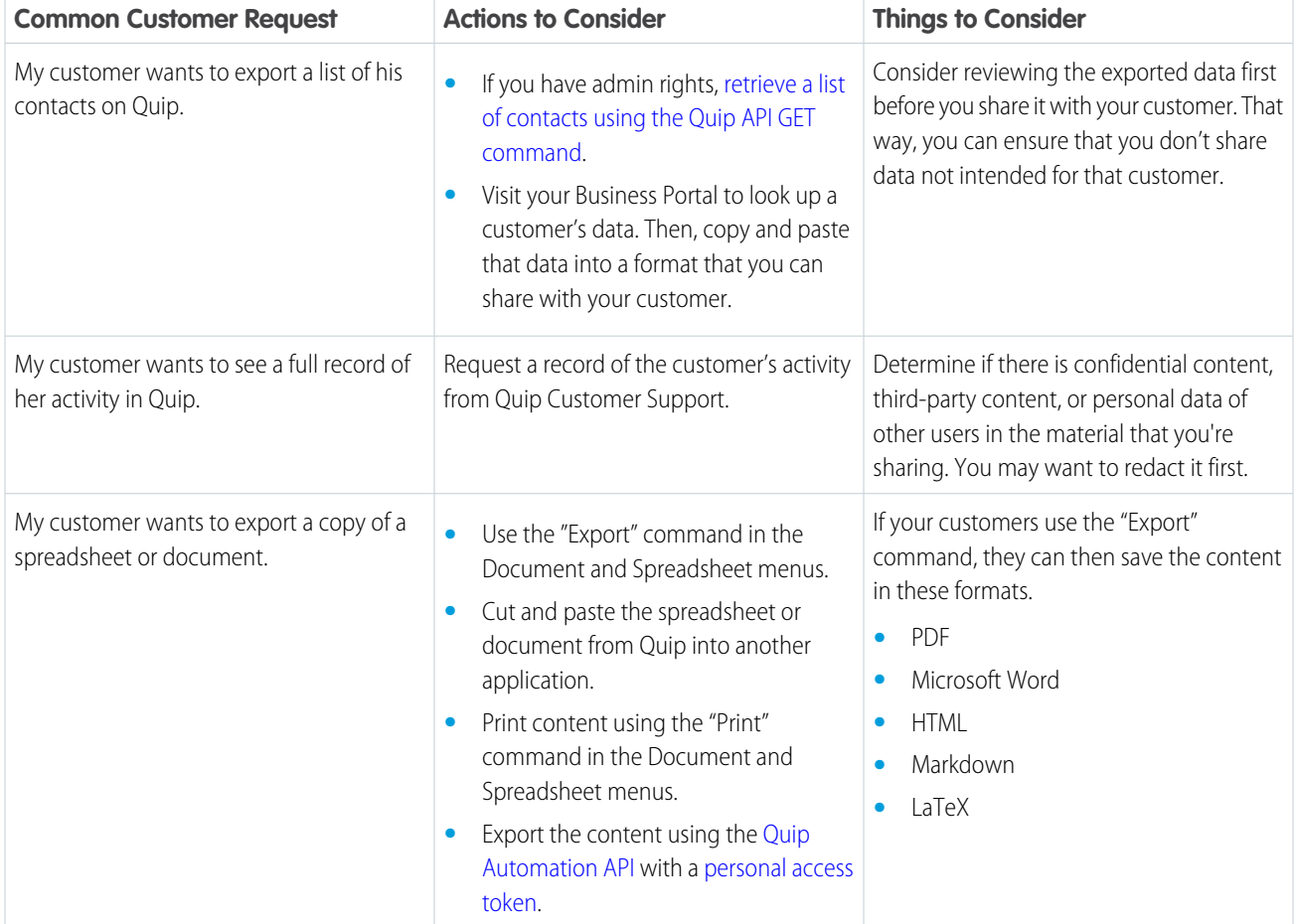

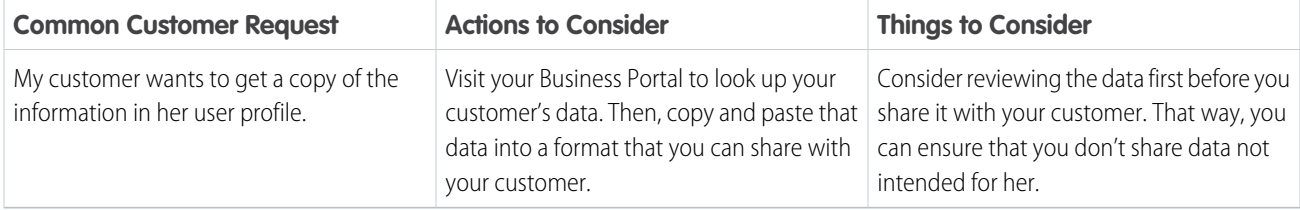

## <span id="page-82-0"></span>Data Portability for Heroku

Your customers can request a copy of the data we received from them. To work toward complying with various data protection and privacy regulations, export the data and pack it up. We've given you examples of common customer requests and things to consider. That way, you can determine how best to work toward complying with the regulations that apply to your company.

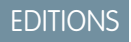

Available in: All Editions

Some laws require you and your company to let customers take their data with them. We've listed a few of the obligations that are important to many companies collecting and processing their customers' data.

- **•** General Data Protection Regulation (GDPR), European Union
- **•** Customer Contracts

If you have customers or users who want to take the data that you've received from them, review these common requests. We've provided links to the procedures related to those requests.

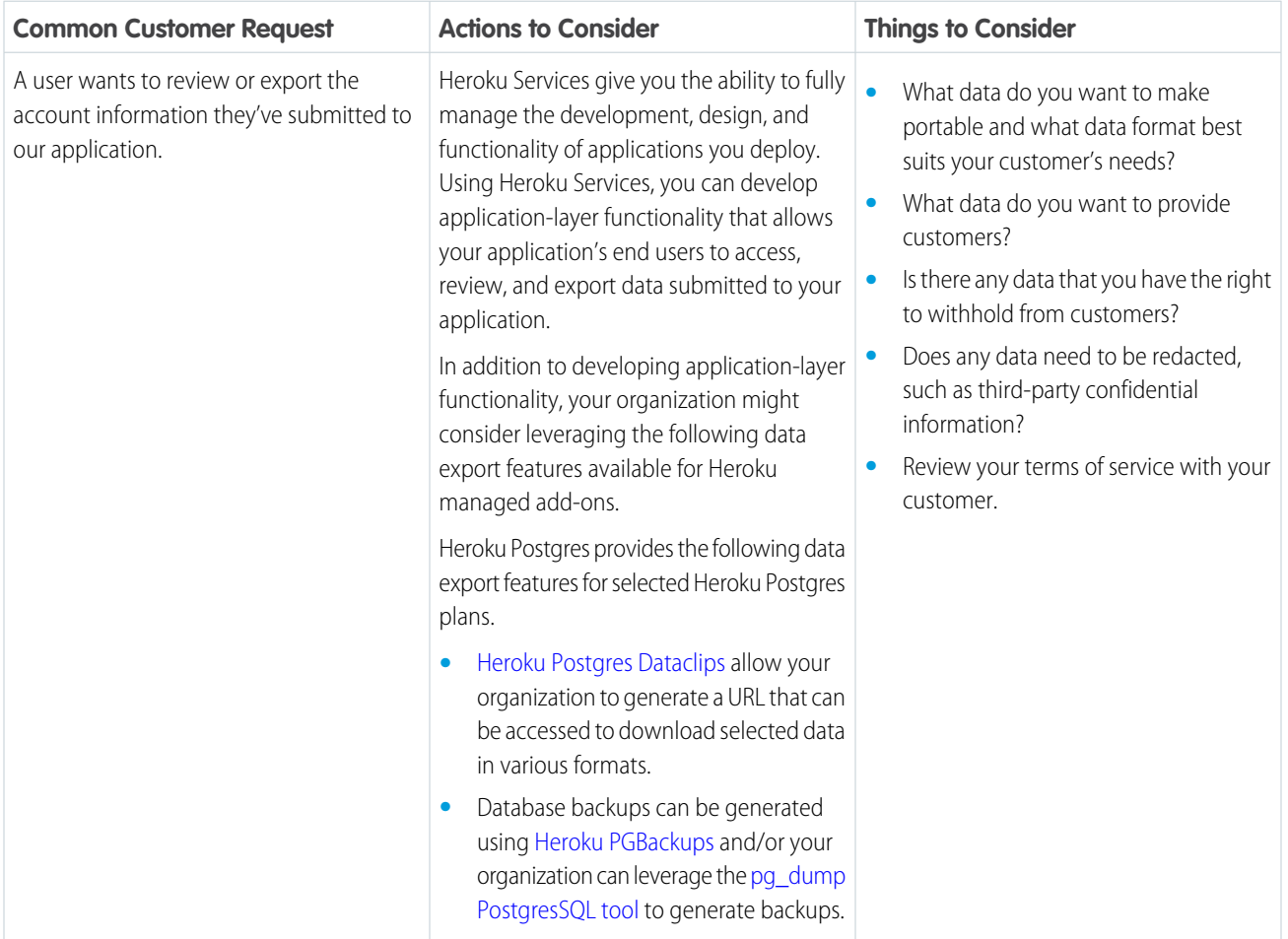

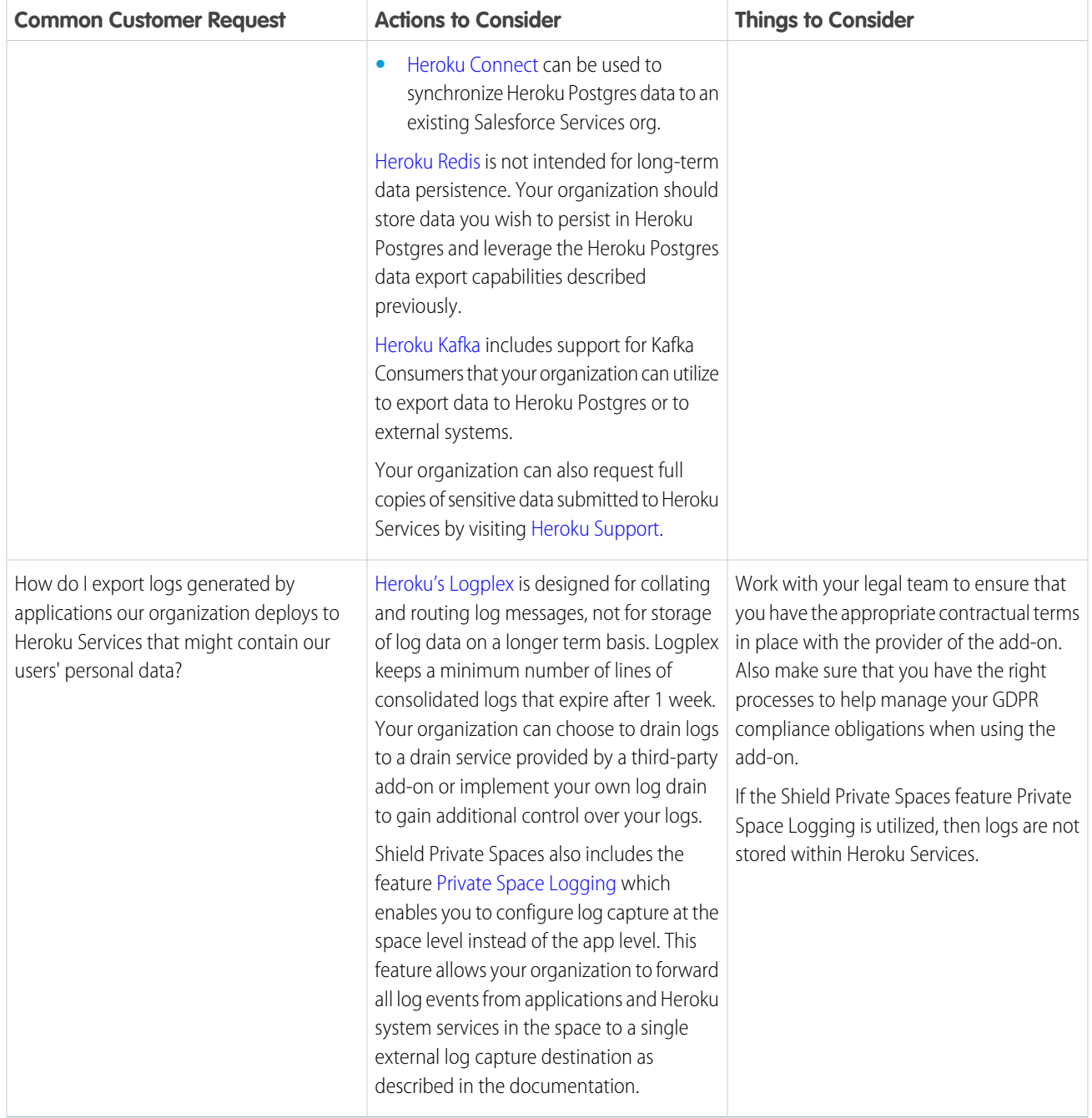

# Customer 360 Privacy Center: Satisfy Customer Requests and Data Privacy Laws

Manage components of data privacy law, like the General Data Protection Regulation (GDPR), and fulfill customer requests on how their personally identifiable information (PII) is stored, deleted, and transferred. Salesforce Customer 360 Privacy Center is a managed package.

### USER PERMISSIONS

To view and edit data: **•** ModifyAllData or PrivacyDataAccess

Requires the Salesforce Customer 360 Privacy Center add-on subscription.

To manage how long your org keeps customer data, create right to be forgotten and data retention policies with the Data Deletion, Retention, and Archiving feature. Right to be Forgotten policies automate how and when customer PII is deleted from your org. Data retention policies automate how PII is stored and archived in your org, with options to make data anonymous at the field level. Use the Data Subject Access Request feature to create portability policies. Portability policies automate how a copy of PII data is sent to your customer. After you create a portability policy, execute the Portability API to compile and securely send a copy of all PII from your org to your customer.

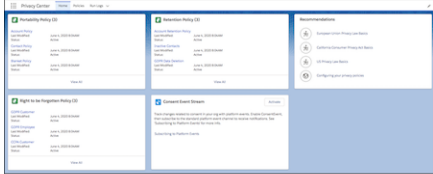

To get started, contact Salesforce Customer Support to enable Customer 360 Privacy Center. Then open the Customer 360 Privacy Center dashboard from the App Launcher.

### [Provision Heroku Resources to Use Privacy Center](#page-84-0)

Salesforce Customer 360 Privacy Center uses Heroku for data processing and storage. The Privacy Center license includes add-on credits that you use to provision Heroku resources for the Data Retention feature.

### [Create Data Deletion, Retention, and Archiving Policies](#page-85-0)

Satisfy your customers' right to be forgotten requests and manage data retention in your org by creating policies that delete or make personally identifiable information (PII) anonymous at record or field levels. Use this feature to retain or archive data, replace data with random characters or mock data, and delete data from your Salesforce org.

### [Satisfy Data Subject Access Requests](#page-86-0)

<span id="page-84-0"></span>The Data Subject Access Request feature in Salesforce Customer 360 Privacy Center addresses your customers' right to obtain a copy of their personally identifiable information (PII) from your Salesforce org. Create a portability policy to identify customer PII found in various objects and fields. When customers request access to their personal data, securely send them a copy of their PII data using Portability API.

## Provision Heroku Resources to Use Privacy Center

Salesforce Customer 360 Privacy Center uses Heroku for data processing and storage. The Privacy Center license includes add-on credits that you use to provision Heroku resources for the Data Retention feature.

To use the Data Retention feature in Customer 360 Privacy Center, allocate your Heroku credits to the following resources:

- **•** Postgres Private 6
- **•** Redis Private 7

Included with your purchase of Customer 360 Privacy Center are the following Heroku resources:

- **•** Heroku Connect—10 million rows
- **•** Heroku Private Space
- **•** 2 Private Dynos

<span id="page-85-0"></span>For more information about Heroku resources, visit [Heroku Products.](https://www.heroku.com/products)

## Create Data Deletion, Retention, and Archiving Policies

Satisfy your customers' right to be forgotten requests and manage data retention in your org by creating policies that delete or make personally identifiable information (PII) anonymous at record or field levels. Use this feature to retain or archive data, replace data with random characters or mock data, and delete data from your Salesforce org.

To create data retention, deletion, and archiving policies, make sure that the Heroku add-on credits you received with your Privacy Center license are provisioned to the correct Heroku resources. For more information, see [Provision Heroku Resources to Use Privacy Center.](https://help.salesforce.com/apex/HTViewHelpDoc?id=.htm&language=en_US#)

- **1.** From Setup, in the Quick Find box, enter *Privacy Center*. Select **Policies**, then click **New**.
- **2.** Enter a name for your policy. The name must be alphanumeric, with no spaces or special characters. Click **Save & Edit**.
- **3.** Under Run Frequency, indicate how often you want the policy to run. For right to be forgotten requests or to manually run the policy, set the frequency to **None**.
- **4.** Under Objects & Fields, click the name of an object to run the policy on. Switch the object in the policy to Active.
- **5.** Under Action On Data Copied to Heroku, choose to copy the original data, copy the edited data, or to not copy any data to Heroku.
- **6.** Under Action on Data In Org, choose to edit or delete the data.
- **7.** Select any child objects that you want to include in the policy, then click **Next**.
- **8.** As an optional step, you can add data filters to child objects. A data filter captures fields you select on the child object that meet criteria you create. For example, apply a filter so that your policy only captures data created in the child object after a specific date.

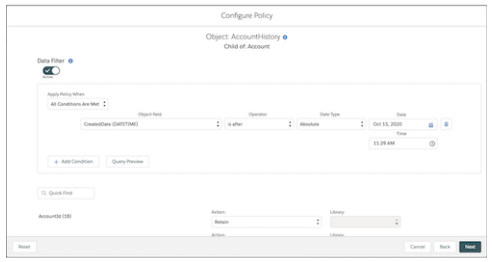

- **9.** Edit fields in the child object. If you don't select an action for the field, the field's data doesn't transfer to Heroku.
	- **a.** To remove the field's data from your org, select **Delete**.
	- **b.** To edit the field's data, select one of the following actions.

### USER PERMISSIONS

- To view and edit data:
- **•** ModifyAllData or PrivacyDataAccess
- **•** Retain—Choose to copy existing data from your org to Heroku.
- **•** Replace with Random Characters—Replace existing data with random alphanumeric characters.
- **•** Replace from Library—Replace existing data with mock data from one of the provided libraries.

**10.** Click **Next**, then follow steps 7 and 8 for your parent object.

### **11.** Click **Save**, then click **Activate**.

<span id="page-86-0"></span>After your policy is activated, it runs at the frequency you set. To manually run the policy at any time, click **Run**.

## Satisfy Data Subject Access Requests

The Data Subject Access Request feature in Salesforce Customer 360 Privacy Center addresses your customers' right to obtain a copy of their personally identifiable information (PII) from your Salesforce org. Create a portability policy to identify customer PII found in various objects and fields. When customers request access to their personal data, securely send them a copy of their PII data using Portability API.

### [Create a Portability Policy](#page-86-1)

The policy detects and displays any default and custom objects connected to the Account, Contact, Individual, Lead, Person, or User objects. You also individually select fields on an object that represent a customer's personally identifiable information (PII).

### [Monitor Data Subject Access Request Fulfillment with the Portability Log](#page-87-0)

<span id="page-86-1"></span>Make sure that your Salesforce org fulfills every customer request to access personal data in accordance with data compliance law. Use the Portability Log in Customer 360 Privacy Center to see a history of all portability policies executed in your org.

## Create a Portability Policy

The policy detects and displays any default and custom objects connected to the Account, Contact, Individual, Lead, Person, or User objects. You also individually select fields on an object that represent a customer's personally identifiable information (PII).

Starting with the Spring '21 release, Customer 360 Privacy Center automatically deletes files generated by Portability API after 60 days. You receive a reminder 7 days before a file is deleted.

- **1.** From Setup, in the Quick Find box, enter *Privacy Center*. Select **Portability Policy**, then click **New**.
- **2.** Under Policy Editor, click **Link New Object**. Choose related objects to add to the policy, then click **Save**.
- **3.** In the Policy Editor, double-click an object name to see fields on the object.
- **4.** Check the box next to any fields you want the policy to identify as PII. Click **Save**.

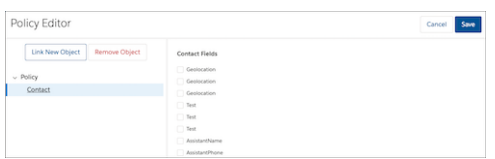

- **5.** Enter a name for your policy. Activate the policy, then click **Save**.
- **6.** On the Portability Policy page, find the name of your policy. Click the dropdown arrow, then click **Activate**.

After you activate the policy, run the Portability API to compile the identified PII. The Portability API returns a link to a secure file that your customer downloads to complete the request. For more information, see [Portability.](https://developer.salesforce.com/docs/atlas.en-us.230.0.api_rest.meta/api_rest/resources_portability.htm)

## <span id="page-87-0"></span>Monitor Data Subject Access Request Fulfillment with the Portability Log

Make sure that your Salesforce org fulfills every customer request to access personal data in accordance with data compliance law. Use the Portability Log in Customer 360 Privacy Center to see a history of all portability policies executed in your org.

To use this feature in the Customer 360 Privacy Center, you need the Execute Data Subject Access Policies permission.

To view the Portability Log, from Setup, in the Quick Find box, enter *Customer 360 Privacy Center*. Select **Portability Log**. You can then customize the log to display information you want to see, such as when a policy finished executing or if your customer downloaded their portability file:

**1.** From the Portability Log dashboard, click the gear icon.

### **2.** Click **Select Fields to Display**.

**3.** Choose the fields you want to see in the Portability Log. To add or remove selected fields from the log, use the arrows between the Available Fields box and the Visible Fields box. Optionally, to change the order that the fields appear in on the log, use the arrows next to the Visible Fields list.

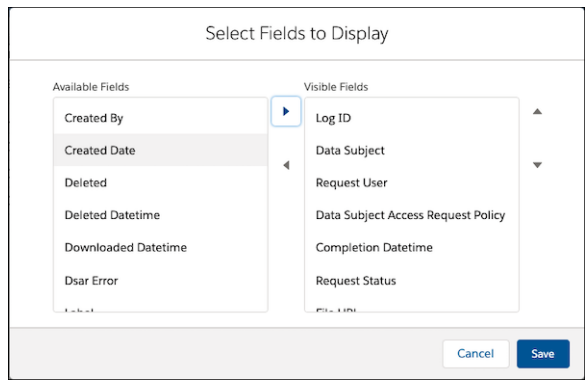

**4.** Save your changes.

You can create charts and filters in addition to customizing the fields that appear in the log. You can't clone, delete, or share a Portability Log dashboard.

# USE THE CONSENT EVENT STREAM

Use one stream to receive notifications about changes to consent fields or contact information on all core objects. When your users make a change to an object, an event is emitted into the stream with information about the change. This information is available to view for 24 hours.

The Consent Event Stream monitors changes to consent fields and contact information for these objects:

- **•** Authorization Form Consent
- **•** Contact
- **•** Contact Point Consent
- **•** Contact Point Email
- **•** Contact Point Phone
- **•** Contact Point Type Consent
- **•** Communication Subscription Consent
- **•** Individual
- **•** Lead
- **•** Party Consent

{

- **•** Person Accounts
- **•** User
- **1.** From Setup, in the Quick Find Box, enter *Consent Event Stream*, then select **Consent Event Stream**.
- **2.** Check the box next to **Use the consent event stream**.
- **3.** Subscribe to the channel /event/ConsentEvent. For more information, see [Subscribing to Platform Events](https://developer.salesforce.com/docs/atlas.en-us.230.0.platform_events.meta/platform_events/platform_events_subscribe.htm)

Example: channel /event/ConsentEvent

```
"data": {
 "schema": "GzuA-iAALq0ABxW_WNjlag",
 "payload": {
    "TenantId": null,
   "NewValues": "{\"ShouldForget\":true}",
    "ConsentCaptureSource":"com/salesforce/api/soap/47.0;client",
    "CreatedById": "0054J000002fRxBQAU",
    "ChangeType": 1,
    "ConsentCaptureType": null,
    "ChangeInitiator": "0054J000002HEa4QAG",
    "CreatedDate": "2019-11-18T01:36:39.536z",
    "RecordId": 0PK4J000000CabiWAC",
    "ChangeTimeStamp": "2019-11-18T01:36:37:000z",
   "GlobalPartyId": null,
    "ObjectName": "Individual" }
  },
  "event": {
```
### EDITIONS

Available in: Lightning Experience and Salesforce Classic in **Enterprise**, **Performance**, **Unlimited**, and **Developer** editions

### USER PERMISSIONS

To use the Consent Event Stream:

**•** ReadAllData or PrivacyDataAccess

```
"replayId": 287
   },
   "channel": "/event/ConsentEvent"
}
```
# <span id="page-90-0"></span>MANAGE DATA POLICIES FOR EINSTEIN FEATURES

We provide tools to help you honor customers' requests for how to handle their data. If you use Einstein Activity Capture, Inbox, Sales Cloud Einstein, or Service Cloud Einstein, you can control some aspects of how data is used. You can also delete email and event data.

#### [Exclude People's Personal Data from Modeling and Predictions](#page-91-0)

If you use Sales Cloud Einstein, Service Cloud Einstein, or Einstein Call Coaching, it's easy to honor your customers' requests to exclude their personal data from factoring into machine learning models, and to stop generating predictions based on their personal data.

#### [Exclude People's Personal Data from Modeling and Data Enrichment](#page-92-0)

If you use Einstein Activity Capture, Salesforce Inbox, or Einstein Automated Contacts, it's easy to honor your customers' requests to exclude their personal data from factoring into machine learning models. You also exclude personal data from being used by Salesforce features, such as Einstein Automated Contacts and Recommended Connections.

#### [Delete Email and Events Logged by Einstein Activity Capture and Salesforce Inbox](#page-93-0)

Honor your customers' requests to delete their personal data in Salesforce email and events. It's easy to delete your customers' activities from storage outside of Salesforce and from the activity timeline. Engagement data is also deleted when the associated email is deleted.

### **EDITIONS**

Available in: Lightning Experience

Available with Sales Cloud in: **Essentials**, **Professional**, **Enterprise**, **Performance**, and **Unlimited** Editions

Available with Sales Cloud Einstein, which is available for an extra cost in: **Enterprise**, **Performance**, and **Unlimited** Editions

Available with Inbox, which is available for an extra cost in: **Professional**, **Enterprise**, **Performance**, and **Unlimited** Editions

Available with High Velocity Sales, which is available for an extra cost in: **Enterprise**, **Performance**, and **Unlimited** Editions

# <span id="page-91-0"></span>Exclude People's Personal Data from Modeling and Predictions

If you use Sales Cloud Einstein, Service Cloud Einstein, or Einstein Call Coaching, it's easy to honor your customers' requests to exclude their personal data from factoring into machine learning models, and to stop generating predictions based on their personal data.

Important: If you use Salesforce Inbox, Einstein Activity Capture, or Einstein Automated  $\mathbf \Omega$ Contacts, it's possible that you need to also exclude email data from machine learning models. Learn more in [Exclude People's Personal Data from Modeling and Data Enrichment.](#page-92-0)

- **1.** For any of the listed objects, create a custom field using the type Checkbox, and give it the API name *AI\_HasOptedOutProfiling\_\_c*.
	- **•** Account
	- **•** Activity
	- **•** Case
	- **•** Contact
	- **•** Contact Role
	- **•** Lead
	- **•** Opportunity
	- **•** Voice Call
- **2.** For each record you want to exclude from modeling and future predictions, set the field value for that record to TRUE, or select the new checkbox in Salesforce.

### **EDITIONS**

Available in: Lightning Experience

Available with Sales Cloud in: **Professional**, **Enterprise**, **Performance**, and **Unlimited** Editions

Available with Sales Cloud Einstein, which is available for an extra cost in:

**Enterprise**, **Performance**, and **Unlimited** Editions

Available with Salesforce Inbox, which is available for an extra cost in: **Essentials**, **Professional**, **Enterprise**, **Performance**, and **Unlimited** Editions

### USER PERMISSIONS

To Exclude Data

**•** Customize Application and Modify All Data

# <span id="page-92-0"></span>Exclude People's Personal Data from Modeling and Data Enrichment

If you use Einstein Activity Capture, Salesforce Inbox, or Einstein Automated Contacts, it's easy to honor your customers' requests to exclude their personal data from factoring into machine learning models. You also exclude personal data from being used by Salesforce features, such as Einstein Automated Contacts and Recommended Connections.

- Important: Keep in mind that these steps remove enriched data. But standard profile data still appears from Salesforce. For example, when you use Salesforce Inbox, profile data from Salesforce still appears.
- **1.** From Setup, enter *Data Policies* in the Quick Find box, then select **Excluded from Machine Learning** under Data Policies.
- **2.** Add the email addresses of the people to exclude
- **3.** Click **Exclude** and confirm your selection.
- **4.** We process the request after seven days and it can take up a month to complete. Check the status of your exclusions from the Excluded from Machine Learning page.

### EDITIONS

### EDITIONS

Available in: Lightning Experience

Available with Sales Cloud in: **Essentials**, **Professional**, **Enterprise**, **Performance**, and **Unlimited** Editions

Available with Sales Cloud Einstein, which is available for an extra cost in: **Enterprise**, **Performance**, and **Unlimited** Editions

Available with Inbox, which is available for an extra cost in: **Professional**, **Enterprise**, **Performance**, and **Unlimited** Editions

Available with High Velocity Sales, which is available for an extra cost in: **Enterprise**, **Performance**, and **Unlimited** Editions

### USER PERMISSIONS

To Exclude Data

**•** Customize Application OR Modify All Data

# <span id="page-93-0"></span>Delete Email and Events Logged by Einstein Activity Capture and Salesforce Inbox

Honor your customers' requests to delete their personal data in Salesforce email and events. It's easy to delete your customers' activities from storage outside of Salesforce and from the activity timeline. Engagement data is also deleted when the associated email is deleted.

- Important: Keep in mind that these steps don't remove data stored in Salesforce or from your email services. Delete data from these locations manually.
- **1.** From Setup, enter *Data Policies* in the Quick Find box, then select **Delete Email and Events** under Data Policies.
- **2.** To delete activity by email address:
	- **a.** On the By Email Address tab, add the email addresses of the people whose activity you want to delete.
	- **b.** Choose whether to delete all past email and events or all one-to-one email messages and events that include the selected email addresses.
	- **c.** Click **Delete**, and confirm your selection.
- **3.** To delete activity by user:
	- **a.** On the By User tab, add the email addresses or user names of the people whose activity you want to delete.
	- **b.** Click **Delete**, and confirm your selection.
	- **c.** To avoid data corruption when we stop capturing data for the user, deactivate the user in Salesforce. The user loses access to Inbox, but you can return access to Inbox and Einstein Activity Capture by provisioning the person as a new user.
- **4.** We process the request after 7 days, and it can take up to a month to complete the request. Check the status of activity deletion on the Delete Email and Events page.

## Important:

- **•** For Sales Cloud Einstein users, some delete jobs show a Completed status before all data is deleted. If you need details about what's been deleted, contact Salesforce Customer Support.
- **•** If an email address or user with deleted activity doesn't appear in the deleted list, the data might already be removed, or Einstein Activity Capture doesn't log the user's activities.
- **•** Scheduled emails are sent if the send date is within 60 days from the request to delete the user's activity.
- **•** Regardless of the data retention period, non-identified data from activities is kept for up to two years and used with machine learning models and third-party data enrichment.

### **EDITIONS**

Available in: Lightning Experience

Available with Sales Cloud in: **Essentials**, **Professional**, **Enterprise**, **Performance**, and **Unlimited** Editions

Available with Sales Cloud Einstein, which is available for an extra cost in: **Enterprise**, **Performance**, and **Unlimited** Editions

Available with Inbox, which is available for an extra cost in: **Professional**, **Enterprise**, **Performance**, and **Unlimited** Editions

Available with High Velocity Sales, which is available for an extra cost in: **Enterprise**, **Performance**, and **Unlimited** Editions

### USER PERMISSIONS

To delete email and events:

**•** Customize Application OR Modify All Data

# INDEX

## A

Analytics data, delete [25](#page-28-0), [50,](#page-53-0) [63,](#page-66-0) [77](#page-80-0)

## C

California Consumer Privacy Act (CCPA) [1–2,](#page-4-0) [30](#page-33-0), [32](#page-35-0), [35–36,](#page-38-0) [38](#page-41-0), [40,](#page-43-0) [45–49,](#page-48-0) [51–52](#page-54-0), [54](#page-57-0), [66](#page-69-0) CCPA [1–2](#page-4-0), [30,](#page-33-0) [32](#page-35-0), [35–36](#page-38-0), [38,](#page-41-0) [40,](#page-43-0) [45–49](#page-48-0), [51–52,](#page-54-0) [54,](#page-57-0) [66](#page-69-0) Commerce data, delete, shoppers [19](#page-22-0), [21](#page-24-0) Commerce data, export [72–73](#page-75-0) Commerce data, manage consent [45–46](#page-48-0) Commerce data, restrict data processing [60](#page-63-0) Communities data, delete [8](#page-11-0) Communities data, export [69](#page-72-0), [75](#page-78-0) Communities data, manage consent [36](#page-39-0) Communities, restrict data processing [57](#page-60-0)

## D

Data security and privacy [1–3,](#page-4-0) [6,](#page-9-0) [8](#page-11-0), [10,](#page-13-0) [13](#page-16-0), [19](#page-22-0), [21–22,](#page-24-0) [24–25](#page-27-0), [27–](#page-30-0) [28,](#page-30-0) [30,](#page-33-0) [32](#page-35-0), [35–36](#page-38-0), [38,](#page-41-0) [40,](#page-43-0) [45–52](#page-48-0), [54–58,](#page-57-0) [60–64,](#page-63-0) [66](#page-69-0), [68–79](#page-71-0)

## E

Einstein Activity Capture data policy [87–90](#page-90-0) European Union Consent management [30](#page-33-0) Data deletion [2](#page-5-0) Data portability [68–76](#page-71-0), [78–79](#page-81-0) Restriction of processing [54,](#page-57-0) [57,](#page-60-1) [66](#page-69-0)

## F

Financial Services data, delete [22](#page-25-0) Financial Services data, export [74](#page-77-0) Financial Services data, manage consent [47](#page-50-0) Financial Services data, restrict data processing [60](#page-63-1)

## G

GDPR [1–3,](#page-4-0) [6,](#page-9-0) [8](#page-11-0), [10,](#page-13-0) [13](#page-16-0), [19](#page-22-0), [21–22,](#page-24-0) [24–25,](#page-27-0) [27–28](#page-30-0), [30,](#page-33-0) [32,](#page-35-0) [35–36](#page-38-0), [38,](#page-41-0) [40,](#page-43-0) [45–52](#page-48-0), [54–58](#page-57-0), [60–64,](#page-63-0) [66](#page-69-0), [68–79](#page-71-0) General Data Protection Regulation (GDPR) [1–3,](#page-4-0) [6](#page-9-0), [8](#page-11-0), [10](#page-13-0), [13,](#page-16-0) [19](#page-22-0), [21–22,](#page-24-0) [24–25,](#page-27-0) [27–28](#page-30-0), [30](#page-33-0), [32,](#page-35-0) [35–36](#page-38-0), [38](#page-41-0), [40,](#page-43-0) [45–52,](#page-48-0) [54–58](#page-57-0), [60–64,](#page-63-0) [66,](#page-69-0) [68–79](#page-71-0)

## H

Heroku data, delete [28](#page-31-0) Heroku data, export [79](#page-82-0) Heroku data, manage consent [52](#page-55-0) Heroku, restrict data processing [64](#page-67-0)

## M

Marketing Cloud data, manage consent [40](#page-43-0) Marketing data, delete [13](#page-16-0) Marketing data, export [71](#page-74-0) Marketing data, restrict data processing [58](#page-61-0)

## P

Pardot data, delete [25](#page-28-1) Pardot data, export [76](#page-79-0) Pardot data, manage consent [49](#page-52-0) Pardot data, restrict data processing [62](#page-65-0)

## Q

Quip data, delete [27](#page-30-0) Quip data, export [78](#page-81-0) Quip data, manage consent [51](#page-54-0) Quip data, restrict data processing [63](#page-66-1)

## R

Regulations, working toward compliance for [1–3](#page-4-0), [6](#page-9-0), [8](#page-11-0), [10,](#page-13-0) [13](#page-16-0), [19,](#page-22-0) [21–22,](#page-24-0) [24–25,](#page-27-0) [27–28](#page-30-0), [30](#page-33-0), [32,](#page-35-0) [35–36](#page-38-0), [38](#page-41-0), [40,](#page-43-0) [45–52,](#page-48-0) [54–58](#page-57-0), [60–64,](#page-63-1) [66,](#page-69-0) [68–79](#page-71-0)

## S

Sales data, delete [3](#page-6-0), [24](#page-27-0) Sales data, export [68](#page-71-0) Sales data, manage consent [32](#page-35-0) Sales data, restrict data processing [55](#page-58-0), [61](#page-64-0) Salesforce platform data, delete [10](#page-13-0) Salesforce platform data, export [70](#page-73-0) Salesforce platform data, manage consent [38](#page-41-0) Salesforce platform data, restrict data processing [57](#page-60-1) Service data, delete [6](#page-9-0) Service data, export [69](#page-72-1) Service data, manage consent [35,](#page-38-0) [48](#page-51-0) Service data, restrict data processing [56](#page-59-0)